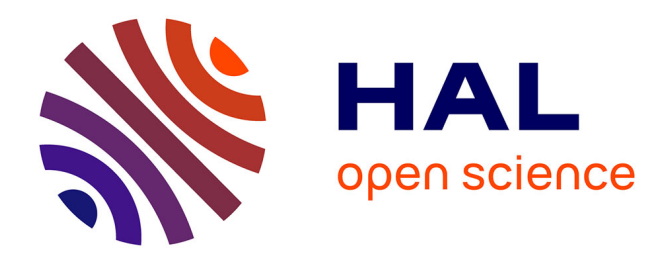

# **Propagation d'une onde de cisaillement en milieu non linéaire dissipatif**

Denis Jeambrun

### **To cite this version:**

Denis Jeambrun. Propagation d'une onde de cisaillement en milieu non linéaire dissipatif. Dynamique Chaotique [nlin.CD]. Université Montpellier II - Sciences et Techniques du Languedoc, 1995. Français.  $NNT : 95/MON2/0128$ . tel-00755781v1

## **HAL Id: tel-00755781 <https://theses.hal.science/tel-00755781v1>**

Submitted on 23 Nov 2012 (v1), last revised 23 Feb 2013 (v2)

**HAL** is a multi-disciplinary open access archive for the deposit and dissemination of scientific research documents, whether they are published or not. The documents may come from teaching and research institutions in France or abroad, or from public or private research centers.

L'archive ouverte pluridisciplinaire **HAL**, est destinée au dépôt et à la diffusion de documents scientifiques de niveau recherche, publiés ou non, émanant des établissements d'enseignement et de recherche français ou étrangers, des laboratoires publics ou privés.

95 MON2 128

#### A C A D E M I E D E M O N T P E L L I E R

### **U N I V E R S I T E M O N T P E L L I E R II** - SCIENCES ET TECHNIQUES DU LANGUEDOC -

## **T H E S E**

présentée à l'Université Montpellier II Sciences et Techniques du Languedoc pour obtenir le diplôme de DOCTORAT

 Spécialité : Electronique, Optronique et Systèmes Formation Doctorale : Electronique Ecole Doctorale : Sciences pour l'Ingénieur

### **PROPAGATION D'UNE ONDE DE CISAILLEMENT EN MILIEU NON-LINÉAIRE DISSIPATIF**

*par*

#### **Denis JEAMBRUN**

Soutenue le 21 septembre 1995 devant le jury composé de :

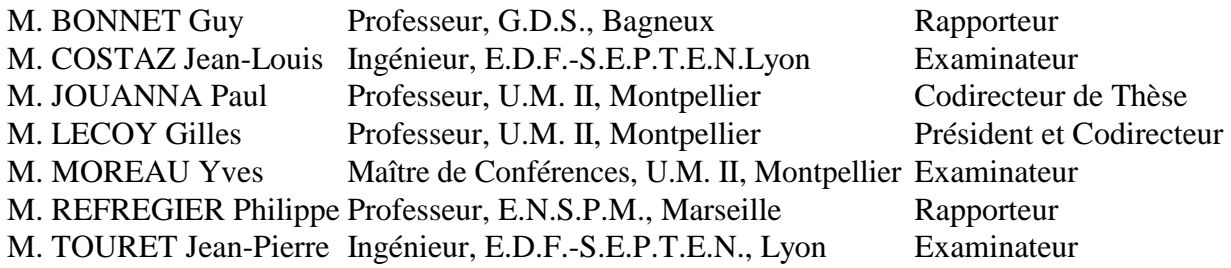

*"Prodita lege. - Impleta cerne. - Implenda collige"*\*

Blaise Pascal, *Pensées.*

\*"Lis ce qui a été annoncé. Vois ce qui a été accompli. Recueille ce qui est à accomplir"

### **Remerciements**

Le travail qui fait l'objet de ce mémoire est né d'une collaboration entre l'E.D.F.- S.P.T.E.N. et l'Université de Montpellier II.

J'adresse donc mes remerciements à Messieurs J.L. Costaz et J.P. Touret d'E.D.F. qui ont soutenu ce travail et accepté de faire partie de mon jury de thèse.

Ma plus grande gratitude va aux Professeurs G. Lecoy et P. Jouanna qui m'ont accueilli dans leurs laboratoires et m'ont permis, par leurs aides, conseils et encouragements de mener à bien cette étude.

Je tiens tout spécialement à remercier Monsieur Y. Moreau dont, entre autres choses, la précieuse contribution dans la recherche d'algorithmes adaptés a permis l'aboutissement de cette étude et qui a également bien voulu faire partie de mon jury de thèse.

Je souhaite exprimer ici ma profonde reconnaissance aux Professeurs Ph. Réfrégier et G. Bonnet qui ont accepté d'être les rapporteurs de ce travail.

Je remercie chaleureusement les membres du département de Géologie, dans lequel j'ai effectué la première année de thèse, pour leurs conseils, leur aide et leur amitié.

Je voudrais encore remercier très sincèrement toutes les personnes du C.E.M. qui m'ont accueilli, aidé et encouragé pendant la deuxième année de préparation de cette thèse dans une excellente ambiance de travail.

Je remercie tous ceux, parents et amis qui, d'une manière ou d'une autre, m'ont soutenu et encouragé contribuant ainsi au bon déroulement de ce travail.

# **TABLE DES MATIÈRES**

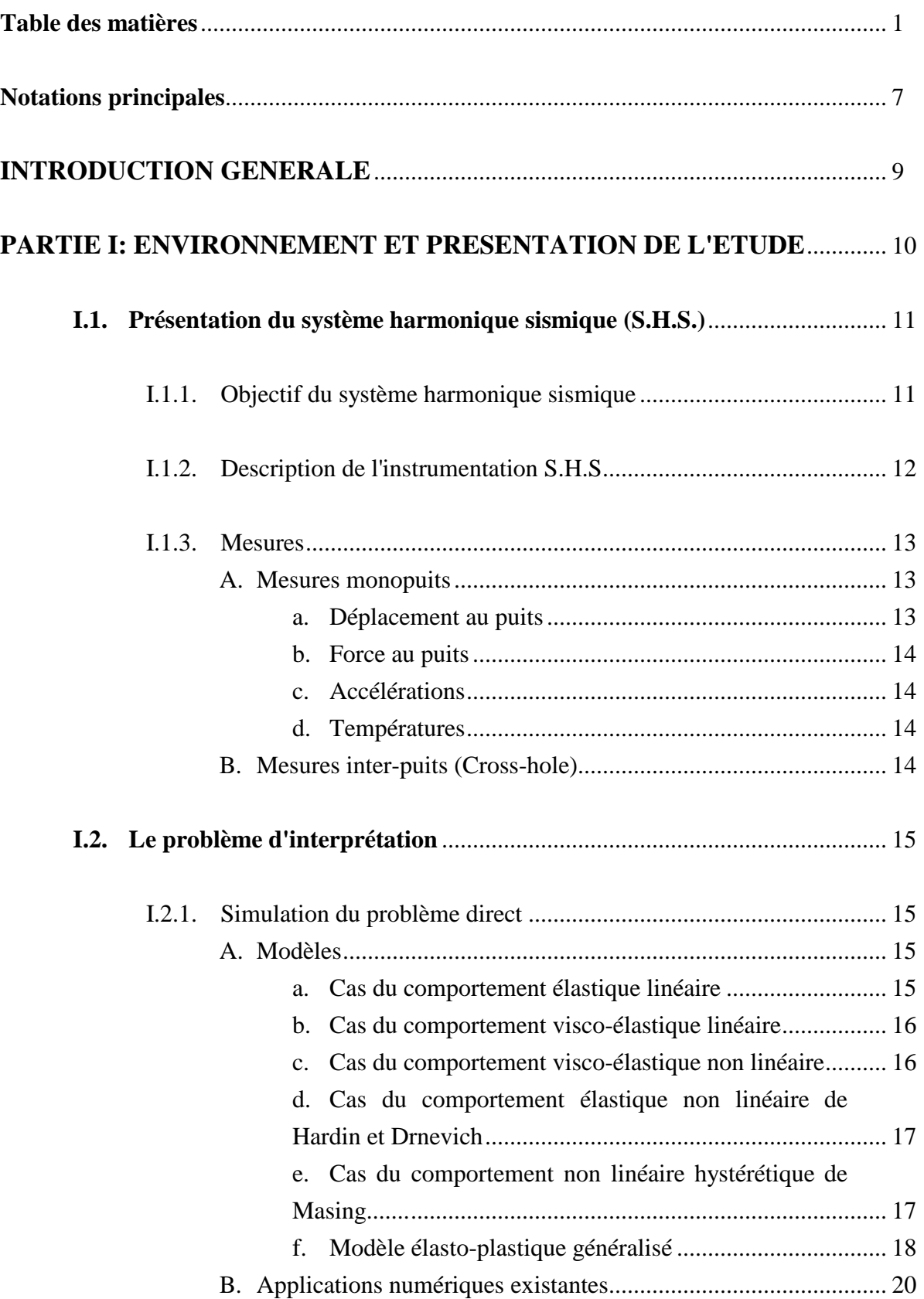

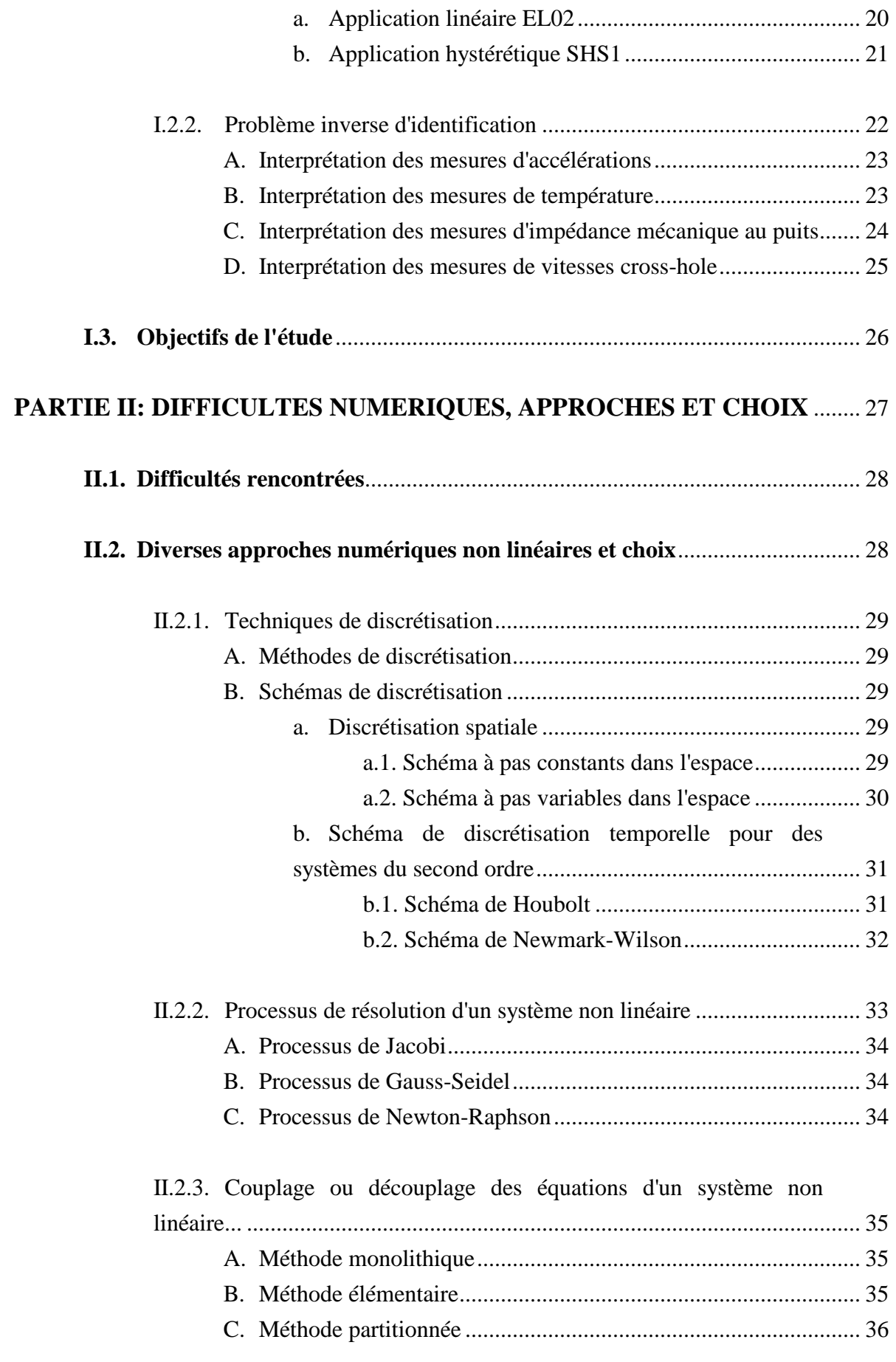

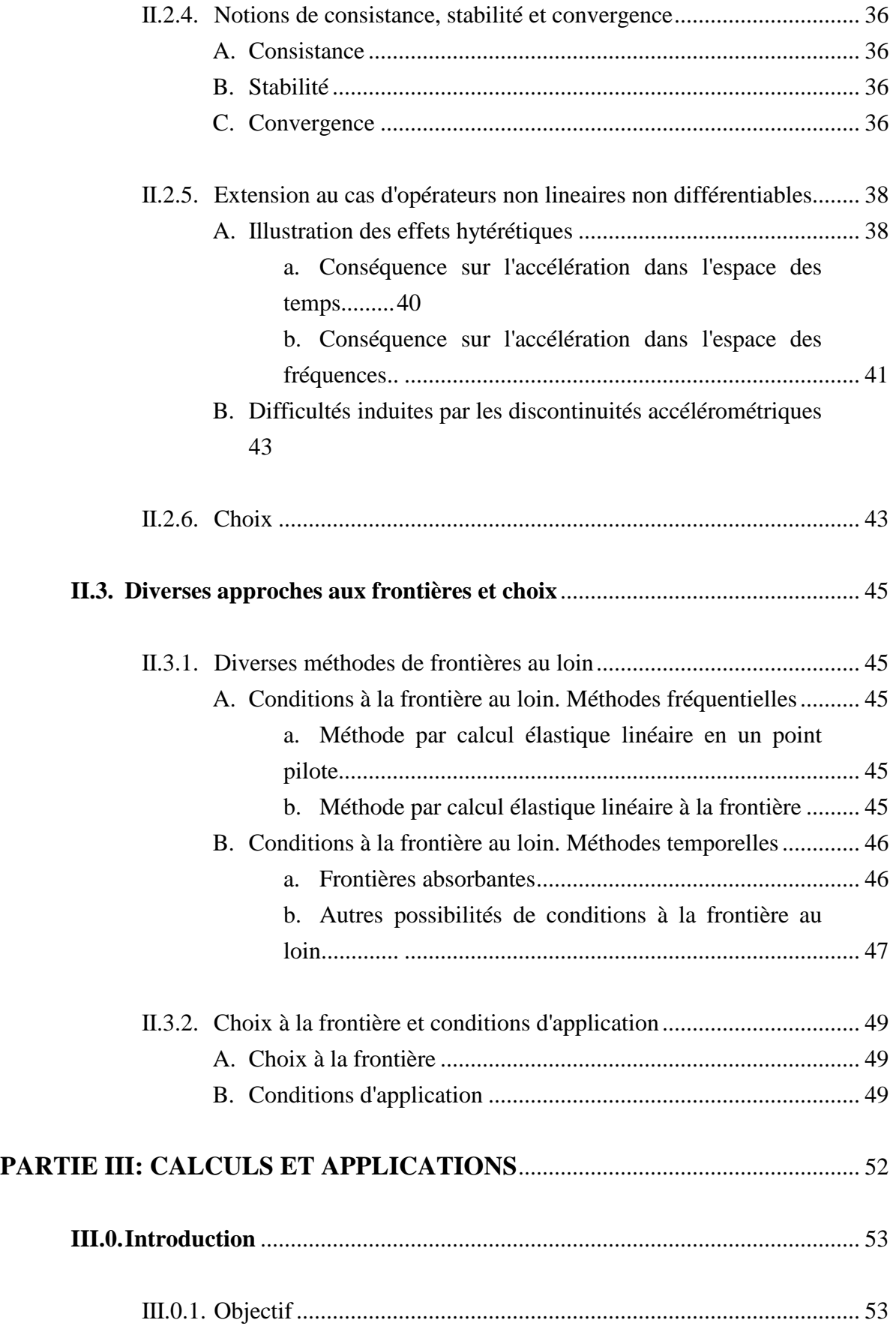

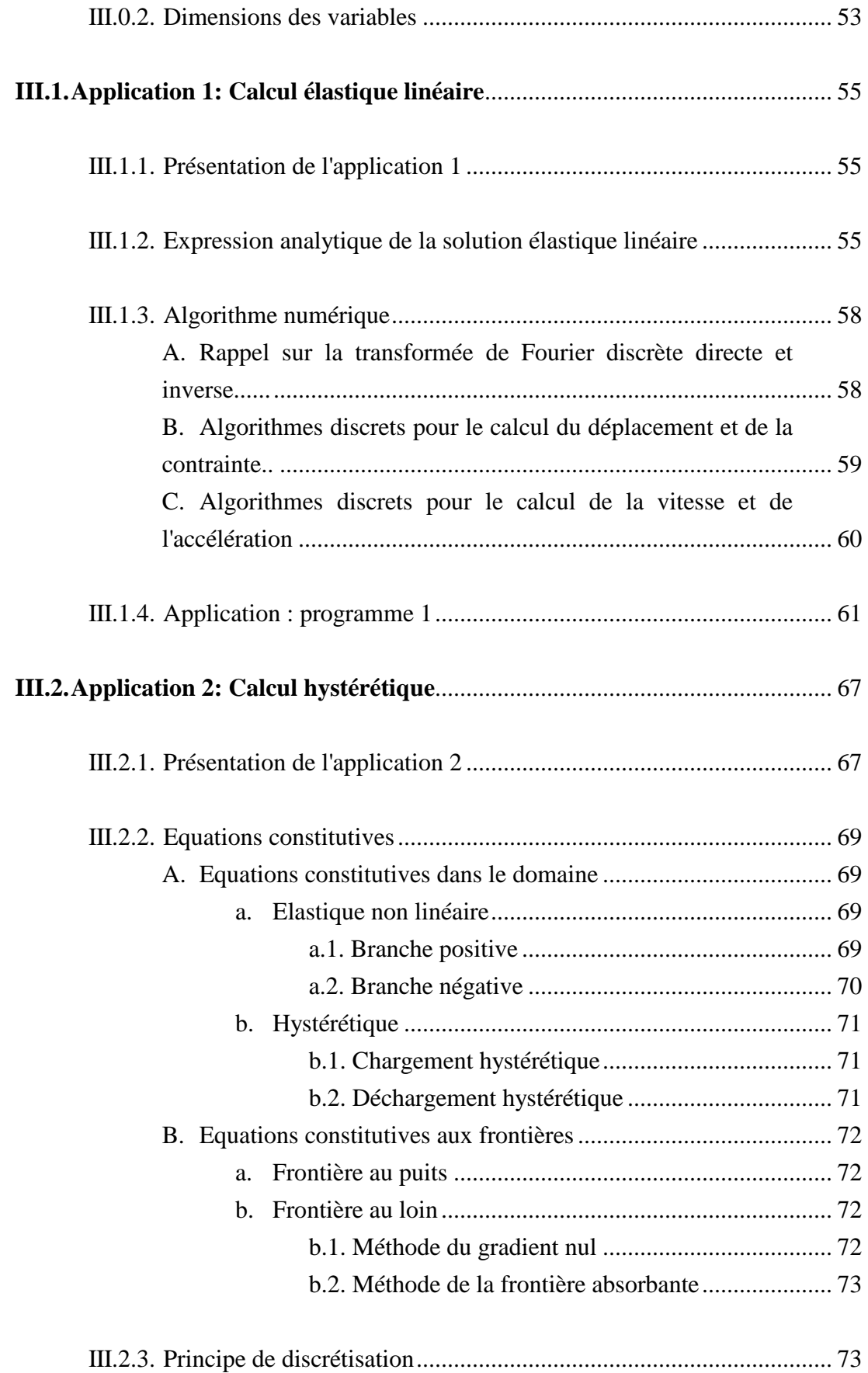

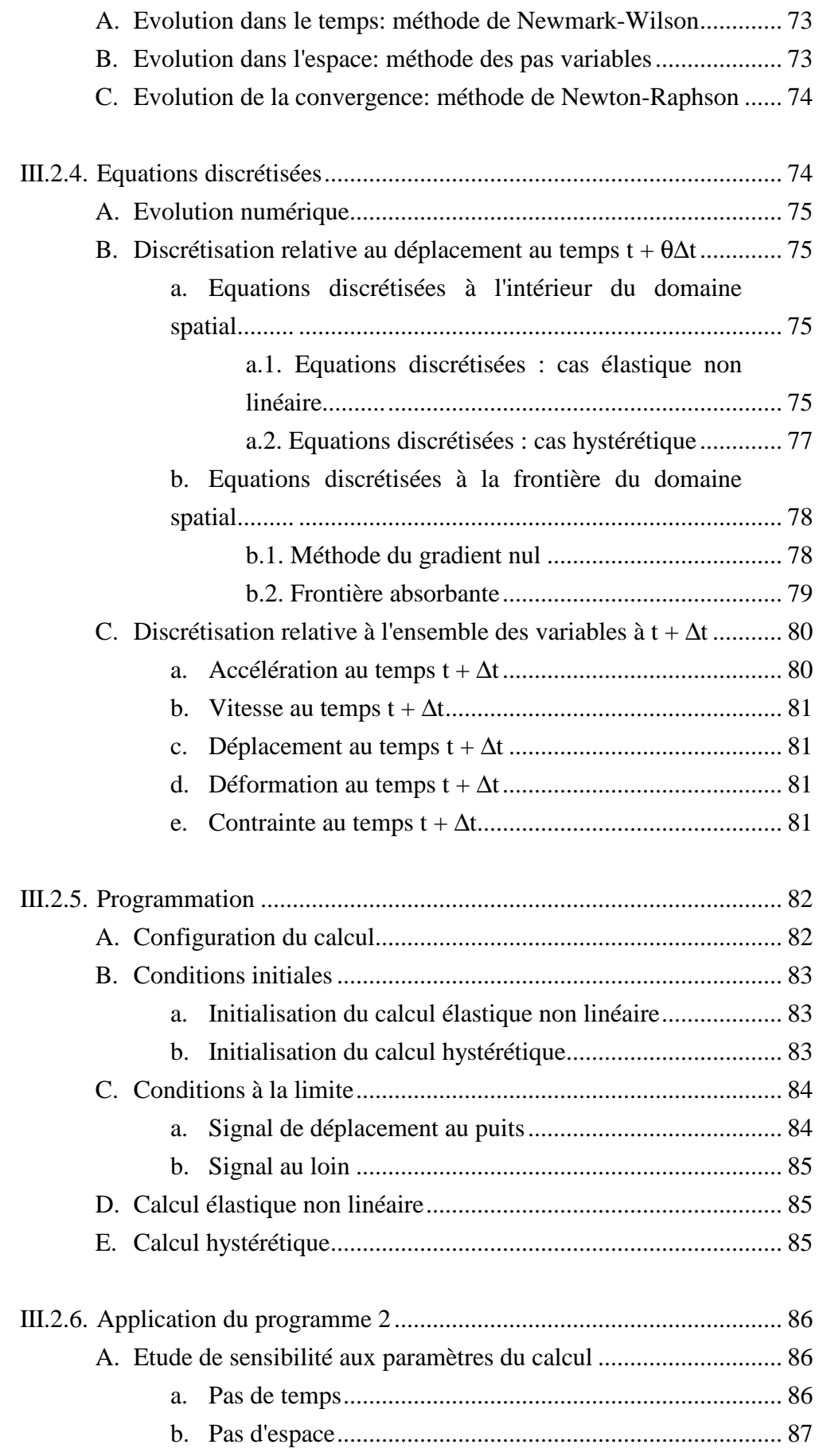

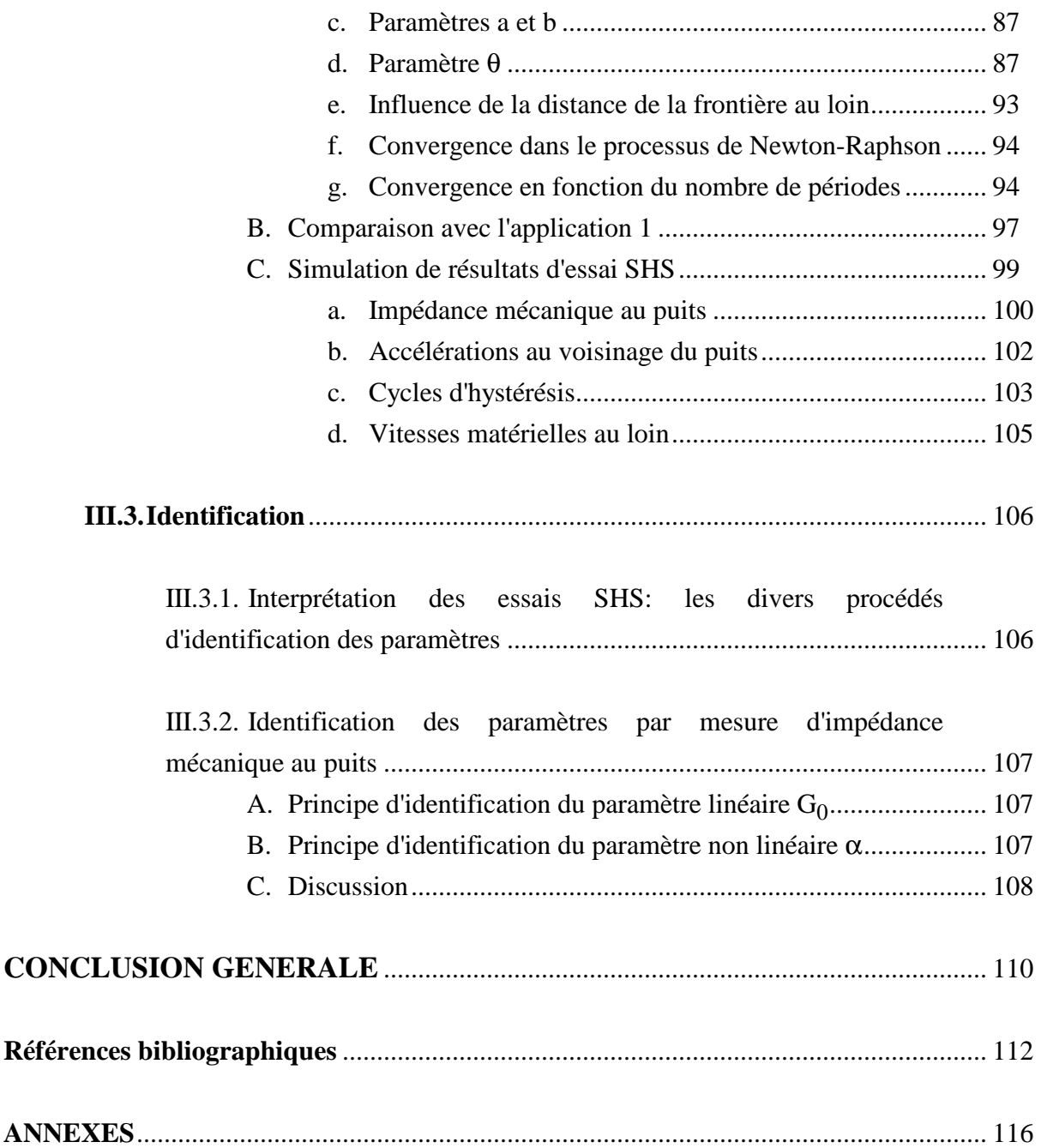

# **Notations principales**

### **Symboles romains**

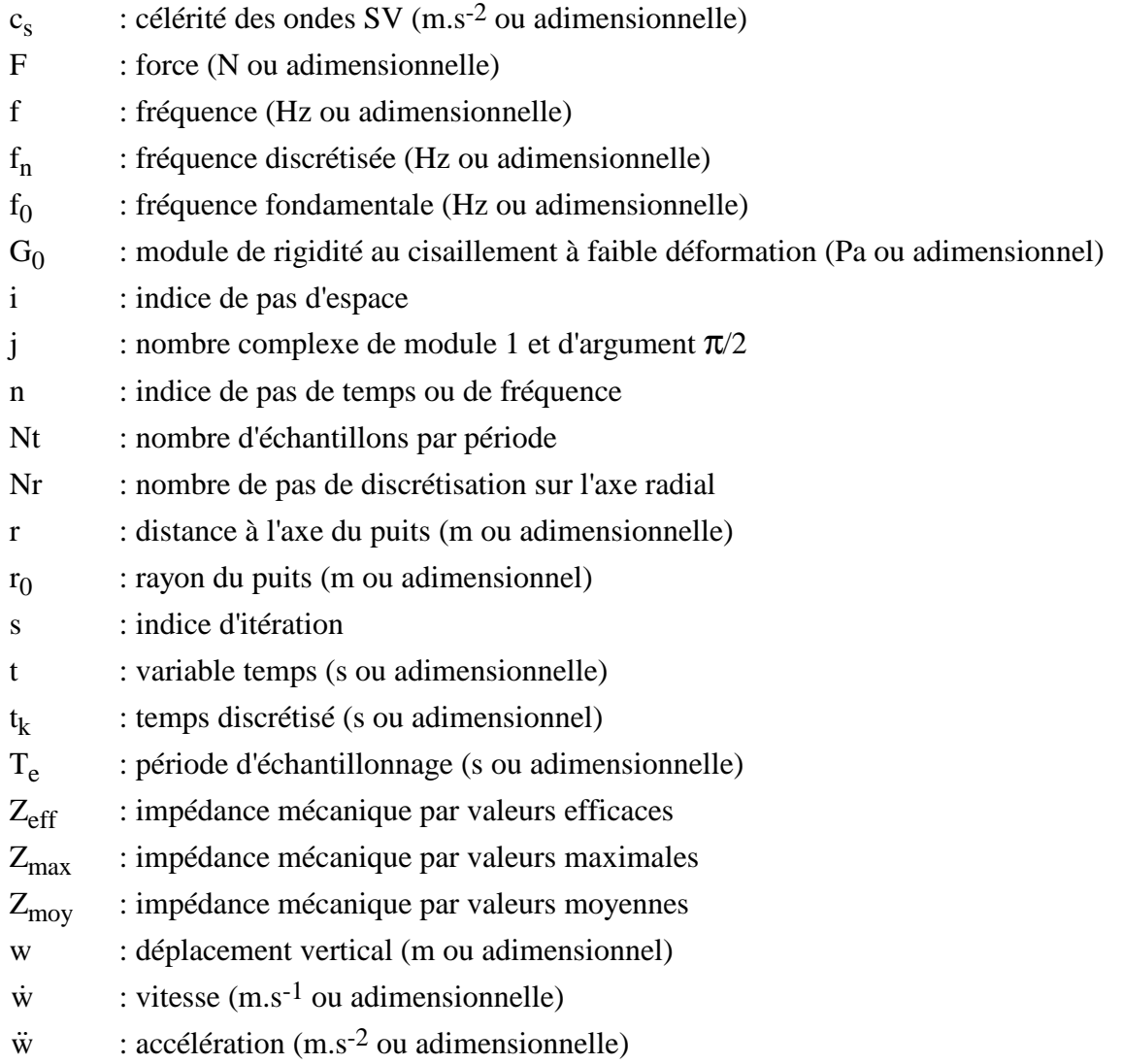

### **Symboles grecs**

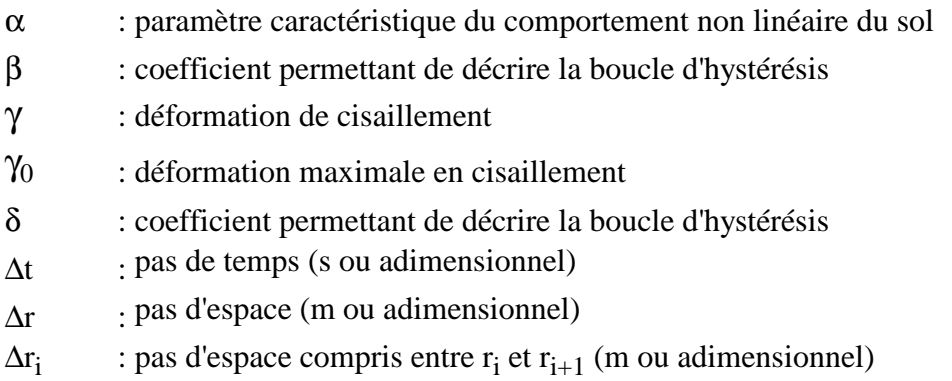

- $\Delta_i$ ' ' : coefficients des dérivées premières à pas variables
- $\Delta_i$ " : coefficients des dérivées secondes à pas variables
- η : coefficient de viscosité
- ρ : masse volumique du sol (kg.m-3 ou adimensionnelle)
- $\tau$  : contrainte de cisaillement (Pa ou adimensionnelle)
- τ0 : contrainte maximale de cisaillement (Pa ou adimensionnelle)

# **INTRODUCTION GÉNÉRALE**

Le dimensionnement d'ouvrages importants, comme les centrales nucléaires sous sollicitations vibratoires ou sismiques extrêmes ou bien les plates-formes en mer vis-à-vis des sollicitations dues à la houle, requiert la connaissance du comportement des sols de fondation sous l'effet de chargements dynamiques très intenses. Le calcul de ces structures requiert d'une part la définition du séisme et d'autre part le comportement du sol au voisinage de l'ouvrage, comportement qui est au centre de la présente étude.

Hors du domaine classique de la propagation d'ondes en régime linéaire, des modèles sophistiqués de comportement de sols ont été proposés sur toute la gamme des déformations engendrées par les séismes. Le calage de ces modèles repose essentiellement sur des techniques de laboratoire. Il n'en reste pas moins qu'il existe entre un essai dynamique sur échantillon en laboratoire et la réalité in situ une différence notoire dans la qualité de l'information. Les techniques de reconnaissance in situ sont particulièrement développées dans le domaine linéaire à faibles déformations, grâce à l'apport de la géophysique. En revanche, la détermination des propriétés dissipatives des sols sous grandes déformations in situ, hors du domaine de propagation linéaire des ondes, reste un domaine peu exploré. Pour combler cette lacune, divers appareillages ont été envisagés [16]. Le Système Harmonique Sismique a été conçu pour pallier les divers inconvénients observés sur les appareillages proposés antérieurement. Cet appareillage vise à recréer, du moins au voisinage immédiat d'un puits, des conditions analogues aux séismes les plus intenses.

L'objectif de la recherche décrite dans ce mémoire est d'élaborer des outils de simulation en vue d'aider à l'interprétation des résultats potentiellement fournis par l'appareillage S.H.S.. L'exposé s'articule autour de trois parties:

• Dans la partie I, après un bref descriptif de l'appareillage S.H.S. et des mesures qui peuvent potentiellement en être tirées, les principaux modèles de comportement du sol ainsi que les outils de simulation et d'interprétation envisagés dans les études antérieures sont abordés.

• La partie II analyse les difficultés numériques posées par la simulation de la propagation d'ondes dans un milieu non linéaire hystérétique et de possibilités numériques applicables.

• La partie III expose les codes de calculs mis au point en une dimension radiale avec des modèles du type linéaire élastique, non linéaire élastique et non linéaire hystérétique. Des résultats de simulations seront donnés. Puis l'interprétation des mesures à l'aide de simulations sera abordée.

# **PARTIE I:**

# **ENVIRONNEMENT ET PRÉSENTATION**

# **DE L'ÉTUDE**

## **I.1. PRÉSENTATION DU SYSTÈME HARMONIQUE SISMIQUE (S.H.S.)**

#### **I.1.1. Objectif du système harmonique sismique**

En génie parasismique, la rigidité au cisaillement et le coefficient de dissipation sont les deux paramètres de modèles les plus simples de comportement de sols, tels qu'utilisés en général par l'ingénieur. Des modèles plus sophistiqués peuvent faire appel à un nombre de paramètres beaucoup plus important, afin de mieux rendre compte du comportement réel sous des comportements dynamiques quelconques. De toute façon, il faut être capable d'identifier la forme des lois de comportement ainsi que leurs paramètres soit par la voie du laboratoire, soit par la voie d'essais in situ.

Les essais en laboratoire permettent d'accéder non seulement à la valeur des paramètres, mais aussi à la forme de la loi de comportement, si l'on peut mesurer simultanément contrainte et déformation. Ces essais existent non seulement pour de faibles niveaux de déformation (γ < 10<sup>-5</sup>) mais aussi pour de forts niveaux de déformation (γ > 10<sup>-5</sup>) qui mobilisent les nonlinéarités du sol.

De leur côté, des essais in situ demeurent inégalés, en particulier dans des essais dynamiques, pour rendre compte de la structure du sol en place et de son état de contrainte. Cependant, on ne peut accéder directement à la forme de la loi de comportement et à ses paramètres, car on ne dispose pas simultanément de mesures de déformations et de mesures de contraintes. L'interprétation de ces essais fait appel à un problème inverse, avec toutes ses difficultés en particulier l'unicité. À ces difficultés d'interprétation s'ajoutent bien évidemment les difficultés d'instrumentation et la lourdeur de l'expérimentation.

L'essai cross-hole est l'essai le plus utilisé pour estimer les propriétés dynamiques du sol in situ, sous de très faibles déformations. Il n'est donc utilisé actuellement que pour obtenir les caractéristiques du comportement du sol supposé élastique linéaire.

Pour sa part, le dispositif S.H.S. présenté ci-dessous s'écarte des dispositifs in situ classiques sur deux points. D'une part il génère des déformations sous sollicitations dynamiques de l'ordre de grandeur des déformations provoquées par les séismes les plus forts, à la limite de la rupture du sol. D'autre part, il peut être utilisé dans une configuration monopuits ou une configuration cross-hole. Dans cette dernière configuration, le dispositif S.H.S. permet d'étendre les essais cross-hole classiques à des essais cross-hole haute énergie,

dont le principe repose sur l'écoute des signaux porteurs d'informations sur les sources de nonlinéarités au voisinage du puits.

Il n'en reste pas moins que les essais en laboratoire et in situ restent complémentaires. Pour un historique des essais dans le domaine dynamique, on pourra se reporter aux références [23] [31] [32].

### **I.1.2. Description de l'instrumentation S.H.S**

Le dispositif instrumental du Système Harmonique Sismique est représenté schématiquement sur la figure 1.

Un sondage au diamètre nominal de  $\Phi = 200$  mm est protégé par un cuvelage standard de diamètre extérieur  $\Phi = 187$  mm et de diamètre intérieur  $\Phi = 150$  mm. À chaque niveau de mesure, un cuvelage spécial remplace le cuvelage standard. Ce cuvelage spécial est une pièce passive de l'appareillage qui possède les caractéristiques suivantes [23, pp. 25-28]:

(i) Le cuvelage spécial permet de transmettre un mouvement vibratoire vertical au sol, à l'aide de patins mobiles passant à travers des fenêtres. Le débattement vertical du dispositif mobile est au maximum de ±20 mm.

(ii) Cet élément de cuvelage spécial peut, de plus, subir une dilatation de façon à éviter le glissement du dispositif d'ancrage à la paroi du forage, tout en restituant une pression équivalente à la contrainte naturelle du terrain. La dilatation maximale du cuvelage spécial est de 13 mm.

(iii) Le cuvelage spécial est désolidarisé du cuvelage standard par une jonction constituée d'un joint souple afin de diminuer les vibrations transmises au cuvelage standard.

(iv) Cet élément de cuvelage spécial possède une longueur active de 400 mm qui doit permettre la génération d'ondes SV radiales, du moins au voisinage du forage.

Le mouvement de dilatation ainsi que le mouvement oscillant des patins mobiles du cuvelage spécial sont créés par une sonde excitatrice qui vient s'ancrer sur le cuvelage standard avant d'être accouplée au cuvelage spécial. La sonde est mise en vibration verticale par 4 vérins alimentés alternativement par une servovalve hydraulique.

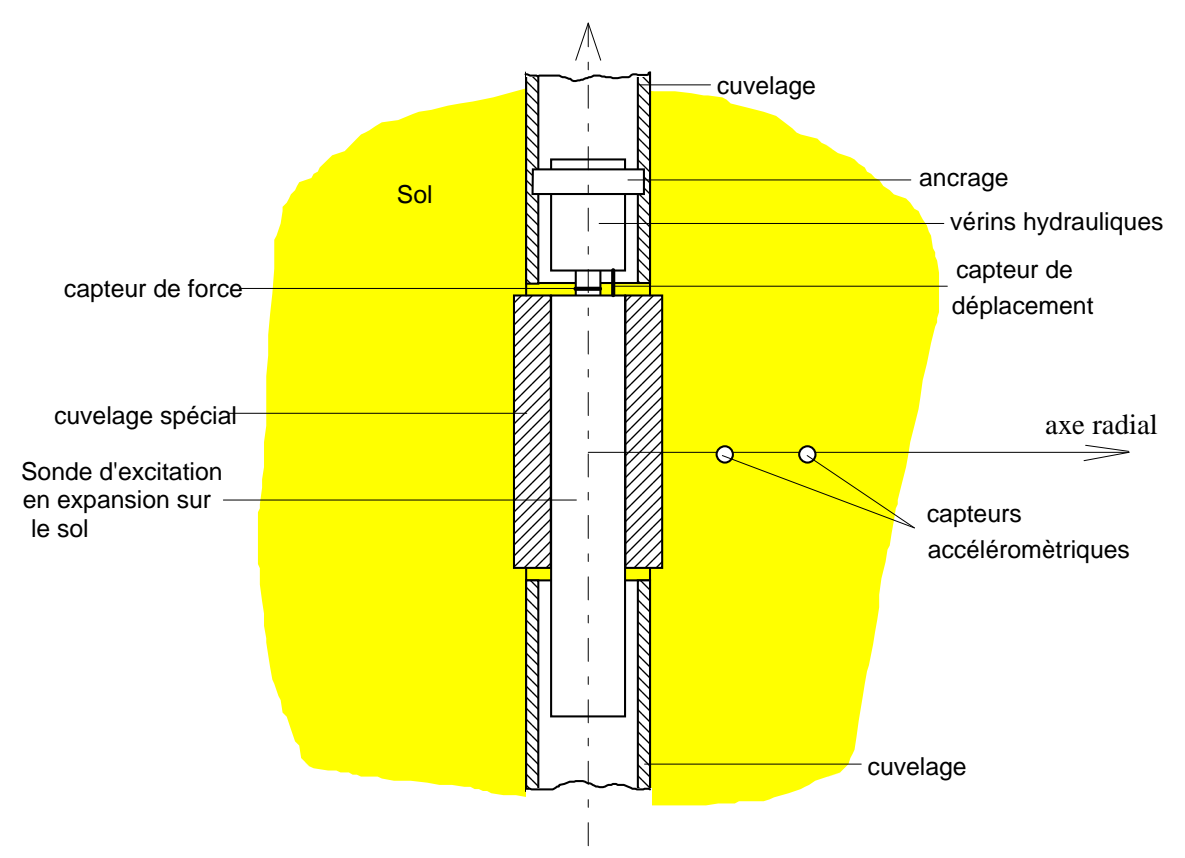

*Figure 1. Représentation schématique de l'instrumentation S.H.S..* 

### **I.1.3. Mesures**

#### *A. Mesures monopuits*

#### *a. Déplacement au puits*

Le déplacement au puits est le signal d'entrée. Il est imposé par une servovalve commandée par signal de consigne sinusoïdal avec boucle d'asservissement et contrôle par mesure du déplacement réel entre partie fixe et mobile de la sonde grâce à un capteur inductif.

Les essais se font généralement en deux phases, l'une avec de très faibles déplacements de façon à garantir un comportement quasi linéaire du sol donc des déformations de l'ordre de 10-5. Dans une deuxième phase des essais, sous une puissance qui peut atteindre 12 kW, le déplacement au puits est augmenté jusqu'à obtenir éventuellement la rupture du sol.

#### *b. Force au puits*

La force verticale appliquée au sol par la sonde excitatrice peut être estimée par une jauge de contrainte placée sur la tringlerie de commande de la sonde. Il convient cependant de remarquer que cette mesure inclut non seulement la réaction du sol, mais également la réaction des pièces mobiles de la sonde, d'où la nécessité d'effectuer des mesures dynamiques avec et sans couplage entre excitateur et sol.

#### *c. Accélérations*

En dehors du puits d'excitation, les mesures dynamiques les moins délicates à effectuer sont les accélérations. Elles sont réalisées par des capteurs piézorésistifs monodimensionnels et tridimensionnels, mis en place soit dans des petits forages à partir de la surface soit par automate à plus grande profondeur. Un capteur accélérométrique est placé à la paroi du puits, ce qui permet d'obtenir par double intégration le déplacement au contact même du cuvelage spécial et du sol, qui est le véritable signal d'entrée pour les études d'interprétation.

#### *d. Températures*

Il est possible de mesurer également l'élévation de température du sol au cours d'un essai S.H.S. grâce à des thermocouples placés sur la paroi du puits et au voisinage immédiat de la paroi du forage.

### *B. Mesures inter-puits (Cross-hole)*

La méthode de mesure cross-hole traditionnelle est réalisée à basse énergie, donc interprétée sous l'hypothèse de comportement élastique linéaire du sol. Elle consiste à forer des puits à distances et à profondeurs variables. Les sources d'excitation sont généralement créées en donnant un choc vertical à l'extrémité supérieure d'un train de tiges reliées à un carottier enfoncé dans le sol en fond de forage. Les capteurs de mesures sont généralement des géophones tridimensionnels placés à la même profondeur que la source d'excitation, dans les autres puits.

L'extension de cet essai à des hautes énergies est possible grâce au dispositif S.H.S., qui génère autour du puits d'excitation des sources de non-linéarités, dont on écoute les effets au loin par enregistrement sur des géophones classiques.

## **I.2. LE PROBLÈME D'INTERPRÉTATION**

### **I.2.1. Simulation du problème direct**

### *A. Modèles*

Tous les modèles présentés ici supposent une géométrie radiale à une dimension. La relation fondamentale de la mécanique entre la contrainte de cisaillement verticale τ et le déplacement vertical w s'écrit:

$$
\frac{\partial \tau(r,t)}{\partial r} + \frac{\tau(r,t)}{r} - \rho \frac{\partial^2 w(r,t)}{\partial t^2} = 0
$$
 (1)

avec r: distance à l'axe du puits t: temps ρ: masse volumique apparente du sol supposé homogène

Cette relation est complétée par une loi de comportement, propre à chaque sol, ce qui particularise le modèle. Cette loi de comportement précise la relation entre contrainte τ et déformation γ en scission, γ étant définie par:

$$
\gamma(r,t) = \frac{\partial w(r,t)}{\partial r}
$$
 (2)

#### *a. Cas du comportement élastique linéaire*

Ce modèle suppose que la totalité de l'énergie emmagasinée au cours de la charge est restituée à la décharge. Cette hypothèse est couramment admise pour des déformations inférieures à 10-5. On écrit cette loi:

$$
\tau(r,t) = G_0 \gamma(r,t) \tag{3}
$$

avec  $G_0$  module de rigidité au cisaillement à faible déformation.

Cette loi, représentée dans le plan τ-γ des cycles de charge-décharge, est simplement une droite de pente G<sub>0</sub> passant par l'origine. Comme nous le verrons à la page 55, la résolution analytique du modèle linéaire ne présente pas de problème majeur si l'on transpose les équations constitutives de ce modèle dans l'espace des fréquences.

#### *b. Cas du comportement viscoélastique linéaire*

La loi de comportement (3) peut être améliorée pour tenir compte des phénomènes dissipatifs. Une première possibilité consiste à introduire un coefficient de viscosité η [19, p. 37]. L'un des types de comportement viscoélastique le plus utilisé s'écrit:

$$
\tau(r,t) = G_0 \gamma(r,t) + \eta \dot{\gamma}(r,t)
$$
\n(4)

avec η coefficient de viscosité

On se ramène au même type de résolution analytique que dans le cas élastique linéaire précédent, en remplaçant le module de cisaillement maximum  $G_0$  par le module complexe  $G_0$ .

$$
\tau(r, f) = \overline{G}_0 \gamma(r, f) \tag{5}
$$

Avec:

$$
\overline{G}_0 = G_0 \left( 1 + j \frac{2\pi f \eta}{G_0} \right) \tag{6}
$$

f: fréquence

j: nombre complexe de module 1 et d'argument  $\pi/2$ 

Pour une sollicitation harmonique telle que  $f = f_0$ , la trajectoire dans le plan  $\tau$ - $\gamma$  du cycle de charge-décharge décrit une ellipse dont la surface dépend de  $f_0$ .

#### *c. Cas du comportement viscoélastique non linéaire*

Pour des niveaux de déformation supérieurs à 10-5, le comportement du sol ne peut plus être considéré comme linéaire. Heitz [19, pp. 37-45] a proposé une loi de comportement viscoélastique non linéaire à 4 paramètres (G<sub>0</sub>, α, β<sub>0</sub>, β<sub>m</sub>).

#### *d. Cas du comportement élastique non linéaire de Hardin et Drnevich*

On peut prendre comme loi de comportement élastique non linéaire la loi hyperbolique de Hardin et Drnevich [17] [18]. Cette loi dépend linéairement du paramètre  $G_0$  et non linéairement du paramètre α [23, p. 44]:

$$
\mathcal{T}(r,t) = \frac{G_0 \gamma(r,t)}{1 + \alpha |\gamma(r,t)|} \tag{7}
$$

Cette relation est illustrée sur la figure 2. Le paramètre  $G_0$  est la pente de la courbe à l'origine. Dans le cas d'une vibration sinusoïdale, si la déformation varie entre  $\pm \gamma_0$ , la contrainte varie entre  $\pm \tau_0$ .

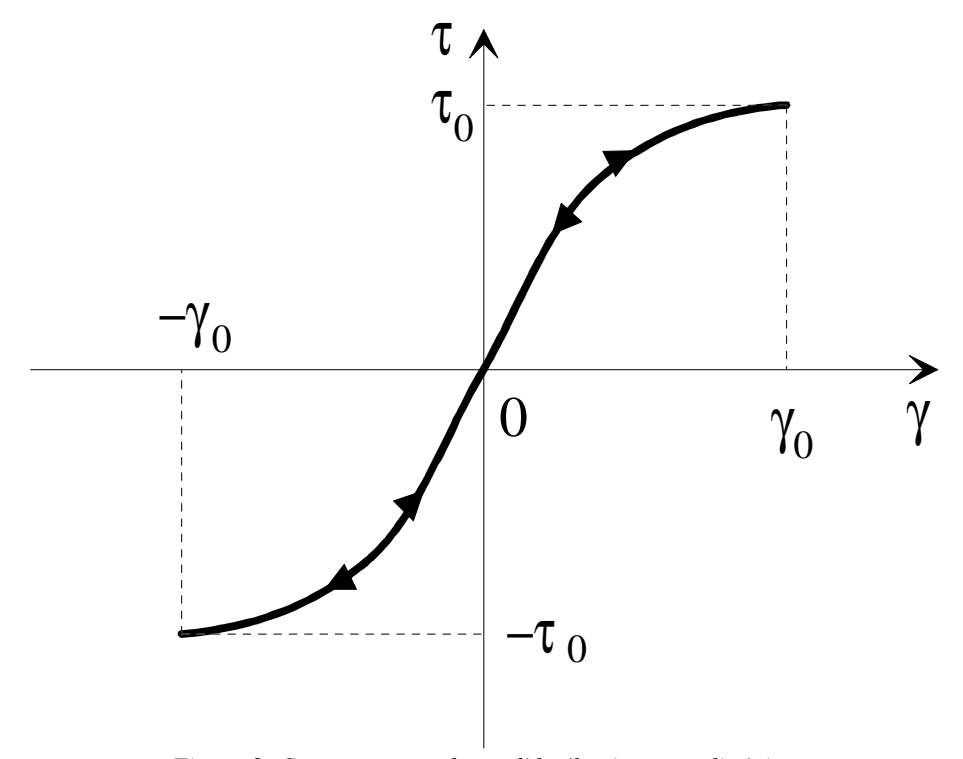

*Figure 2. Comportement du modèle élastique non linéaire.* 

#### *e. Cas du comportement non linéaire hystérétique de Masing*

En chaque point de l'espace, on prend comme loi de premier chargement la loi Hardin et Drnevich (7) et on construit un cycle d'hystérésis avec la règle de Masing qui stipule que dans un chargement cyclique les courbes de décharge et de recharge sont indépendantes de la fréquence et qu'elles se déduisent de la courbe de premier chargement par une homothétie de rapport 2 [23, p. 45], [24]. La figure 3 illustre en traits épais le cycle d'hystérésis ainsi obtenu dans le plan τ-γ. On synthétise cette loi de comportement par la relation:

$$
\gamma(r,t) = \frac{2(\tau(r,t) - \delta \tau_0(r))}{2G_0 + \beta \alpha (\tau(r,t) - \delta \tau_0(r))} + \delta \gamma_0(r)
$$
\n(8)

avec:

 $(\delta,\beta) = (0,-2)$  premier chargement  $(\delta,\beta) = (1,1)$  décharge  $(\delta,\beta) = (-1,-1)$  recharge

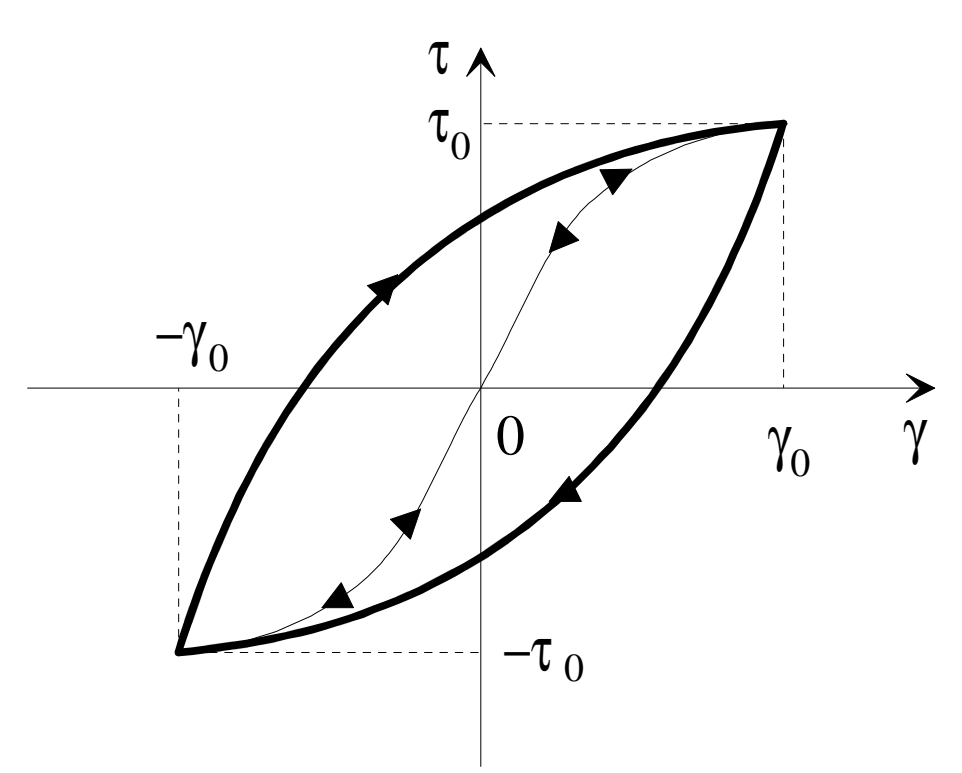

*Figure 3. Illustration de la règle de Masing* 

#### *f. Modèle élastoplastique généralisé*

L'une des principales limitations du modèle de comportement du sol utilisant la règle de Masing précédemment exposée provient de son impossibilité de traiter des points de rebroussement autres que les deux extrema d'une période. En effet, dans le cas d'un signal d'excitation absolument monochromatique, sur une période, la croissance ou décroissance entre deux extrema est absolument monotone; la description du cycle d'hystérésis obtenu par la règle de Masing ne pose pas de problème théorique. En revanche, si le signal d'excitation comporte des points de rebroussement entre les extrema il devrait y avoir des changements de phase du cycle (charge-décharge-charge ou décharge-charge-décharge). Mais ces changements

de phase ne sont pas possibles avec le comportement donné par la règle de Masing. Pour traiter ces changements de cycles, il est nécessaire d'utiliser des modèles plus sophistiqués.

En autres modèles possibles, on retiendra le modèle de comportement donné par Pastor et Zienkiewicz [28] [29] [30]. Ce modèle tridimensionnel est basé sur la théorie de la plasticité généralisée proposée par Zienkiewicz et Mròz [43].

Ce modèle de comportement adapté au cas unidimensionnel radial [23, pp. 157-158] est donné sous forme incrémentale par:

$$
d\gamma = \left\{\frac{1}{G_0} + \frac{1}{\delta H_L + \beta H_U + \xi H_R}\right\} d\tau
$$
\n(9)

avec:

 dτ: incrément de la contrainte verticale τ dγ: incrément de la déformation γ (δ,β,ξ)=(1,0,0): premier chargement (δ,β,ξ)=(0,1,0): déchargement (δ,β,ξ)=(0,0,1): chargement

Les modules de plasticité du premier chargement  $H_L$ , de déchargement  $H_U$  et de rechargement H<sub>R</sub> sont donnés par:

$$
H_L(\tau) = H_0 \left( 1 - \frac{\tau}{M} \right) \tag{10}
$$

avec:

 H<sup>0</sup> : paramètre d'échelle du module de plasticité M: paramètre définissant la contrainte de rupture

$$
H_U(\tau, \tau_0) = H_{U0}(\tau_0) \left(\frac{2\tau_0}{\tau_0 - \tau}\right)'
$$
\n(11)

avec:

 $\tau_0$ : valeur de la contrainte au point de rebroussement

 $H_{U0}(\tau_0) = H_0 |1-\frac{\epsilon_0}{\tau_0}|$ J  $\left(1-\frac{\tau_0}{\tau_0}\right)$ l ſ  $= H_{0} | 1 H_{U0}(\tau_0) = H_0 \left(1 - \frac{\tau_0}{M}\right)$ : valeur de H<sub>L</sub> au point de rebroussement

γ: paramètre contrôlant le processus déchargement - rechargement

$$
H_R(\tau, \tau_0) = H_{U0}(\tau_0) \left(\frac{2\tau_0}{\tau_0 + \tau}\right)^\gamma \tag{12}
$$

#### *B. Applications numériques existantes*

Des codes de calculs ont déjà été développés pour simuler les essais en puits axisymétrique de type S.H.S.. Le premier code de calcul fut développé à l'université de Grenoble par Heitz [19]. Le programme nommé S3PSV utilise un modèle de comportement du sol viscoélastique non linéaire en configuration unidimensionnelle radiale. La résolution du problème non linéaire s'effectue dans l'espace des fréquences par un processus itératif.

D'autres codes de calculs furent ensuite développés par M. Mabssout [23]. Le premier, nommé EL02, utilise le modèle de comportement élastique linéaire (3). Le second, nommé SHS1, utilise le modèle hystérétique de type Masing (8). M. Mabssout a écrit également deux programmes, HYST02 et HYST03, utilisant le modèle de plasticité généralisé à une dimension de Pastor et Zienkiewicz (9).

Enfin, l'entreprise "Géodynamique et Structure" [4] [5] [6] [7] utilise deux codes de calculs d'origine industrielle, le premier de ces codes de calculs, DOSCH, permet d'effectuer des simulations en milieu infini unidimensionnel radial en régime viscoélastique linéaire. Le second code de calcul, DYNAFLOW, est un programme de calcul dynamique par éléments finis dans lequel peuvent être implantées diverses lois de comportement élastoplastiques non linéaires et divers types de frontières. Ce programme peut fonctionner à une, deux, ou peutêtre trois, dimensions d'espace.

On rappelle ci-dessous uniquement les éléments des programmes EL02 [23, pp. 37-40] et SHS1 [23, p. 57].

#### *a. Application linéaire EL02*

Pour un signal de déplacement sinusoïdal imposé au puits:

$$
w(r_0, t) = -w_0 \sin(\omega_0 t) \tag{13}
$$

avec:  $r_0$ : rayon du puits

 ω<sup>0</sup> : pulsation du signal d'entrée en déplacement au puits w<sub>0</sub>: amplitude du signal d'entrée en déplacement au puits

M. Mabssout donne les solutions de déplacement et de contrainte suivantes:

$$
w(r,t) = -w_0 \Re \left\{ \frac{K_0(jk_0r)}{K_0(jk_0r_0)} \right\} \sin \omega_0 t \tag{14}
$$

$$
\tau(r,t) = \Re\left\{jG_0w_0k_0\frac{K_1(jk_0r)}{K_0(jk_0r_0)}\right\}\sin\omega_0t\tag{15}
$$

avec: ℜ : partie réelle

 $k_0$ : nombre d'onde tel que  $k_0 = \omega_0/c_s$ c<sub>s</sub>: célérité des ondes en élasticité linéaire telle que ρ  $G^{\vphantom{\dagger}}_0$  $c<sub>S</sub>$  =  $K_0$ : fonction de Bessel modifiée de seconde espèce d'ordre 0

Ces équations, utilisées dans le démarrage et à la frontière pour le calcul SHS1, ne sont que des approximations. À la page 55, nous reprendrons ces calculs de manière plus précise pour un signal d'excitation quelconque.

#### *b. Application hystérétique SHS1*

La discrétisation que fait M. Mabssout du modèle hystérétique donné par (1) et (8) est donnée par les deux systèmes suivants [23, p. 57]:

Système (16):

$$
\begin{cases}\n\frac{1}{2\Delta r} \Big[ \tau_{i+1,n+1} - \tau_{i-1,n+1} \Big] + \frac{\tau_{i,n+1}}{r(i)} - \frac{\rho^2}{\Delta t^2} w_{i,n+1} = \frac{\rho^2}{\Delta t^2} \Big( -2w_{i,n} + w_{i,n-1} \Big) & (2 \le i \le Nr - 1) \\
\left( \frac{1}{r(0)} - \frac{1}{\Delta r} \Big) \tau_{1,n+1} + \frac{1}{\Delta r} \tau_{2,n+1} = \rho^2 \ddot{w}_{1,n+1} & (i = 1) \\
-\frac{1}{\Delta r} \tau_{Nr-1,n+1} + \left( \frac{1}{\Delta r} + \frac{1}{r(Nr)} \right) \tau_{Nr,n+1} = \rho^2 \ddot{w}_{Nr,n+1} & (i = Nr)\n\end{cases}
$$

Système (17):

 $\sim$ 

$$
\begin{cases}\n\frac{2\tau_{i,n+1}}{2G_0 + \beta \alpha(\tau_{i,n} - \delta \tau_0(i))} - \frac{w_{i+1,n+1} - w_{i-1,n+1}}{2\Delta r} = \\
\frac{2\delta \tau_0(i)}{2G_0 + \beta \alpha(\tau_{i,n} - \delta \tau_0(i))} - \delta \gamma_0(i) & (2 \le i \le Nr - 1) \\
\frac{2\tau_{2,n+1}}{2G_0 + \beta \alpha(\tau_{2,n} - \delta \tau_0(2))} - \frac{w_{3,n+1}}{2\Delta r} = \\
\frac{2\delta \tau_0(2)}{2G_0 + \beta \alpha(\tau_{2,n} - \delta \tau_0(2))} - \frac{w_{1,n+1}}{2\Delta r} - \delta \gamma_0(2) & (i = 2) \\
\frac{2\tau_{Nr-1,n+1}}{2G_0 + \beta \alpha(\tau_{Nr-1,n} - \delta \tau_0(Nr-1))} - \frac{w_{Nr-1,n+1}}{2\Delta r} = \\
\frac{2\delta \tau_0(Nr-1)}{2G_0 + \beta \alpha(\tau_{Nr-1,n} - \delta \tau_0(Nr-1))} - \frac{w_{Nr,n+1}}{2\Delta r} - \delta \gamma_0(Nr-1) & (i = Nr)\n\end{cases}
$$

Dans cette résolution la condition au puits est le déplacement. La condition à la frontière au loin est fournie par un calcul séparé dit "calcul par point pilote". Il s'agit de prendre un déplacement proche de la frontière, dans le domaine discrétisé, et de le projeter à la frontière en utilisant l'équation (14). Ce programme a fonctionné malgré une maîtrise imparfaite des difficultés numériques de convergence. Des remarques sur ce code de calcul ont été faites dans les rapports d'avancement donnés en référence [20]. Cette thèse propose des algorithmes et des méthodes pour résoudre ces difficultés et obtenir l'identification des paramètres clés pour les modèles de comportements étudiés.

#### **I.2.2. Problème inverse d'identification**

L'identification des paramètres d'un modèle donné a priori est un problème inverse que l'on aborde en comparant les données d'une expérience S.H.S. avec les résultats de simulations, où les paramètres inconnus sont laissés variables.

Les données expérimentales disponibles sont de 4 types : mesures d'accélérations au puits ou au voisinage du puits, mesures d'impédances mécaniques au puits, mesures de températures au voisinage du puits et enfin mesures de vitesses matérielles au loin.

Le principe d'identification des paramètres  $G_0$  et  $\alpha$  d'un modèle hystérétique de type Masing a déjà été proposé pour les mesures d'accélérations et de températures [23], nous ne ferons que rappeler sommairement les méthodes proposées.

#### *A. Interprétation des mesures d'accélérations*

L'interprétation des mesures accélérométriques, dans le cadre d'un modèle hystérétique à deux paramètres  $G_0$  et  $\alpha$ , s'effectue en deux temps.

À faible niveau de déformations, le paramètre  $G_0$  est obtenu par la mesure du déphasage entre signaux enregistrés en deux points du sol. Il s'agit en fait d'un essai cross-hole sur une base très courte.

Ce paramètre G<sub>0</sub> étant ainsi déterminé, il reste à déterminer le paramètre α par des essais à forte énergie. Le principe consiste à reporter l'accélérogramme réel sur des accélérogrammes de synthèses, paramétrés en α et obtenus par simulation non linéaire. La minimisation de l'écart entre accélérogramme réel et accélérogramme de synthèse conduit à la valeur la plus probable du paramètre α. Cette minimisation peut être réalisée par divers procédés, tels qu'une minimisation de normes quadratiques ou la recherche du maximum du coefficient de régression [23, pp. 110-121].

#### *B. Interprétation des mesures de température*

Les élévations de température au voisinage du puits sont directement reliées à l'énergie mécanique dissipée sous forme de chaleur, qui est représentée pour une période par la surface du cycle d'hystérésis.

L'identification du paramètre  $G_0$  est, bien entendu, difficilement accessible à cette mesure, puisque l'énergie dissipée mécaniquement est négligeable à faible déformation. On supposera en conséquence ce paramètre obtenu par un autre procédé, par exemple un essai cross-hole à faible énergie.

L'identification du paramètre α, proposée dans [23, pp. 122-130], consiste à comparer l'élévation de température réelle avec des élévations de température simulées et paramétrées en α. Cette simulation est faite avec l'équation de la chaleur classique complétée par des termes de sources de chaleur intérieures au domaine non linéaire. Ces termes de sources sont égaux à la surface du cycle d'hystérésis multipliée par la fréquence. Les cycles d'hystérésis découlent de la résolution du problème mécanique qui peut être considéré comme découplé du problème thermique, car les élévations de température pendant une période sont très faibles.

#### *C. Interprétation des mesures d'impédance mécanique au puits*

Le rapport complexe de la force sur le déplacement mesuré au puits est appelé dans la suite impédance mécanique. Ce type de mesure nécessite un seul forage, sans aucune mesure à l'intérieur même du sol. Cette impédance mécanique prend différentes valeurs en fonction de la nature du sol.

Si l'exploitation des mesures précédentes a été déjà largement considérée dans les travaux antérieurs, il n'en est pas de même pour l'impédance mécanique. On ne s'étonnera pas dans ces conditions que ce mémoire fasse une large place à l'interprétation de cette mesure que l'on peut caractériser de différentes façons. On peut retenir trois caractérisations possibles de cette impédance, en valeurs maximales, en valeurs moyennes et en valeurs efficaces.

• Impédance mécanique en valeurs maximales

$$
Z_{\text{max}} = \frac{F_{\text{max}}(r_{\text{puits}})}{w_{\text{max}}(r_{\text{puits}})}
$$
(18)

avec  $Z_{\text{max}}$ : module de l'impédance mécanique en valeurs maximales  $F_{\text{max}}(r_{\text{puits}})$ : module de la force maximale au puits  $w_{\text{max}}(r_{\text{puits}})$ : module du déplacement maximal au puits

L'impédance (18) a l'inconvénient de mal caractériser des signaux distordus ainsi que les effets dissipatifs du sol.

• Impédance mécanique en valeurs moyennes

La deuxième possibilité fait intervenir les valeurs moyennes du module de la force et du déplacement sur une période T.

$$
Z_{mov} = \frac{\int_0^T \left| F(r_{puits}, t) \right| dt}{\int_0^T \left| w(r_{puits}, t) \right| dt}
$$
(19)

avec  $Z_{\text{mov}}$ : impédance mécanique en valeurs moyennes  $F(r_{\text{puits}},t)$ : force au puits en fonction du temps w(r<sub>puits</sub>,t): déplacement au puits en fonction du temps

• Impédance mécanique en valeurs efficaces

La troisième possibilité fait intervenir les valeurs efficaces de la force et du déplacement au puits sur une période T.

$$
Z_{\text{eff}} = \frac{\sqrt{\int_0^T F^2(r_{\text{puits}}, t)dt}}{\sqrt{\int_0^T w^2(r_{\text{puits}}, t)dt}}
$$
(20)

avec Zeff: impédance mécanique en valeurs efficaces

#### *D. Interprétation des mesures de vitesses cross-hole*

L'interprétation des mesures de vitesses matérielles, effectuées dans des puits annexes, n'a pas été considérée de façon explicite dans les études précédentes. Cependant on ne s'appesantira pas sur cette interprétation dans la suite, car elle peut s'effectuer d'une manière similaire à l'interprétation des mesures d'accélération évoquées au paragraphe A précédent.

## **I.3. OBJECTIFS DE L'ÉTUDE**

En conclusion de cette brève présentation des acquis antérieurs sur les techniques de reconnaissance in situ et plus particulièrement sur la technique S.H.S., on doit souligner les besoins en matière d'identification de modèles et paramètres de modèles, objet du problème inverse. Cependant, avant de traiter ce problème inverse, il est apparu nécessaire de tirer au clair les nombreuses difficultés numériques rencontrées dans l'élaboration des données de simulation, et ce par problème direct.

La partie II de ce mémoire tente de faire un inventaire aussi large que possible des méthodes numériques disponibles pour aborder des problèmes non linéaires en général, et réserve de plus une attention toute particulière aux difficultés propres aux problèmes d'hystérésis actuellement fort peu classiques ainsi qu'aux difficultés inhérentes aux conditions à la frontière. La combinaison de ces trois niveaux de difficulté fait la spécificité de cette étude.

La partie III est réservée aux applications. Le premier objectif est la résolution du problème direct. Dans ce but, une étude de la solution élastique linéaire de base est faite au paragraphe III.1, puis l'élaboration d'un code de calcul non linéaire est entreprise au paragraphe III.2. Ces deux types de calculs servent de base à une méthodologie, relative au problème inverse, d'identification des paramètres  $G_0$  et  $\alpha$  proposée par analyse de l'impédance mécanique au puits au paragraphe III.3.

# **PARTIE II:**

# **DIFFICULTÉS NUMÉRIQUES,**

# **APPROCHES ET CHOIX**

# **II.1. DIFFICULTÉS RENCONTRÉES**

Dans l'élaboration des codes de simulation des essais S.H.S. deux types essentiels de difficultés sont rencontrés:

#### **(i) Difficultés liées aux non-linéarités**

Tout d'abord le système que l'on doit résoudre est non linéaire. Encore faut-il distinguer entre deux niveaux de difficulté fort différents, à savoir entre non-linéarités pures où les opérateurs restent différentiables et, non-linéarités en présence de phénomènes d'hystérésis où les opérateurs ne sont plus différentiables. Tel est le cas de modèles en présence d'un comportement du sol de type élastoplastique hystérétique. Les méthodes d'approche disponibles dans la littérature seront synthétiquement présentées dans la suite, avant de proposer les choix possibles dans le cadre de cette étude.

#### **(ii) Difficultés liées aux conditions aux frontières du calcul**

Le deuxième niveau de difficulté provient du fait que la propagation d'ondes de cisaillement s'effectue dans un domaine de sol étendu radialement jusqu'à l'infini. Or la limitation du domaine de calcul est obligatoire dans le cas de différences finies ou d'éléments finis, méthodes qui permettent d'aborder au mieux les difficultés dues aux non-linéarités mentionnées précédemment. En conséquence, il convient de rechercher les conditions à la limite qui minimisent l'artefact de retour d'ondes parasites sur la frontière formelle introduite dans le calcul. Plusieurs solutions offertes par la littérature actuelle seront examinées avant de proposer un choix.

## **II.2. DIVERSES APPROCHES NUMÉRIQUES NON LINÉAIRES ET CHOIX**

On exposera ci-dessous les approches numériques les plus courantes [9] [13] [15] [35] [41] dans le cas d'opérateurs non linéaires différentiables. Les approches retenues dans la suite pourront être étendues au cas d'opérateurs non linéaires non différentiables moyennant certaines précautions présentées in fine.

### **II.2.1. Techniques de discrétisation**

#### *A. Méthodes de discrétisation*

D'un point de vue pratique , on utilise la méthode des éléments finis lorsque l'on souhaite effectuer un maillage quelconque, par exemple une pièce mécanique de géométrie complexe. En ce sens, la méthode des éléments finis est très performante, en contrepartie, la programmation est plus longue qu'avec la méthode des différences finies. Comme dans notre cas l'espace que l'on souhaite discrétiser a une géométrie très simple puisqu'il s'agit d'un demiaxe, la discrétisation par différences finies sera suffisante. Nous verrons dans ce qui suit une discrétisation par différences finies à pas constants et pas variables. Ce dernier type de discrétisation fait perdre son principal intérêt à la discrétisation par éléments finis dont nous ne parlerons donc pas dans ce mémoire.

Nous verrons également des discrétisations temporelles qui peuvent s'introduire aussi bien dans un schéma d'évolution dans le temps par différences finies ou éléments finis [10].

#### *B. Schémas de discrétisation*

#### *a. Discrétisation spatiale*

#### *a.1. Schéma à pas constants dans l'espace*

Classiquement, on effectue des discrétisations en différences finies à pas constant dans le temps ou l'espace. Si l'on en reste ici à l'expression approchée des dérivées premières ou secondes dans l'espace, on peut proposer des discrétisations sur la base de développements de Taylor où l'on néglige des termes au-delà d'un certain ordre d'approximation k, l'erreur d'arrondi étant proportionnelle à ∆r k.

• Au premier ordre  $(k = 1)$  les dérivées spatiales premières ou secondes peuvent être approchées par différences à droite ou à gauche [27, pp. 127-131]:

- Par différences à droite

$$
\frac{\partial x(r_i)}{\partial r} \approx \frac{x_{i+1} - x_i}{\Delta r}
$$
 (21)

*Partie II: Difficultés numériques, approches et choix.*

$$
\frac{\partial^2 x(r_i)}{\partial r^2} \approx \frac{x_i - 2x_{i+1} + x_{i+2}}{\Delta r^2}
$$
 (22)

- Par différences à gauche

$$
\frac{\partial x(r_i)}{\partial r} \approx \frac{x_i - x_{i-1}}{\Delta r}
$$
 (23)

$$
\frac{\partial^2 x(r_i)}{\partial r^2} \approx \frac{x_i - 2x_{i-1} + x_{i-2}}{\Delta r^2}
$$
 (24)

• Au second ordre  $(k = 2)$ , les dérivées spatiales premières ou secondes peuvent être approchées par différences centrées [27, pp. 131-134]:

$$
\frac{\partial x(r_i)}{\partial r} \approx \frac{x_{i+1} - x_{i-1}}{2\Delta r}
$$
 (25)

$$
\frac{\partial^2 x(r_i)}{\partial r^2} \approx \frac{x_{i-1} - 2x_i + x_{i+1}}{\Delta r^2}
$$
 (26)

#### *a.2. Schéma à pas variables dans l'espace*

Dans le cas de la simulation S.H.S., qui fait appel à un problème radial autour du puits, on peut rechercher des espaces faibles près du puits pour une question de précision et de stabilité des calculs tout en ménageant des pas d'espace plus grands à la frontière au loin de façon à éviter des coûts trop élevés de calcul.

Le détail du calcul des approximations paraboliques des dérivées spatiales premières et secondes est donné en annexe 1 et [27, pp. 126-127] [42, pp. 259-260]. On adoptera pour les pas d'espaces variables  $\Delta r_i$  les notations de la figure 4.

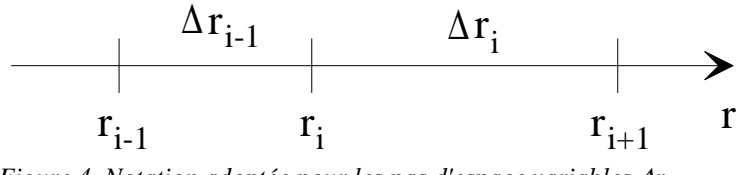

*Figure 4. Notation adoptée pour les pas d'espace variables* ∆*r i .* 

• Les dérivées spatiales premières peuvent s'exprimer comme pour les pas constants par les approximations à droite (21) ou à gauche (23) qui ne font appel qu'à un seul pas d'espace.

• Les approximations paraboliques par différences centrées des dérivées spatiales premières et secondes, obtenues dans l'annexe 1, sont les suivantes:

$$
\frac{\partial x(r_i)}{\partial r} \approx \Delta'_{i-1} x_{i-1} + \Delta'_{i} x_i + \Delta'_{i+1} x_{i+1}
$$
\n(27)

avec

$$
\begin{cases}\n\Delta'_{i-1} = \frac{-1}{2\Delta r_{i-1}} \\
\Delta'_{i+1} = \frac{1}{2\Delta r_i} \\
\Delta'_{i} = -(\Delta'_{i+1} + \Delta'_{i-1})\n\end{cases}
$$

et

$$
\frac{\partial^2 x(r_i)}{\partial r^2} \approx \Delta_{i-1}'' x_{i-1} + \Delta_i'' x_i + \Delta_{i+1}'' x_{i+1}
$$
\n(28)

avec

$$
\begin{cases}\n\Delta''_{i-1} = \frac{2}{\Delta r_{i-1} (\Delta r_i + \Delta r_{i-1})} \\
\Delta''_{i+1} = \frac{2}{\Delta r_i (\Delta r_i + \Delta r_{i-1})} \\
\Delta''_i = -(\Delta''_{i+1} + \Delta''_{i-1})\n\end{cases}
$$

#### *b. Schéma de discrétisation temporelle pour des systèmes du second ordre*

#### *b.1. Schéma de Houbolt*

Le schéma de Houbolt [10, pp. 374-375] [11, p. 20] permet de construire le vecteur solution  $\{X_{t+\Delta t}\}\$  à l'instant t +  $\Delta t$ , d'un système d'équations différentielles du deuxième ordre, à partir des {*X*} aux instants précédents de manière implicite. Pour résoudre un tel système, on remplace les vitesses et les accélérations par leurs approximations par différences à droite:

$$
\left\{ \dot{X}_{t+\Delta t} \right\} \approx \frac{1}{6\Delta t} \left( 1 \left\{ X_{t+\Delta t} \right\} - 18 \left\{ X_t \right\} + 9 \left\{ X_{t-\Delta t} \right\} - 2 \left\{ X_{t-2\Delta t} \right\} \right) \tag{29}
$$
$$
\{\ddot{X}_{t+\Delta t}\} \approx \frac{1}{\Delta t^2} \left( 2\{X_{t+\Delta t}\} - 5\{X_t\} + 4\{X_{t-\Delta t}\} - \{X_{t-2\Delta t}\} \right) \tag{30}
$$

#### *b.2. Schéma de Newmark-Wilson*

Ce schéma de discrétisation du second ordre [3] [10, pp. 375-380] [11, pp. 21-24] [26] [38] permet de construire le vecteur solution  $\{X_{t+\Delta t}\}\$  à l'instant t + ∆t, en passant par une solution intermédiaire  $\{X_{t+\theta\lambda t}\}\$ à l'instant t +  $\theta\Delta t$  (avec  $\theta \geq 1$ ). Ce calcul se base sur les déplacements, vitesses et accélérations au temps précédent t et présent t + θ∆t. Le caractère implicite-explicite de ce schéma se règle avec les paramètres a et b. On utilise la formule de Taylor au premier et deuxième ordre en remplaçant le reste par une moyenne pondérée des accélérations aux instants t et t + θ∆t. Ce qui donne pour la vitesse et le déplacement:

$$
\left\{ \dot{X}_{t+\theta\Delta t} \right\} \approx \left\{ \dot{X}_{t} \right\} + \theta \Delta t \left( \left( 1 - a \right) \left\{ \dot{X}_{t} \right\} + a \left\{ \dot{X}_{t+\theta\Delta t} \right\} \right) \tag{31}
$$

$$
\{X_{t+\theta\Delta t}\} \approx \{X_t\} + \theta\Delta t \{\dot{X}_t\} + \frac{(\theta\Delta t)^2}{2} \left( (1-b)\{\ddot{X}_t\} + b\{\ddot{X}_{t+\theta\Delta t}\}\right) \tag{32}
$$

Lorsque l'on prend  $a = b = 1/2$  on approche l'accélération par une valeur constante dans l'intervalle [t, t+θ∆t], égale à sa valeur moyenne. Lorsque a = 1/2 et b = 1/3 l'accélération varie linéairement sur l'intervalle [t, t+θ∆t]. Si a = b = 1 on perd la "mémoire" de l'accélération au temps t.

La méthode de Newmark correspond au cas  $\theta = 1$ . Le calcul est donc effectué aux points du maillage.

La méthode de Wilson correspond au cas  $\theta > 1$ . Le calcul s'effectue ici en avant du maillage. Il faudra donc interpoler les résultats pour obtenir des valeurs aux instants t +  $\Delta t$ . L'augmentation du coefficient θ permet d'amortir d'éventuelles vibrations aux fréquences élevées.

Lorsque l'on a  $\{X_{t+\theta\lambda}\}\$ , par calcul non linéaire ou valeur initiale, on calcule les variables à l'instant t + ∆t en enchaînant les équations suivantes:

Calcul de  $\{ \ddot{X}_{t+\theta\Delta t} \}$  en utilisant l'équation (32):

$$
\left\{ \ddot{X}_{t+\theta\Delta t} \right\} \approx \frac{2}{b(\theta\Delta t)^2} \left( \left\{ X_{t+\theta\Delta t} \right\} - \left\{ X_t \right\} \right) - \frac{2}{b\theta\Delta t} \left\{ \dot{X}_t \right\} + \left( 1 - \frac{1}{b} \right) \left\{ \ddot{X}_t \right\} \tag{33}
$$

Calcul de  $\{\ddot{X}_{t+\Delta t}\}$  en utilisant l'hypothèse de variation linéaire de  $\{\ddot{X}\}$ :

$$
\left\{ \ddot{X}_{t+\Delta t} \right\} \approx \left\{ \ddot{X}_{t} \right\} + \frac{1}{\theta} \left( \left\{ \ddot{X}_{t+\theta\Delta t} \right\} - \left\{ \ddot{X}_{t} \right\} \right) \tag{34}
$$

Calcul de  $\{ \dot{X}_{t+\Delta t} \}$  en utilisant l'équation (31):

$$
\{\dot{X}_{t+\Delta t}\} \approx \{\dot{X}_t\} + \Delta t \big( (1-a) \{\ddot{X}_t\} + a \{\ddot{X}_{t+\Delta t}\}\big) \tag{35}
$$

Calcul de  $\{X_{t+\Delta t}\}\$ en utilisant l'équation (32):

$$
\{X_{t+\Delta t}\} \approx \{X_t\} + \Delta t \{\dot{X}_t\} + \frac{\Delta t^2}{2} \left( (1-b)\{\ddot{X}_t\} + b \{\ddot{X}_{t+\Delta t}\}\right) \tag{36}
$$

# **II.2.2. Processus de résolution d'un système non linéaire**

Nous abordons ici trois méthodes de résolution des systèmes non linéaires: Jacobi, Gauss-Seidel et Newton-Raphson. Il s'agit là des méthodes les plus couramment utilisées.

Dans les paragraphes qui suivent, on utilisera le système d'équations différentielles non linéaires discrétisées suivant:

$$
\begin{cases}\ng_1(x_1, \dots, x_n) = 0 \\
\vdots \\
g_n(x_1, \dots, x_n) = 0\n\end{cases}
$$
\n(37)

On écrit ce système sous forme vectorielle:

$$
\{G(X)\} = \{0\}
$$
 (38)

La valeur de départ sera le vecteur  ${X^0}$ .

### *A. Processus de Jacobi*

On agit ici en donnant au système d'équations (38) une forme pseudo linéaire [27, p. 34]:

$$
\{G(X^{s+1})\} = [A(X^s)][(X^{s+1}) - \{B(X^s)\} = \{0\}
$$
\n(39)

Les éléments de la matrice [A] et du vecteur  ${B}$  sont calculés à partir du vecteur  ${X}$  à l'itération précédente s. On calcule  ${X}$  à l'itération suivante s + 1 en résolvant le système d'équations qui découle du système précédent:

$$
\{X^{s+1}\} = [A(X^s)]^{-1} \{B(X^s)\}
$$
\n(40)

Le processus (40) est recalculé jusqu'à ce que  ${X^{s+1}}$  soit suffisamment proche de  ${X^s}.$ 

### *B. Processus de Gauss-Seidel*

La différence de cette méthode [27, pp. 34-36] avec celle de Jacobi tient au traitement du système {G(X)}. Ici le système {G(X)} est résolu pour chaque équation  $g_j(x_1,...,x_n)$ séparément, et non tout le système  ${G(X)}$  en même temps.

En effet, avec l'équation:

$$
g_i(x_1, \dots, x_{i-1}, x_i, x_{i+1}, \dots, x_n) = 0
$$
\n(41)

On peut extraire  $x_i$  à l'itération  $i + 1$  après avoir traité les  $i - 1$  premières équations:

$$
x_i^{s+1} = h_i(x_1^{s+1}, \dots, x_{i-1}^{s+1}, x_{i+1}^s, \dots, x_n^s)
$$
\n(42)

La valeur  $x_{i-1}^{s+1}$ + − *s*  $x_{i-1}^{s+1}$  trouvée à l'équation i - 1 est donc immédiatement utilisée à l'équation i. Ceci peut permettre une convergence plus rapide du processus ainsi qu'une surveillance accrue du calcul lors de la mise au point du programme.

### *C. Processus de Newton-Raphson*

Le système (38) se développe en série de Taylor au voisinage de {Xs} au premier ordre [27, pp. 54-56]:

$$
\{G(X)\} = \{G(X^s + \Delta X^{s+1})\} \approx \{G(X^s)\} + [J(X^s)]\{\Delta X^{s+1}\} = \{0\}
$$
 (43)

où  $[J(X^s)]$  est la matrice Jacobienne du système tel que:

$$
\begin{bmatrix}\nJ(X^s) \\
\frac{\partial g_1^s}{\partial x_1} & \frac{\partial g_1^s}{\partial x_2} & \cdots & \frac{\partial g_1^s}{\partial x_n} \\
\frac{\partial g_2^s}{\partial x_1} & \frac{\partial g_2^s}{\partial x_2} & \cdots & \frac{\partial g_2^s}{\partial x_n} \\
\vdots & \vdots & & \vdots \\
\frac{\partial g_n^s}{\partial x_1} & \frac{\partial g_n^s}{\partial x_2} & \cdots & \frac{\partial g_n^s}{\partial x_n}\n\end{bmatrix}
$$
\n(44)

Donc pour avoir une estimation de  $\{X\}$ , il suffit d'avoir une valeur initiale  $\{X^0\}$  et d'itérer le processus (45) jusqu'à ce que l'erreur {∆Xs+1} soit suffisamment faible.

$$
\begin{cases} \left\{ \Delta X^{s+1} \right\} = -\left[ J(X^s) \right]^{-1} \left\{ G(X^s) \right\} \\ \left\{ X^{s+1} \right\} = \left\{ X^s \right\} + \left\{ \Delta X^{s+1} \right\} \end{cases}
$$
\n(45)

# **II.2.3. Couplage ou découplage des équations d'un système non linéaire**

Le système d'équations  $\{G(X)\} = \{0\}$  est souvent composé de plusieurs familles d'équations, le vecteur {X} étant lui même composé de plusieurs types de variables. Dans le cas étudié ici on pourra distinguer au moins trois familles d'équations qui sont: la relation fondamentale de la mécanique, l'équation du comportement et la relation à la frontière au loin, ainsi que deux types de variables duales: le déplacement et la contrainte. On regarde ici les trois manières différentes de grouper ces familles d'équations.

### *A. Méthode monolithique*

Toutes les équations peuvent être groupées dans un seul système où elles seront donc toutes résolues simultanément.

Une autre manière de résoudre un système d'équations de manière monolithique consiste à se ramener par substitution analytique à une seule famille d'équations à un seul type d'inconnue. Ce système résolu, les autres types d'inconnues pourront être calculées à l'aide des autres familles d'équations.

#### *B. Méthode élémentaire*

Il est possible de résoudre chaque famille d'équations séparément. Pour initialiser les calculs, on a besoin de premières valeurs des inconnues. Puis on applique une famille d'équations ce qui donne une première approximation sur un type d'inconnues. On opère ainsi avec toutes les familles d'équations. Les inconnues qui en résultent servent de base pour la deuxième itération de ce processus. On recommence le processus jusqu'à la convergence, si elle existe, ou jusqu'à ce que l'on estime les résultats cohérents.

### *C. Méthode partitionnée*

Il est également possible de résoudre un système d'équations en couplant certaines familles d'équations et pas d'autres. La résolution se fera sur le même principe que dans le cas de la méthode élémentaire.

# **II.2.4. Notions de consistance, stabilité et convergence**

### *A. Consistance*

On dit qu'un système d'équations discrétisées est *consistant* (ou *cohérent*) [38] si les équations discrétisées tendent vers les équations différentielles continues du système d'origine lorsque les pas d'espace et de temps tendent indépendamment vers zéro.

### *B. Stabilité*

On considère généralement qu'un code de calcul est *stable* [38] si pour une erreur initiale de norme  $\|\vec{e}_0\|$  $\frac{e}{1}$ la norme de l'erreur finale  $\|\vec{e}_p\|$  $\ddot{\phantom{0}}$  reste bornée quand le paramètre d'évolution p tend vers l'infini:

$$
\lim_{p \to \infty} \left\| \vec{e}_p \right\| \le K \left\| \vec{e}_0 \right\| \tag{46}
$$

#### *C. Convergence*

On dit qu'un processus est convergent lorsque la suite des vecteurs solutions obtenus au cours d'un processus d'évolution tend vers la solution cherchée de l'équation différentielle initiale.

Dans des problèmes linéaires, la convergence est automatiquement assurée si consistance et stabilité sont démontrées. Ce résultat résulte du théorème de Lax [22, pp. 75- 76].

Dans des problèmes non linéaires, la convergence devient une notion indépendante de la consistance et la stabilité. L'étude de la convergence d'un système d'équations non linéaires est un problème délicat et contrairement aux systèmes linéaires, il n'existe pas de critère de convergence général d'un processus itératif pour la résolution des systèmes d'équations non linéaires. Suivant le processus itératif, on peut converger ou pas vers la solution. Plus grave encore, on peut converger vers une solution fictive [34]. On peut se convaincre de cela de manière intuitive en prenant le cas simple de deux fonctions non linéaires arbitraires à deux inconnues:

$$
\begin{cases} f(x, y) = 0 \\ g(x, y) = 0 \end{cases}
$$
\n(47)

Ces deux équations sont représentées dans le plan sur la figure 5. Les traits pleins représentent les racines de f et les traits pointillés symbolisent les racines de g. Les solutions du système sont les intersections des deux types de contours. Dans le cas général, on ne possède pas le moyen de localiser précisément ces racines. Les méthodes de résolutions numériques du système (47) consistent à approcher la valeur d'une de ces racines par un processus itératif. Pour initialiser ce processus, on part d'un point P. Il n'est pas possible de savoir, de manière absolument certaine dans le cas général, si le processus va converger vers la racine 1, 2, 3... Plus encore, le processus peut converger vers un point qui n'est pas une racine, mais où les contours des fonctions sont proches, par exemple le point M de la figure 5.

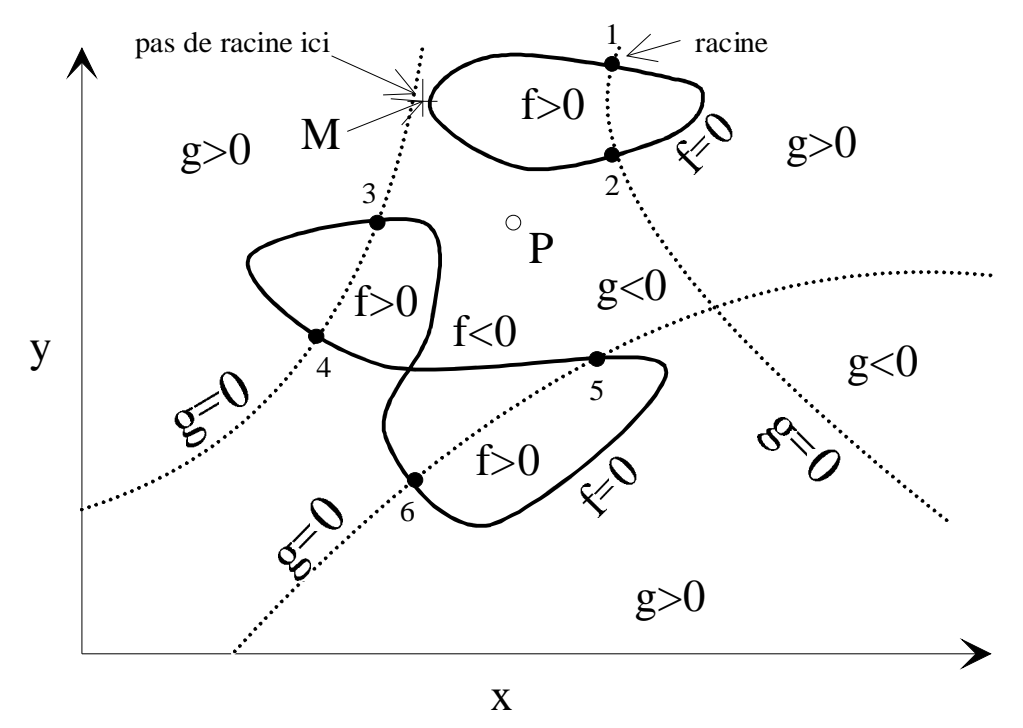

*Figure 5. Exemple de solutions dans le plan de deux équations non linéaires à deux inconnues.* 

Cependant quelques informations sont disponibles dans la littérature, notamment dans le cas d'un processus itératif de Jacobi et Gauss-Seidel [27, p. 54]. Dans le cas d'un processus de Newton-Raphson, la détermination d'un critère de convergence est un problème mathématique non encore résolu à notre connaissance. Malgré tout, lorsque l'on prend une valeur initiale proche de la racine cherchée, on constate la plupart du temps la convergence vers cette racine. Dans les cas où cette convergence n'a pas lieu, on peut mettre en place un système de tests sur l'erreur {∆Xi+1} qui lorsque cette dernière devient trop grande donne un nouveau point initial pour recommencer le processus de convergence. Il existe encore d'autres techniques pour obtenir la convergence [34].

### **II.2.5. Extension au cas d'opérateurs non linéaires non différentiables**

Les difficultés rencontrées ci-dessus pour la résolution des problèmes linéaires augmentent dans notre cas du fait de l'existence de phénomènes d'hystérésis sur le comportement du sol [33] [40]. En effet, le système des relations constitutives du modèle contient des opérateurs non différentiables. De ce fait, les considérations générales précédentes doivent être adaptées en l'absence d'une théorie mathématique cohérente sur les opérateurs non différentiables.

Dans un premier temps on illustrera sur une approche intuitive simple la nature des difficultés introduites par le phénomène d'hystérésis.

Dans un deuxième temps on examinera les précautions à prendre au niveau informatique pour adapter les méthodes précédentes au cas d'un système d'opérateurs non différentiables.

#### *A. Illustration des effets hytérétiques*

On peut schématiser localement le phénomène de propagation d'ondes planes de cisaillement dans un solide déformable, comme l'entraînement d'une tranche de solide indéformable i + 1 par la tranche indéformable précédente i, grâce à une interface dont le modèle rhéologique est un assemblage de N systèmes  $S_k$  en parallèle, chacun étant composé d'un patin  $P_k$  et d'un ressort  $R_k$  montés en série (figure 6).

Si l'on applique sur la première tranche i une contrainte périodique ne comportant que deux extrema, tous les patins sont bloqués au début du premier chargement et la pente du diagramme contrainte-déformation est égale au module dit élastique G<sub>0</sub>. Lorsque le premier patin  $k = 1$  se déclenche, le premier ressort  $k = 1$  n'est plus activé, la pente du diagramme contrainte-déformation décroît, car la rigidité de l'ensemble a diminué. Ce phénomène se reproduit de proche en proche, pour  $k = 2, 3$ , etc., au fur et à mesure du chargement, jusqu'au

maximum de la contrainte, où le module élastique tangent devient minimal, soit G<sub>min</sub>. Lors du passage de la charge à la décharge tous les patins se bloquent en même temps, le système retrouve sa raideur initiale G<sub>0</sub>. Ensuite, le premier patin se déclenche de nouveau puis le second patin, etc.. Le même phénomène se produira au passage entre la décharge et la recharge.

On voit ainsi que si les seuils de glissement de chacun des patins sont différents et la somme des rigidités des ressorts est égale à G<sub>0</sub>, ce type de modèle rhéologique permet de décrire une loi contrainte-déformation telle que représentée en figure 7, qui lorsque k tend vers l'infini, devient une loi de type Masing construite sur une loi de premier chargement de Hardin et Drnevich.

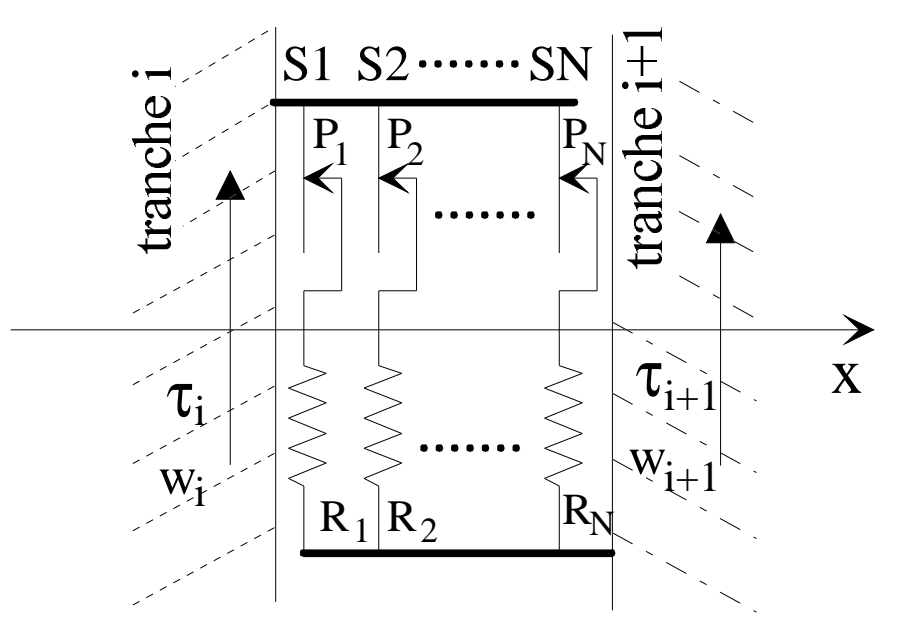

*Figure 6. Schématisation du comportement élastoplastique d'un sol par un modèle rhéologique d'interface patins-ressorts entre tranches supposées rigides lors de la propagation d'une onde plane de cisaillement.* 

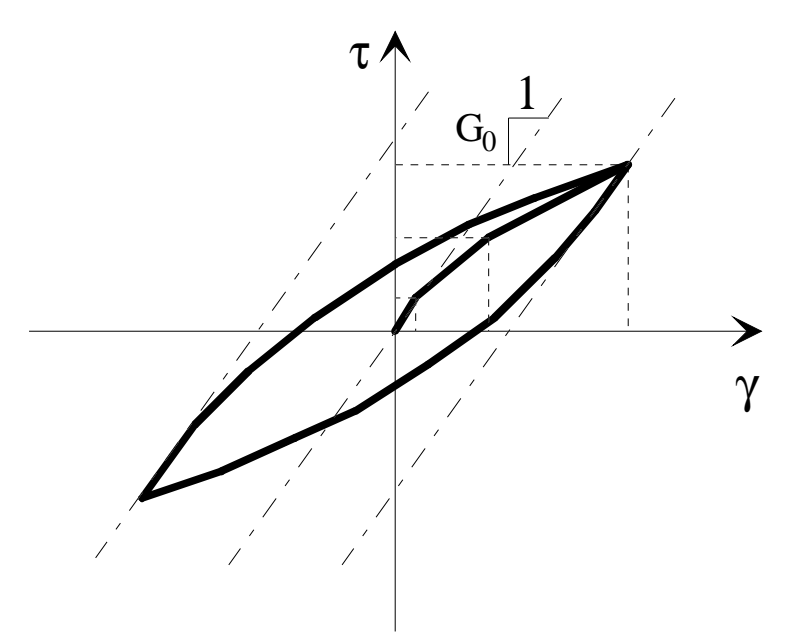

*Figure 7. Cycle d'hystérésis construit avec un nombre fini de cellules ressort-patin.* 

### *a. Conséquence sur l'accélération dans l'espace des temps*

À partir de l'illustration faite au paragraphe précédent, on remarque qu'aux extrema du cycle d'hystérésis la différence de contrainte  $\Delta \tau = \tau_{i+1}$  -  $\tau_i$  entre les tranches rigides i et i + 1 subit un brusque changement de valeur. En effet, lorsque le cycle d'hystérésis passe de la pente G<sub>min</sub> à G<sub>0</sub> tous les patins du modèle rhéologique (figure 6) se bloquent en même temps, donc ∆τ subit une discontinuité à cet instant. Or par définition, ∆τ existe entre les tranches indéformables d'épaisseurs ∆x. Ces tranches sont infiniment fines, on passe donc à la notation différentielle:

$$
\lim_{\Delta x \to 0} \frac{\Delta \tau}{\Delta x} = \frac{\partial \tau}{\partial x}
$$
\n(48)

Le terme ∂ *x*  $\frac{\partial \tau}{\partial \tau}$  comporte une discontinuité dans le temps. De plus, l'équation de la

dynamique dans un repère cartésien à une dimension s'écrit:

$$
\frac{\partial \tau}{\partial x} = \rho \ddot{w} \tag{49}
$$

Les discontinuités temporelles du terme de gauche de l'équation précédente induisent des discontinuités sur le terme de droite aux mêmes instants. Comme ρ est la masse volumique du sol, constante dans le temps, les discontinuités se répercutent sur l'accélération  $\ddot{w}$ .

Dans l'équation dynamique en coordonnées cylindriques (1) qui est utilisée tout au long de ce mémoire, le terme *r*  $\frac{\tau}{\tau}$  intervient en plus du terme ∂ *r*  $\frac{\partial \tau}{\partial z}$ . Ce terme *r*  $\frac{\tau}{\tau}$  est dû au type de repère utilisé ici. Il n'y a donc, a priori, pas de raison pour qu'il soit directement affecté par le type de discontinuités décrites plus haut.

#### *b. Conséquence sur l'accélération dans l'espace des fréquences*

On a vu au paragraphe précédent que des discontinuités apparaissent sur l'accélération ou sur la divergence de contrainte. Prenons l'accélération, qui est directement accessible à la mesure, mais l'analyse qui suit pourrait tout aussi bien être faite avec la divergence de la contrainte.

On a schématisé les discontinuités de l'accélération  $\ddot{w}_2$  lors des changements de phase du cycle d'hystérésis sur la figure 8. Les discontinuités sont représentées par le signal périodique c. On pourra donc écrire l'accélération réelle  $\ddot{w}_2$  comme la somme d'une accélération sans discontinuités  $\ddot{w}_1$  et du créneau c:

$$
\ddot{w}_2 = \ddot{w}_1 + c \tag{50}
$$

Comme la transformée de Fourier est une opération linéaire, on a:

$$
F(\ddot{w}_2) = F(\ddot{w}_1) + F(c)
$$
 (51)

Les signaux sont périodiques, de période T, on peut donc décomposer le signal c(t) en série de Fourier à terme complexes [14, p. 35] [37, p. 151]:

$$
c(t) = \sum_{n = -\infty}^{+\infty} c_n e^{2i\pi n \frac{t}{T}}
$$
 (52)

avec

$$
c_n = \frac{1}{T} \int_{t_0}^{t_0 + T} c(t) e^{-2i\pi t \frac{t}{T}} dt
$$
 (53)

où: n: indice des harmoniques

T: période du signal c(t)

t<sub>0</sub>: retard du signal c(t) par rapport à  $\ddot{w}_1$ 

À l'aide de l'équation (53) on calcule les coefficients de la série de Fourier (voir annexe 2), soit:

pour n pair:

$$
c_n = 0 \tag{54}
$$

pour n impair:

$$
c_n = \frac{A}{\pi n} e^{-i\left(2\pi n \frac{t_0}{T} + \frac{\pi}{2}\right)}
$$
(55)

avec A: amplitude crête-crête du signal c(t)

À la vue de ce calcul simple, il apparaît que les discontinuités de l'accélération produisent des harmoniques impairs, mais pas d'harmoniques pairs. Il faut noter que les discontinuités ne sont pas la seule source d'harmoniques. En effet, la non-linéarité du cycle d'hystérésis même entre les sommets contribue à déformer les signaux dans l'espace des temps donc à produire des harmoniques dans l'espace des fréquences.

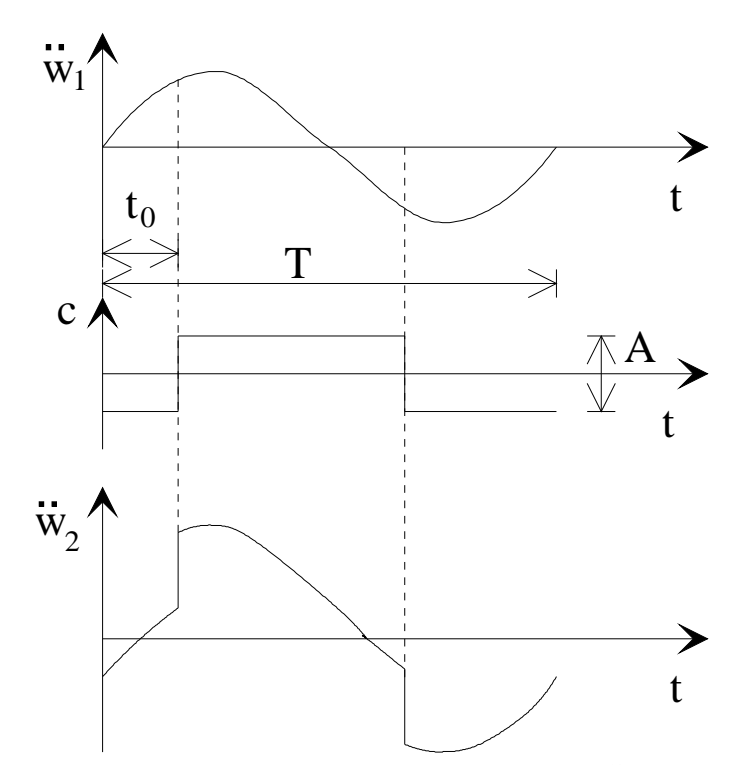

Figure 8 Décomposition des sauts de l'accélération  $\ddot{w}_2$  en deux  $signaux$   $c(t)$  et  $\ddot{w}_1$  lors des changements de phase du cycle *d'hystérésis.* 

### *B. Difficultés induites par les discontinuités accélérométriques*

Les discontinuités, locales en temps, de l'accélération se répercutent sur la vitesse par des changements de pentes locaux en temps. Ces changements de pentes se répercutent à leur tour sur le déplacement par des changements de concavités locaux aux mêmes instants.

Il faut donc utiliser des procédés de calculs qui soient locaux en espace, mais aussi en temps. Les algorithmes de calcul devront aussi pouvoir traiter les discontinuités accélérométriques sans divergence ou instabilité tout en restituant convenablement ces singularités.

## **II.2.6. Choix**

Les choix concernant les approches adoptées dans la modélisation non linéaire hystérétique présentée en Partie III sont les suivants:

# *(i) Techniques de discrétisation*

 Discrétisation spatiale à pas variables, de façon à maîtriser les problèmes de précision au voisinage du puits, sans entraîner des découpages inutiles au loin du puits.

 Discrétisation temporelle de Newmark-Wilson, d'intérêt capital pour résoudre les difficultés rencontrées précédemment dans le programme SHS1.

# *(ii) Processus de résolution*

 Processus de Newton-Raphson, considéré généralement comme le plus rapide dans la convergence.

# *(iii) Couplage des équations*

 La méthode monolithique s'est révélée être, lors d'essais préliminaires non rapportés dans ce manuscrit, meilleure au plan de la stabilité des calculs.

# **II.3. DIVERSES APPROCHES AUX FRONTIÈRES ET CHOIX**

On cherche à modéliser le cas physique idéal d'une onde produite au puits et se propageant à l'infini sans réflexion. Les conditions limites théoriques sont: un déplacement imposé au puits et un déplacement nul à l'infini. Or, si la prise en compte d'un déplacement au puits ne pose pas de problème pratique particulier, il n'en va pas de même avec la deuxième condition limite. Comme il est impossible de mailler l'espace jusqu'à l'infini, il faut concevoir une frontière à distance finie qui minimise le retour d'ondes vers le puits.

On passera tout d'abord en revue les diverses méthodes possibles pour fixer les conditions à la limite au loin, méthodes fréquentielles ou méthodes temporelles.

On proposera ensuite un choix entre ces diverses méthodes ainsi qu'une approche pour estimer leur domaine d'application.

# **II.3.1. Diverses méthodes de frontières au loin**

### *A. Conditions à la frontière au loin. Méthodes fréquentielles*

#### *a. Méthode par calcul élastique linéaire en un point pilote*

Le déplacement à la frontière au loin est, dans cette méthode, obtenu par un calcul analytique qui s'étend entre un point intérieur au domaine, dénommé point pilote, et l'infini où le déplacement est posé nul [23, pp. 59-62]. Ce calcul analytique, qui suppose un comportement élastique linéaire ou éventuellement viscoélastique linéaire, est effectué dans l'espace des fréquences. Cette méthode a pour avantage de ne faire intervenir que des déplacements à la frontière, autrement dit des conditions de Dirichlet.

#### *b. Méthode par calcul élastique linéaire à la frontière*

Cette méthode s'appuie comme la précédente sur un calcul analytique élastique ou viscoélastique linéaire, effectué ici entre la frontière et l'infini où le déplacement est supposé nul. On en tire une relation entre contrainte et déplacement à la frontière, relation exploitée pour fixer les conditions à la limite du calcul non linéaire, que ce soit en contrainte ou de façon duale en déplacement.

### *B. Conditions à la frontière au loin. Méthodes temporelles*

Les calculs à la frontière exposés dans les paragraphes précédents donnent des résultats analytiques exacts, mais souffrent de deux défauts, l'un général et l'autre propre aux phénomènes d'hystérésis.

• Le défaut au plan général est de ne pas pouvoir résoudre de manière monolithique un seul système d'équations où l'on peut espérer une meilleure maîtrise des problèmes de convergence.

• Quant au défaut propre aux phénomènes d'hystérésis, les méthodes fréquentielles ne permettent pas de simuler correctement un phénomène localisé dans le temps, tel que discontinuité, point anguleux ou changement de concavité. Ces trois éventualités se présentent, en présence de phénomènes d'hystérésis, respectivement pour l'accélération, la vitesse et le déplacement.

En lieu et place de ces méthodes fréquentielles, on peut utiliser des méthodes temporelles, telles que frontières absorbantes, méthode de gradient nul ou déplacement nul.

#### *a. Frontières absorbantes*

Si l'on envisage l'arrivée d'une onde cylindrique pour  $r \le a$  arrivant perpendiculairement à la frontière également cylindrique en r = a, le milieu étant supposé linéaire élastique, on montre que localement au voisinage de la frontière une condition pour ne pas avoir d'onde réfléchie peut s'écrire, au premier ordre [12] en coordonnées polaires et en variables adimensionnelles:

$$
\left[ \left( \frac{\partial}{\partial r} + \frac{\partial}{\partial t} + \frac{1}{2a} \right) w \right]_{r=a} = 0 \tag{56}
$$

Si l'on ajoute à cette relation (56) la loi de comportement linéaire élastique (3), les dérivées spatiales disparaissent et l'on obtient la relation suivante [4] [6]:

$$
\mathcal{T}(r,t) = \frac{G_0}{c_s} \left\{ \frac{\partial w(r,t)}{\partial t} - \frac{c_s}{2R} w(r,t) \right\}
$$
(57)

Il est important de connaître le domaine de validité de la condition (57) de non-réflexion de l'onde incidente, car cette relation n'est qu'approchée au premier ordre. Un test peut être effectué dans un domaine supposé entièrement élastique linéaire. On peut, par exemple,

estimer la différence relative D entre les contraintes maximales calculées analytiquement et par la relation de frontière absorbante (57), en fonction de la distance de la frontière à l'axe, exprimée sous forme adimensionnelle c'est-à-dire rapportée au rayon du puits (voir p.53 pour les définitions des variables adimensionnelles).

$$
D = \frac{\tau_{\text{max}}^{\text{linéaire}} - \tau_{\text{max}}^{\text{frontière aborbante}}}{\tau_{\text{max}}^{\text{linéaire}}}
$$
(58)

La figure 9 donne l'amplitude de D en fonction du rayon adimensionnel de la frontière.

La figure 10 représente le retard adimensionnel, rapporté à la période, de la contrainte calculée par la frontière absorbante (57) par rapport à la contrainte analytique en fonction du rayon adimensionnel.

Sur la figure 9 on voit que l'erreur relative due au calcul de la frontière absorbante ne décroît de manière monotone qu'à partir de  $r = 30$ . Le déphasage, en figure 10, décroît lui aussi quand on s'éloigne du puits.

#### *b. Autres possibilités de conditions à la frontière au loin*

Dans les équations constitutives du modèle, on peut poser comme approximation à la frontière que l'une des variables conjuguées, déplacement ou contrainte, soit nulle, ou encore, que la déformation ou le gradient de contrainte soit nul.

On peut penser qu'un déplacement nul à la frontière au loin risque de réfléchir fortement les ondes, alors que prendre un gradient du déplacement nul semble une meilleure hypothèse. Cette hypothèse, dans le cas d'un modèle élastique linéaire à une dimension, correspond à une contrainte nulle à la frontière.

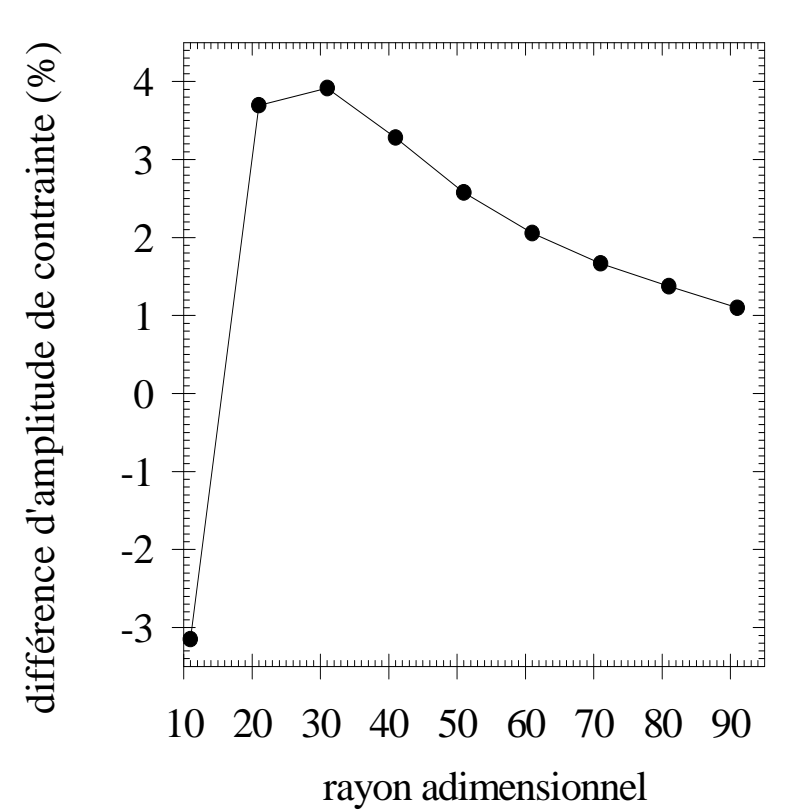

*Figure 9: Différences relatives entre les maxima de contraintes obtenus par le calcul analytique linéaire et la frontière absorbante en fonction du rayon de la frontière.* 

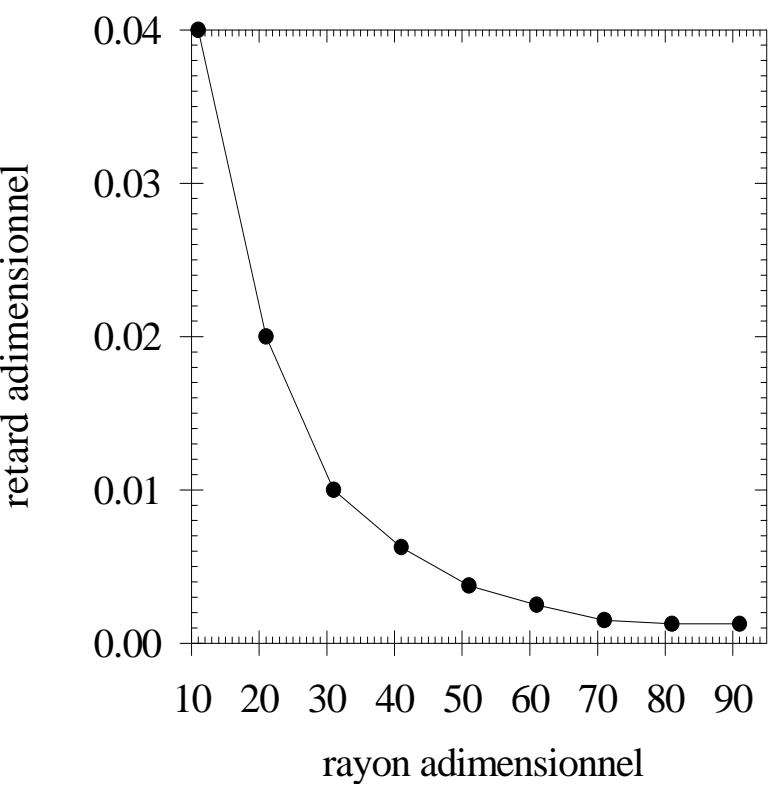

*Figure 10: Retard entre les contraintes obtenues par la frontière absorbante et les contraintes obtenues par le calcul analytique linéaire, en fonction du rayon de la frontière.* 

# **II.3.2. Choix à la frontière et conditions d'application**

# *A. Choix à la frontière*

Le choix s'est porté dans la suite sur des méthodes locales en temps et en espace, ce qui a l'avantage, reconnu classiquement, de permettre de coupler facilement les relations discrétisées à la frontière avec les relations à l'intérieur du domaine.

De plus, l'aspect local spatio-temporel de la condition à la frontière permet d'envisager au mieux la prise en compte de la propagation de discontinuités sur l'accélération générées dans le cas hystérétique.

# *B. Conditions d'application*

Le modèle de comportement élastique linéaire est le modèle le plus simple que l'on puisse utiliser comme comportement au voisinage de la frontière au loin [4] [6] [23]. Si nous prenons ce modèle, il faut que nous cherchions à estimer la distance à laquelle doit être placée la frontière pour que le modèle reste valide. On considère en général que pour des déformations inférieures à 10-5 ce modèle élastique linéaire constitue une bonne approximation du comportement du sol.

Les résultats ci-dessous sont donnés en fonction de déplacements au puits, ou de distances à l'axe du puits, exprimés sous forme adimensionnelle, la distance de référence étant le rayon du puits. Sur la figure 11, on trouvera la déformation de cisaillement maximale en fonction de la distance adimensionnelle à l'axe du puits, et ceci pour un déplacement adimensionnel au puits égal à l'unité. La décroissance de la déformation maximale suit une loi sensiblement exponentielle, comme visible sur la figure 12, tracée en coordonnées logarithmiques jusqu'à mille fois le rayon du puits.

L'exploitation de la figure 12, en vue de fixer la position de la frontière au loin, peut s'effectuer de différentes façons, notamment:

• Si l'on impose un déplacement au puits et une déformation à la frontière inférieure à 10 -5, on peut déduire de la courbe 12 la distance minimale entre axe du puits et frontière au loin. Par exemple, si le déplacement adimensionnel est de 10-4, la frontière peut se situer à une distance égale à 3 fois le rayon du puits. Si le déplacement adimensionnel au puits est de 10-3 la frontière devra être à une distance égale à quarante fois le rayon du puits.

• Si l'on impose une distance entre axe et frontière au loin, la figure 12 permet de déterminer le déplacement adimensionnel maximal au puits pour ne pas dépasser une déformation limite fixée. Par exemple, pour une déformation limitée de 10-5 une frontière à 11 fois le rayon du puits limitera le déplacement au puits à une valeur adimensionnelle maximale de 3,8 10-4.

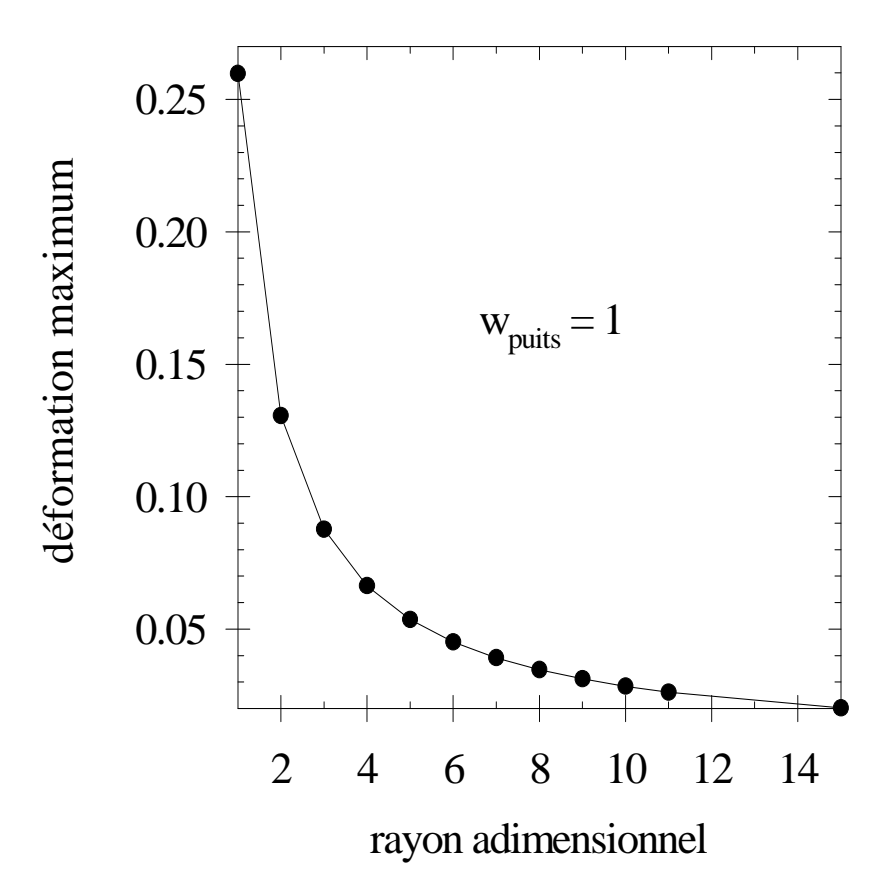

*Figure 11. Déformation maximale en fonction de la distance adimensionnelle à l'axe du puits. (Cette courbe est tracée à partir du calcul linéaire élastique et avec un déplacement adimensionnel unité au puits).* 

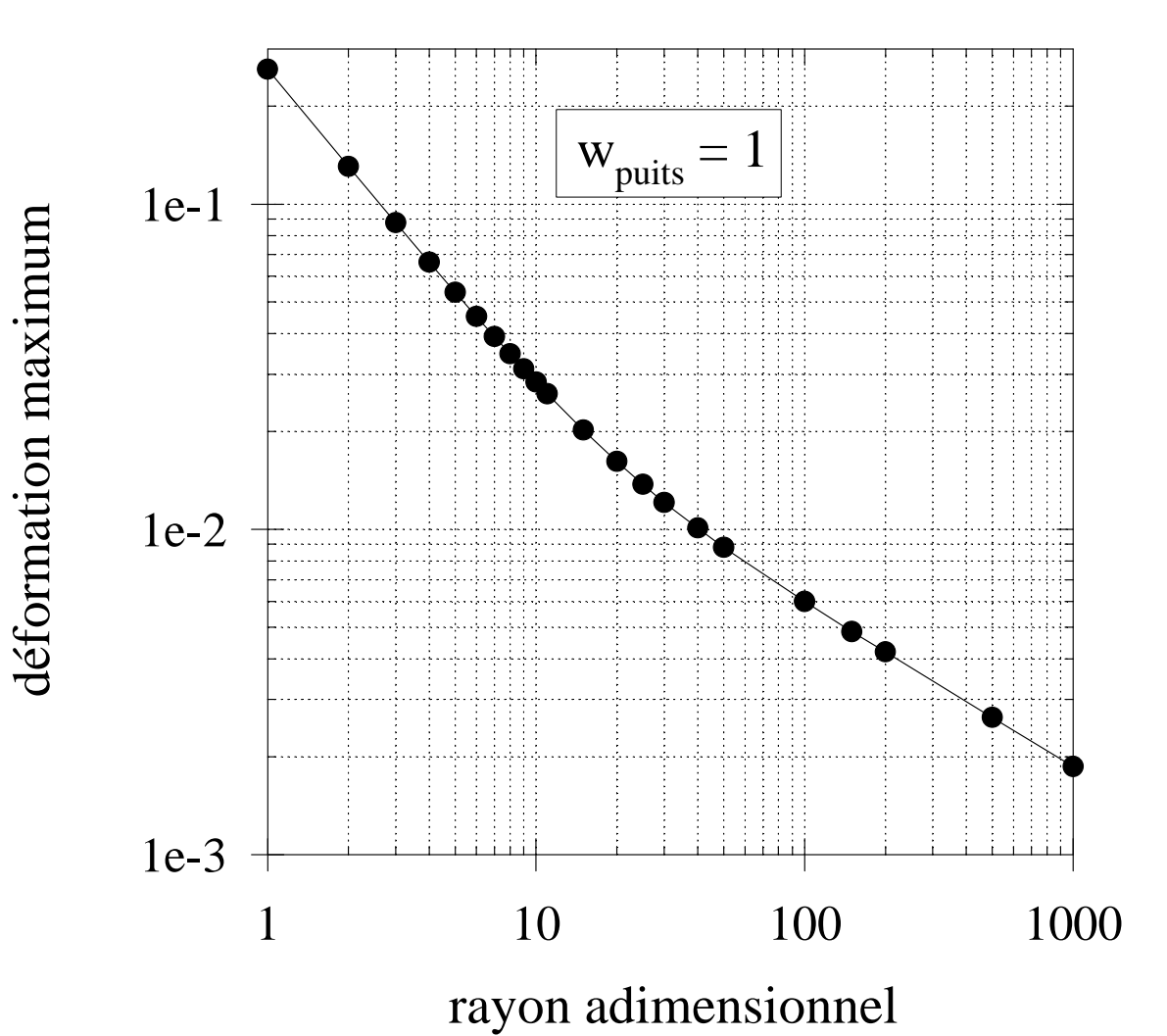

*Figure 12. Déformation maximale en fonction de la distance adimensionnelle à l'axe du puits (voir p.53 pour les définitions des variables adimensionnelles). Cette courbe est tracée à partir du calcul linéaire élastique et avec un déplacement adimensionnel unité au puits en coordonnées log-log.* 

**PARTIE III: CALCULS ET APPLICATIONS** 

# **III.0. INTRODUCTION**

## **III.0.1. Objectif**

Cette partie du mémoire se propose de présenter deux codes de calcul numérique construits à l'aide des considérations théoriques développées dans les parties I et II en vue d'obtenir des simulations d'essais S.H.S. pour divers paramètres du sol, diverses configurations d'essai et divers paramètres de calcul. Une méthodologie d'identification des paramètres du sol par des mesures monopuits et utilisation de ces deux codes de calcul est ensuite proposée.

L'application 1 est un code de calcul conçu à partir du modèle de comportement élastique linéaire (voir page 15). Nous verrons ici la résolution théorique des équations constitutives de ce modèle et leur mise en place numérique. Ce type de résolution est couramment utilisé dans le domaine de la propagation des ondes et donne une solution de référence, en particulier pour valider les résultats de l'application 2 et en déterminer les paramètres optimaux.

L'application 2 a été développée, dans un contexte analogue à celui du programme mécanique initial [23, pp.43-92], pour améliorer l'aspect informatique et notamment pour résoudre des problèmes d'instabilités numériques.

# **III.0.2. Dimensions des variables**

Il est possible de travailler avec des variables utilisant les unités physiques (variables dimensionnelles) ou sans unités (variables adimensionnelles). Une variable dimensionnelle x peut-être considérée comme le produit de la variable correspondante adimensionnelle x\* par l'unité de référence  $u_x$ . On définit donc une variable adimensionnelle  $x^*$  comme: *x u*  $x^* = \frac{x}{x}$ .

L'introduction de ces variables adimensionnelles dans les équations du modèle rendent ces équations adimensionnelles.

Les simulations en variables dimensionnelles permettent une interprétation immédiate de résultats expérimentaux. En revanche, des résultats de simulations tracés en adimensionnels donnent des courbes valables pour différents jeux de paramètres.

Dans la suite de ce mémoire, un compromis entre les deux approches a été adopté. Les équations constitutives des modèles sont présentées de manière dimensionnelle. Les codes de calculs fournissent des résultats dimensionnels ou adimensionnels suivant que les variables entrées dans les programmes sont dimensionnelles ou adimensionnelles. Les résultats des simulations sont présentés pour un choix particulier de variables adimensionnelles. Ce choix repose dans ce mémoire sur les relations de définition suivantes [23, p. 46]:

- temps adimensionnel: *T*  $t^* = \frac{t}{T}$  avec T période du signal.
- fréquence adimensionnelle:  $f_n^* = f_n T$
- contrainte adimensionnelle: 0 \* *G*  $\tau^* = \frac{\tau}{\sigma}$
- distance à l'axe adimensionnelle: *puits r*  $r^* = \frac{r}{r}$
- déplacement adimensionnel: *puits r*  $w^* = \frac{w}{w}$
- force adimensionnelle, avec un tronçon de sonde de hauteur r<sub>puits</sub>: 0 2 \*  $r^2_{\rm \scriptscriptstyle muits} G$  $F^* = \frac{F}{2}$ *puits* =
- masse volumique adimensionnelle:  $\mathbf{0}$ 2 2 \*  $T^2$  *G*  $\rho^* = \frac{r_{puits}^2}{\sigma^2} \frac{\rho}{\sigma}$

Dans la suite du mémoire, les étoiles seront omises, on reconnaîtra les variables adimensionnelles à l'absence d'unités. Le tableau 1 donne la correspondance entre les valeurs des variables dimensionnelles et adimensionnelles qui sont utilisées dans la suite de ce mémoire.

|                                          | Valeurs dimensionnelles | Valeurs adimensionnelles       |
|------------------------------------------|-------------------------|--------------------------------|
| Période du signal T                      | $0.1$ s                 |                                |
| Fréquence fondamentale $f_0$             | 10 <sub>Hz</sub>        |                                |
| Module de rigidité au cisaillement $G_0$ | 7,2 107 Pa              |                                |
| Rayon du puits r <sub>puits</sub>        | $0,1 \text{ m}$         |                                |
| Masse volumique du sol $\rho$            | $2000 \text{ kg/m}^3$   | 2,7778 10-5                    |
| Déplacement au puits $w_{\text{puits}}$  | $0.1$ mm à 5 $\mu$ m    | $10^{-3}$ à 5 10 <sup>-5</sup> |

*Tableau 1. Correspondance entre les valeurs des variables dimensionnelles et adimensionnelles qui sont utilisées.* 

# **III.1. APPLICATION 1: CALCUL ÉLASTIQUE LINÉAIRE**

## **III.1.1. Présentation de l'application 1**

On rappellera tout d'abord l'expression analytique de la solution élastique linéaire dans le cas radial axisymétrique, avant de présenter l'algorithme numérique et l'application du programme.

Par rapport à l'existant dans les travaux antérieurs [23, pp. 36-41], on apportera des améliorations sur les transformées inverses des signaux ainsi que sur l'aptitude du programme à traiter des signaux périodiques quelconques pour satisfaire au théorème d'échantillonnage de Shannon.

# **III.1.2. Expression analytique de la solution élastique linéaire**

À partir de la loi de comportement (3) et de la définition de la déformation (2) on a:

$$
\tau(r,t) = G_0 \frac{\partial w(r,t)}{\partial r}
$$
\n(59)

Reportant cette dernière relation dans la relation fondamentale de la mécanique en coordonnée cylindrique radiale (1), on obtient:

$$
\frac{\partial^2 w(r,t)}{\partial r^2} + \frac{1}{r} \frac{\partial w(r,t)}{\partial r} - \frac{1}{c_s^2} \frac{\partial^2 w(r,t)}{\partial t^2} = 0
$$
 (60)

avec c<sub>s</sub> célérité des ondes de cisaillement telle que:

$$
c_{s} = \sqrt{\frac{G_{0}}{\rho}}
$$
\n(61)

• Les conditions aux limites sont:

i) Un déplacement nul à l'infini ∀ t:

$$
w(\infty, t) = 0 \tag{62}
$$

ii) Un déplacement au rayon du puits r<sub>p</sub>, qui appartient à l'espace des fonctions intégrables sur l'ensemble des réels **L**1(R) [14, p. 128], a sa composante du spectre de Fourier à la fréquence f donnée par [8] [14] [36]:

$$
w(r_p, f) = \int_{-\infty}^{+\infty} w(r_p, t) \exp(-j2\pi ft) dt
$$
 (63)

• L'équation (60) transposée dans l'espace des fréquences par transformée de Fourier, en vue de sa résolution, s'écrit:

$$
\frac{\partial^2 w(r,f)}{\partial r^2} + \frac{1}{r} \frac{\partial w(r,f)}{\partial r} + k^2 w(r,f) = 0
$$
 (64)

avec

$$
k = \frac{2\pi f}{c_s} \tag{65}
$$

Cette équation a pour solution générale [1] [2] [32]:

$$
w(r, f) = AH_0^{(1)}(kr) + BH_0^{(2)}(kr)
$$
\n(66)

avec  $H_0^{(1)}$  et  $H_0^{(2)}$ : fonctions de Hankel d'ordre 0 et de rang 1 et 2.

A et B: constantes d'intégration à déterminer.

La transformée de Fourier inverse de la solution générale (66) s'écrit:

$$
w(r,t) = \int_{-\infty}^{+\infty} \left\{ A H_0^{(1)}(kr) + B H_0^{(2)}(kr) \right\} \exp(j2\pi ft) df \tag{67}
$$

• *Détermination de la constante A*

Quand kr c'est-à-dire *S c* <sup>2</sup>π*fr* tend vers l'infini, les fonctions de Hankel ont les représentations asymptotiques suivantes [2]:

$$
H_0^{(1)}(kr) \approx \sqrt{\frac{2}{\pi kr}} \exp\left(j\left(kr - \frac{\pi}{4}\right)\right) \tag{68}
$$

$$
H_0^{(2)}(kr) \approx \sqrt{\frac{2}{\pi kr}} \exp\left(-j\left(kr - \frac{\pi}{4}\right)\right) \tag{69}
$$

En particulier, pour les grandes valeurs de r, on obtient le déplacement vertical:

$$
w(r,t) = \int_{-\infty}^{+\infty} \sqrt{\frac{2}{\pi kr}} \left\{ A \exp\left( j \left( kr + 2\pi ft - \frac{\pi}{4} \right) \right) + B \exp\left( -j \left( kr - 2\pi ft - \frac{\pi}{4} \right) \right) \right\} df \tag{70}
$$

Cette solution représente la somme de toutes les ondes au loin. On peut identifier ces ondes au loin avec un paquet d'ondes planes. Le premier terme de la somme représente les ondes qui convergent vers le puits. Ceci est contraire à nos hypothèses donc  $A = 0$ .

### • *Constante B*

Il reste donc à déterminer la seule constante d'intégration B, grâce à la condition à la limite au puits.

La solution générale dans l'espace des fréquences (66) devient:

$$
w(r, f) = BH_0^{(2)}(kr)
$$
 (71)

Appliquée au rayon  $r_p$  cette relation donne la constante B:

$$
B = \frac{w(r_p, f)}{H_0^{(2)}(kr_p)}
$$
(72)

#### • *Solution en déplacement*

Finalement, les deux relations précédentes donnent le déplacement dans l'espace des fréquences à la distance r de l'axe sous la forme:

$$
w(r, f) = w(r_p, f) \frac{H_0^{(2)}(kr)}{H_0^{(2)}(kr_p)}
$$
(73)

Le déplacement obtenu dans l'espace des temps par transformée inverse de Fourier s'écrit sous la forme:

$$
w(r,t) = \int_{-\infty}^{+\infty} w(r_p, f) \frac{H_0^{(2)}(kr)}{H_0^{(2)}(kr_p)} \exp(j2\pi ft) df
$$
 (74)

soit explicitement:

$$
w(r,t) = \int_{-\infty}^{+\infty} w(r_p, f) \frac{H_0^{(2)}\left(\frac{2\pi f}{c_s}r\right)}{H_0^{(2)}\left(\frac{2\pi f}{c_s}r_p\right)} \exp(j2\pi ft) df
$$
(75)

• *Solution en contrainte*

La contrainte est donnée par la relation de comportement linéaire élastique (59). La dérivée spatiale du déplacement *r w* ∂  $\frac{\partial w}{\partial x}$  s'obtient dans l'espace des fréquences par la propriété de la dérivée des fonctions de Hankel:

$$
\frac{dH_0^{(2)}(kr)}{dr} = -kH_1^{(2)}(kr)
$$
\n(76)

avec  $H_1^{(2)}$  fonction de Hankel d'ordre 1, de rang 2, d'où la contrainte à la fréquence f:

$$
\tau(r, f) = -G_0 k w(r_p, f) \frac{H_1^{(2)}(kr)}{H_0^{(2)}(kr_p)}
$$
(77)

dans l'espace des temps, par transformée inverse de Fourier:

$$
\tau(r,t) = -G_0 \int_{-\infty}^{+\infty} k w(r_p, f) \frac{H_1^{(2)}(kr)}{H_0^{(2)}(kr_p)} \exp(j2\pi ft) df
$$
\n(78)

soit explicitement:

$$
\mathcal{T}(r,t) = -G_0 \int_{-\infty}^{+\infty} k w(r_p, f) \frac{H_0^{(2)} \left(\frac{2\pi f}{c_s}r\right)}{H_0^{(2)} \left(\frac{2\pi f}{c_s}r_p\right)} \exp(j2\pi ft) df
$$
(79)

# **III.1.3. Algorithme numérique**

# *A. Rappel sur la transformée de Fourier discrète directe et inverse*

Dans les calculs numériques, les transformées directes et inverses sont calculées par leurs approximations discrétisées.

La transformée de Fourier directe d'une fonction temporelle, au point r, est représentée de façon discrète par une suite de N échantillons  $x(r, t_k)$  avec  $k = 0$  à N-1 et s'obtient par la relation:

$$
x(r, f_n) \approx \frac{1}{N} \sum_{k=0}^{N-1} x(r, t_k) \exp\left(-\frac{2\pi j k n}{N}\right)
$$
(80)

avec  $N\Delta t$  $f_n = \frac{n}{N\Delta}$  $=\frac{n}{\Delta t}$  fréquence discrète, à l'harmonique n, pour une période d'échantillonnage  $\Delta t$ .

La transformée de Fourier inverse d'une fonction fréquentielle, au point r, représentée de façon discréte par une suite de N échantillons  $x(r, f_n)$  avec n = 0 à N-1, s'obtient par la relation:

$$
x(r, t_k) \approx \sum_{n=0}^{N-1} x(r, f_n) \exp\left(\frac{2\pi j k n}{N}\right)
$$
 (81)

#### *B. Algorithmes discrets pour le calcul du déplacement et de la contrainte*

La condition à la limite au point p, ici le puits, étant supposée imposée, il convient d'en déduire le déplacement et la contrainte en un point q quelconque.

Les équations (74) et (78) qui donnent la solution dans l'espace des temps peuvent être présentées de façon synthétique avec les notations symboliques suivantes:

$$
w(r_q, t) = h_w(r_p, r_q, t)^* w(r_p, t)
$$
\n(82)

et

$$
\mathcal{T}(r_q, t) = h_\tau(r_p, r_q, t) \times w(r_p, t)
$$
\n
$$
(83)
$$

avec: \*: produit de convolution

 $w(r_q, t)$ : déplacement au point q au temps t

 $\tau(r_q, t)$ : contrainte au point q au temps t

 $h_w(r_p, r_q, t)$ : réponse impulsionnelle entre le déplacement en p et le déplacement en q.  $h_r(r_p, r_q, t)$ : réponse impulsionnelle entre le déplacement en p et la contrainte en q.

Pour obtenir ces valeurs du déplacement ou de la contrainte, l'algorithme discret est résumé par les opérations symboliques suivantes, respectivement pour le déplacement et la contrainte:

$$
\begin{cases}\nw(r_p, f_n) = TFD\{w(r_p, t_k)\} \\
w(r_q, f_n) = H_w(r_p, r_q, f_n)w(r_p, f_n) \\
w(r_q, t_k) = TFD^{-1}\{w(r_q, f_n)\}\n\end{cases}
$$
\n(84)

et

$$
\begin{cases}\nw(r_p, f_n) = TFD\{w(r_p, t_k)\} \\
\tau(r_q, f_n) = H_\tau(r_p, r_q, f_n)w(r_p, f_n) \\
\tau(r_q, t_k) = TFD^{-1}\{\tau(r_q, f_n)\}\n\end{cases}
$$
\n(85)

avec:  $w(r_p, f_n)$ : déplacement au point p à la fréquence n  $w(r_q, f_n)$ : déplacement au point q à la fréquence n  $\tau(r_q, f_n)$ : contrainte au point q à la fréquence n TFD{}: transformée de Fourier discrète TFD-1{}: transformée de Fourier inverse discrète  $H_{w}(r_p, r_q, f_n)$ : valeur de la fonction de transfert analytique à la fréquence n entre les

déplacements au point p et q:

$$
H_w(r_p, r_q, f_n) = \frac{H_0^{(2)}(k_n r_q)}{H_0^{(2)}(k_n r_p)}
$$
(86)

 $H_{\tau}(r_p, r_q, f_n)$ : valeur de la fonction de transfert analytique à la fréquence n entre le déplacement au point p et la contrainte en q:

$$
H_{\tau}(r_p, r_q, f_n) = -jG_0 k_n \frac{H_1^{(2)}(k_n r_q)}{H_0^{(2)}(k_n r_p)}
$$
(87)

avec

$$
k_n = \frac{2\pi f_n}{c_s} = \frac{2\pi n}{c_s N \Delta t}
$$
\n(88)

# *C. Algorithmes discrets pour le calcul de la vitesse et de l'accélération*

La vitesse et l'accélération au point q s'obtiennent en utilisant les propriétés de dérivation de la transformée de Fourier [37, pp. 118-119]. Soit symboliquement respectivement pour la vitesse et l'accélération:

$$
\begin{cases}\nw(r_i, f_n) = TFD\{w(r_i, t_k)\} \\
\dot{w}(r_i, f_n) = j2\pi f_n w(r_i, f_n) \\
\dot{w}(r_i, t_k) = TFD^{-1}\{\dot{w}(r_i, f_n)\}\n\end{cases}
$$
\n(89)

et

$$
\begin{cases}\nw(r_i, f_n) = TFD\{w(r_i, t_k)\} \\
\ddot{w}(r_i, f_n) = -(2\pi f_n)^2 w(r_i, f_n) \\
\ddot{w}(r_i, t_k) = TFD^{-1}\{\ddot{w}(r_i, f_n)\}\n\end{cases}
$$
\n(90)

### **III.1.4. Application : programme 1**

Les résultats de la simulation utilisant le modèle élastique linéaire sont tracés ici pour les variables déplacement, contrainte et accélération. Les figures 13, 14 et 15 représentent ces trois variables du puits jusqu'à 1000 fois le rayon au premier quart de période. Les figures 16, 17 et 18 montrent respectivement le déplacement, la contrainte et l'accélération sur une période à des distances de l'axe du puits de 1, 3, 5 et 11 fois le rayon du puits, le déplacement au puits est un signal harmonique pur. Les figures 19, 20 et 21 sont tracées dans les mêmes conditions que les trois figures précédentes, excepté le déplacement au puits qui est ici un signal distordu, comportant 5 harmoniques, représenté sur la figure 19 en  $r = 1$ . Les variables de simulation sont les suivantes:

• Paramètres du sol

masse volumique apparente adimensionnelle du sol  $\rho = 2.7778 \, 10^{-5}$ paramètre linéaire adimensionnel  $G_0 = 1$ 

• Paramètres d'essai:

rayon adimensionnel du puits  $= 1$ 

fréquence adimensionnelle du signal d'entrée en déplacement vertical  $f_0 = 1$ module du déplacement adimensionnel au puits  $|w_0| = 1$ 

• Paramètres du calcul:

 nombre d'échantillons par période = 32 et 64 pour les signaux distordus nombre d'échantillons sur l'espace = 101 nombre d'harmoniques = 1 et 5 pour les signaux distordus

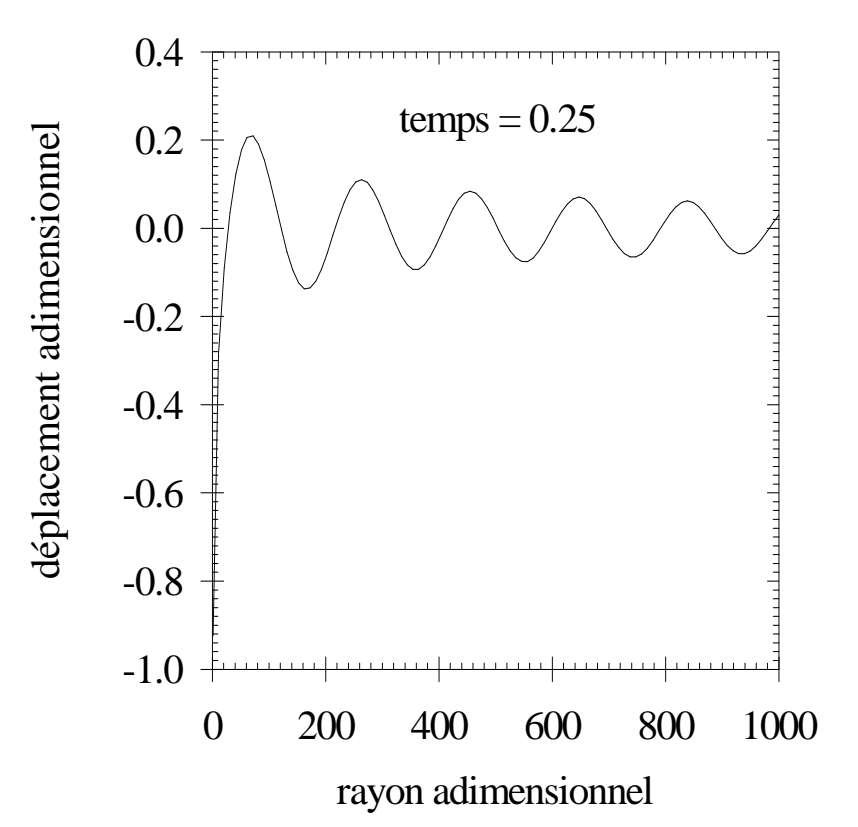

*Figure 13. Déplacement vertical adimensionnel en fonction du rayon adimensionnel jusqu'à 1000 fois le rayon du puits au temps adimensionnel t = 0.25.* 

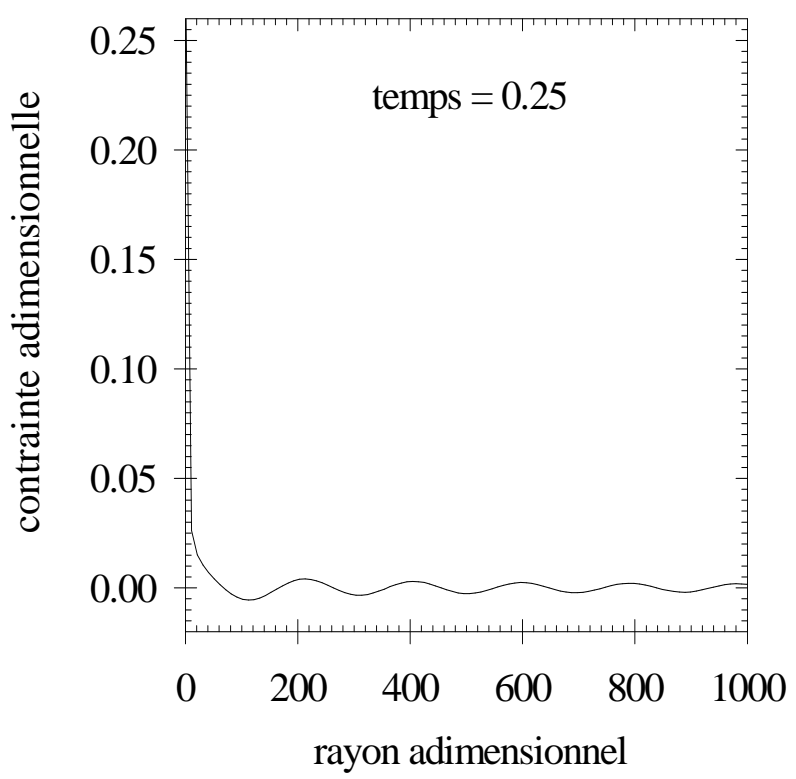

*Figure 14. Contrainte adimensionnelle en fonction du rayon adimensionnel jusqu'à 1000 fois le rayon du puits au temps adimensionnel*  $t = 0.25$ .

*Partie III: Calculs et Applications.*

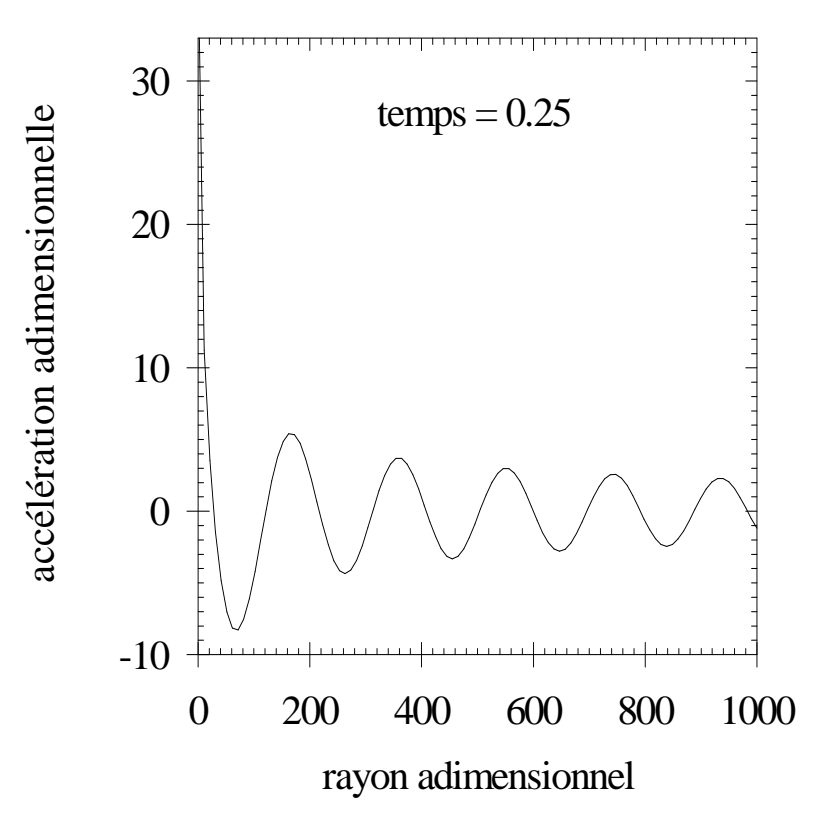

*Figure 15. Accélération adimensionnelle en fonction du rayon adimensionnel jusqu'à 1000 fois le rayon du puits au temps adimensionnel t = 0.25.* 

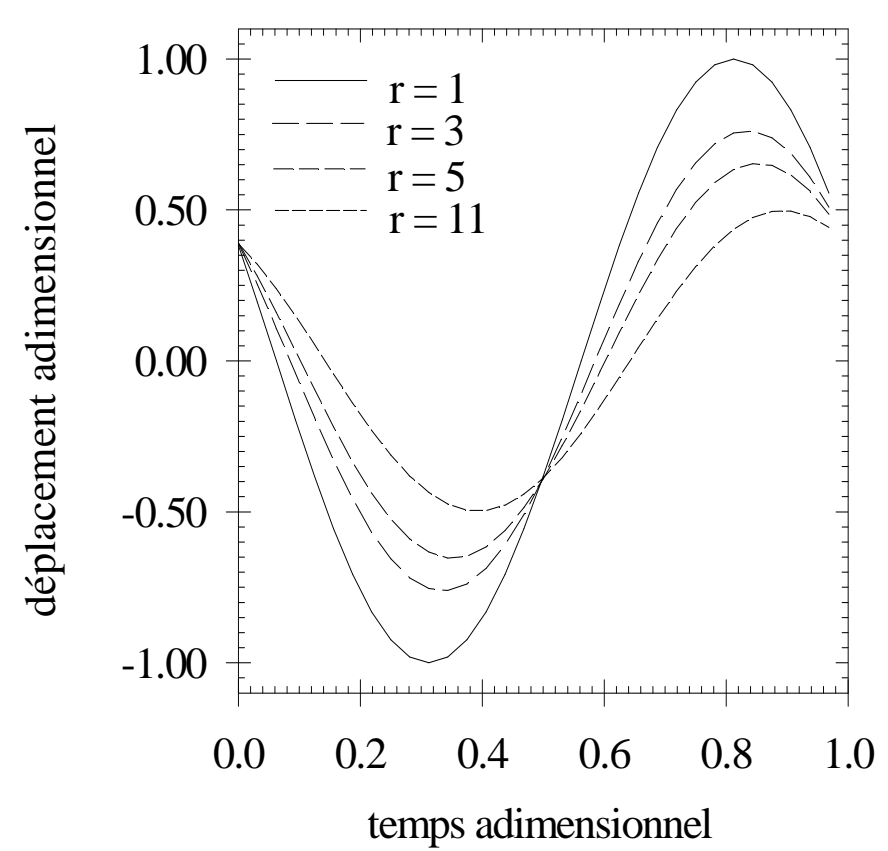

*Figure 16. Déplacement adimensionnel en fonction du temps adimensionnel à différences distances adimensionnelles de l'axe.* 

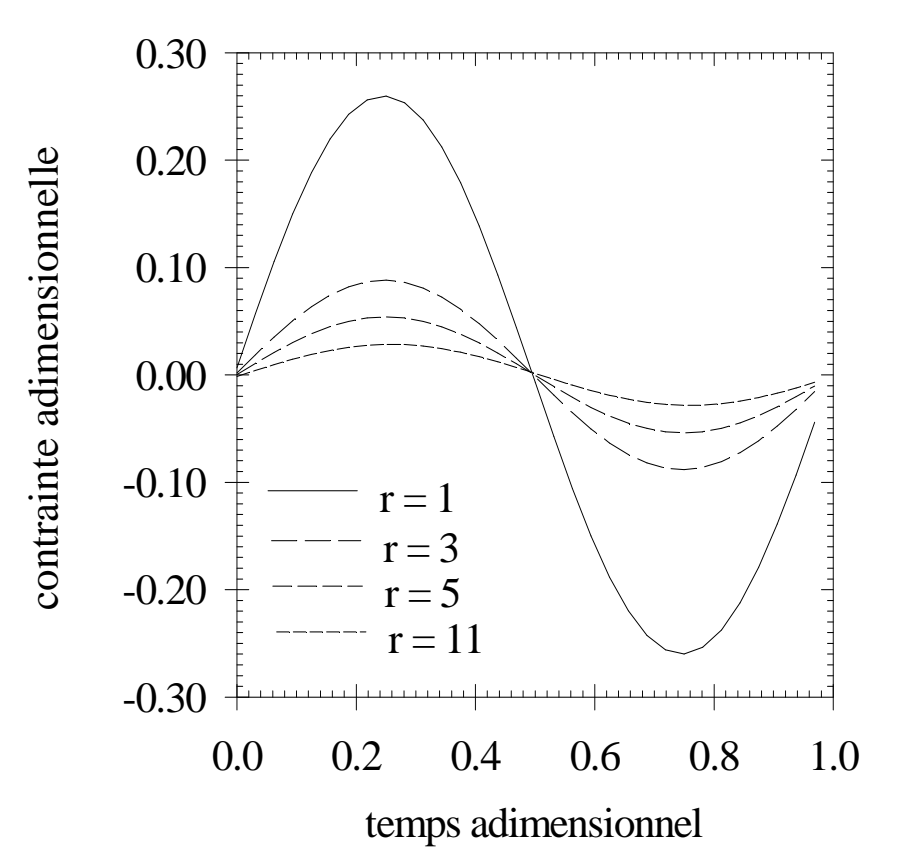

*Figure 17. Contrainte adimensionnelle en fonction du temps à différences distances adimensionnelles de l'axe.* 

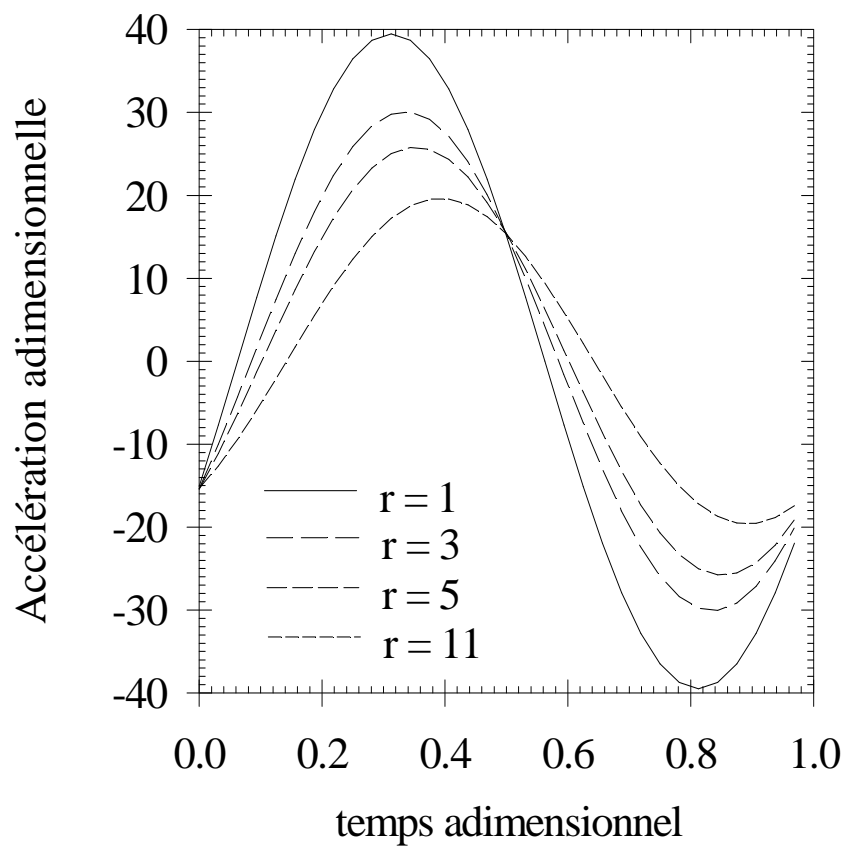

*Figure 18. Accélération adimensionnelle en fonction du temps à différences distances de l'axe.* 

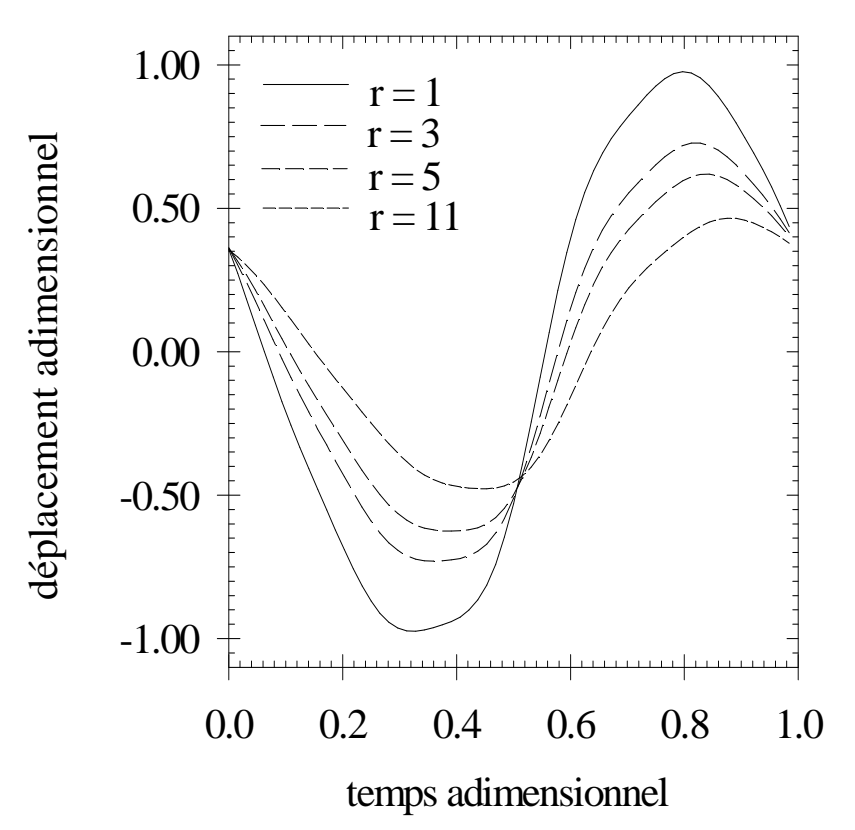

*Figure 19. Déplacement, en fonction du temps à différences distances adimensionnelles de l'axe, calculé avec le déplacement au puits (r = 1) distordu dont les 5 premiers harmoniques sont utilisés.* 

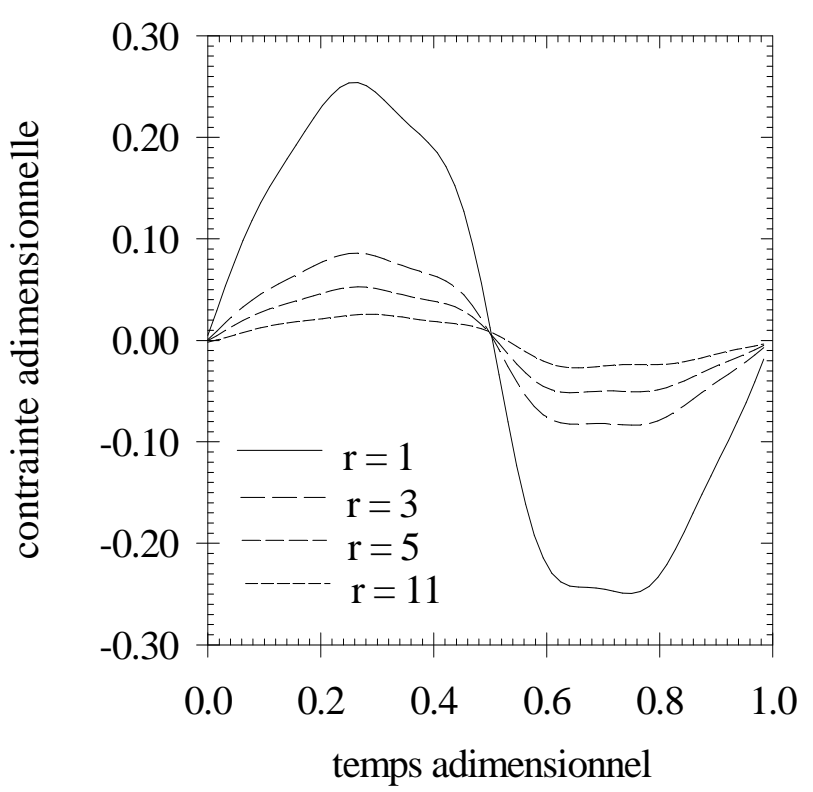

*Figure 20. Contrainte, en fonction du temps à différences distances adimensionnelles de l'axe, calculée avec un déplacement au puits distordu dont les 5 premiers harmoniques ont été pris en compte.* 

*Partie III: Calculs et Applications.*

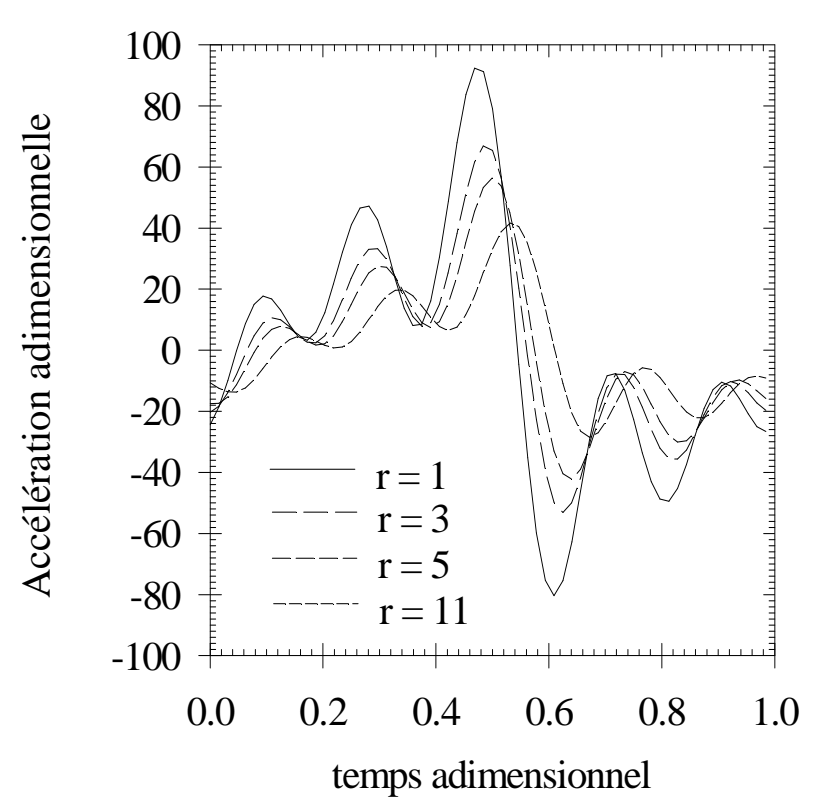

*Figure 21. Accélération, en fonction du temps à différences distances adimensionnelles de l'axe, calculée avec un déplacement au puits distordu dont les 5 premiers harmoniques ont été pris en compte.* 

# **III.2. APPLICATION 2: CALCUL HYSTÉRÉTIQUE**

# **III.2.1. Présentation de l'application 2**

L'objectif de cette application 2 vise, tout comme le programme précédent, à simuler la propagation d'une onde de cisaillement radiale dans le sol. Ce code de calcul, à la différence du programme précédent, est capable de simuler l'effet dissipatif du sol grâce à l'utilisation d'un modèle non linéaire hystérétique. Les difficultés de mise oeuvre de ce type de modèle ont été abordées dans la partie II de ce mémoire et dans [20]. Les caractéristiques de cette application sont résumées ci-dessous.

# • **Équations constitutives**

**À l'intérieur du domaine spatial,** cette application 2 reprend le même modèle de base que le programme initial de M. Mabssout [23], à savoir le modèle hystérétique de Masing décrit dans la partie I de ce mémoire. Cependant le traitement des équations constitutives est différent. On rappelle que, dans le programme initial de M. Mabssout, le système à résoudre était construit à partir de l'équation fondamentale de la mécanique et d'un modèle de comportement du sol, soit deux équations couplées à deux inconnues (Code SHS1).

On propose ici de revenir à un opérateur unique, qui peut porter soit sur la variable déplacement soit sur la variable contrainte, en groupant les deux équations constitutives précédentes sous un opérateur unique. L'écriture en fonction du déplacement a été préférée à une écriture en contrainte, car le signal d'entrée porte sur le déplacement au puits. Les avantages attendus d'un opérateur unique touchent à la simplicité de la programmation et à la rapidité de résolution, car le système à résoudre devient tridiagonal.

De plus on opère en deux phases, d'abord sur le modèle non linéaire élastique de Hardin et Drnevich, puis sur le modèle réellement hystérétique. L'avantage attendu est de stabiliser au mieux les paramètres nécessaires pour définir les cycles d'hystérésis, et ceci en tout point du domaine spatial.

**La condition à la limite au puits** est de même nature que dans le programme précédent, le déplacement étant un signal périodique.

**À la frontière au loin,** on rappelle que le programme initial procède par imposition de conditions à la frontière, obtenues par une solution analytique, étendue hors du domaine non
linéaire. Au contraire, l'application 2 propose d'imposer au loin une condition locale en espace et également en temps. La stabilité pourra être améliorée, car la condition à la frontière au loin est intégrée dans le même système que les équations du modèle. L'aspect local en temps de cette condition permettra la prise en compte des singularités temporelles des signaux.

Deux types de frontières sont laissées au choix de l'utilisateur. La première est le gradient nul à la limite du domaine discrétisé, la seconde est du type "frontière absorbante" au premier ordre.

## • **Principe de discrétisation**

La méthode de discrétisation temporelle est du type Newmark-Wilson. L'avantage espéré dans l'étude de la stabilité est de disposer non seulement des paramètres classiques a et b qui jouent sur le caractère implicite ou explicite de la discrétisation, mais également du paramètre θ qui permet d'introduire l'équivalent d'un filtrage.

La méthode de discrétisation spatiale est de type à pas variable, ce qui est particulièrement intéressant pour un problème radial avec de forts gradients au puits, dans la zone de création des non-linéarités. De plus on peut espérer s'éloigner du puits de façon à trouver des conditions aussi linéaires que possible pour appliquer les conditions à la frontière, sans temps de calcul excessif et sans compromettre la stabilité numérique.

Quant au processus de convergence des calculs non linéaires, à l'intérieur d'un pas de temps donné, il est du type Newton-Raphson, pour le calcul de la variable clé, à savoir le déplacement. On attend de cette méthode une convergence rapide.

# • **Équations discrétisées**

Les équations du modèle et le principe de discrétisation étant choisis, on remarque que les équations discrétisées dépendent ici de trois paramètres de calcul, qui donnent une grande latitude pour forcer la convergence des calculs, alors que le schéma de discrétisation était imposé dans le programme initial.

# • **Conditions initiales**

Le problème délicat des conditions initiales du calcul hystérétique a été abordé comme indiqué plus haut par une phase de calcul non linéaire élastique, qui est poussée jusqu'à stabilisation avant d'attaquer le calcul hystérétique. Cette approche remplace l'approche

actuelle, qui part d'un calcul analytique à  $t = 0$ , pour se placer après un quart de période de premier chargement, directement sur le cycle d'hystérésis. Ceci supposait implicitement que les phases de charge et décharge soient en phase le long de l'axe r, et ceci quelle que soit la distance au puits.

On notera de plus que l'on peut se permettre de démarrer d'une solution plate pour le début du calcul non linéaire, compte tenu de la phase de stabilisation de ce calcul, ce qui ne nécessite plus par exemple le calcul préalable d'une solution analytique, comme dans le programme initial.

## • **Applications**

Avant de présenter une illustration, on présentera une étude de sensibilité de tous les paramètres disponibles dans le calcul, de façon à profiter pleinement des degrés de liberté introduits dans cette application 2.

# **III.2.2. Équations constitutives**

Le déplacement est résolu en utilisant l'équation fondamentale de la mécanique (1) dans laquelle sont introduites les lois de comportement du sol de chacune des phases du cycle d'hystérésis.

## *A. Équations constitutives dans le domaine*

# *a. Élastique non linéaire*

#### *a.1. Branche positive*

La loi de comportement de Hardin et Drnevich du chargement non linéaire est:

$$
\gamma(r,t) = \frac{\tau(r,t)}{G_0 - \alpha \tau(r,t)}
$$
\n(91)

La contrainte en fonction du déplacement s'écrit donc:

$$
\tau(r,t) = \frac{G_0 \gamma(r,t)}{1 + \alpha \gamma(r,t)}
$$
\n(92)

La dérivée de la contrainte par rapport à rayon devient:

$$
\frac{\partial \tau(r,t)}{\partial r} = \frac{G_0 \frac{\partial \gamma(r,t)}{\partial r}}{\left(1 + \alpha \gamma(r,t)\right)^2}
$$
(93)

On remplace  $\tau(r, t)$  et *r tr* ∂  $\frac{\partial \tau(r,t)}{\partial \tau}$  dans l'équation fondamentale de la mécanique (1) par leurs expressions issues des deux équations précédentes et en se souvenant que *r*  $r(t) = \frac{\partial w(r,t)}{\partial r}$ ∂  $\gamma(r,t) = \frac{\partial w(r,t)}{\partial}$ , soit:

$$
\frac{\partial^2 w(r,t)}{\partial r^2} + \frac{1}{r} \left\{ 1 + \alpha \frac{\partial w(r,t)}{\partial r} \right\} \frac{\partial w(r,t)}{\partial r} - \frac{\rho}{G_0} \left\{ 1 + \alpha \frac{\partial w(r,t)}{\partial r} \right\}^2 \frac{\partial^2 w(r,t)}{\partial t^2} = 0 \tag{94}
$$

#### *a.2. Branche négative*

On procède de la même façon qu'au paragraphe précédent, mais avec la loi de comportement de Hardin et Drnevich du déchargement soit:

$$
\gamma(r,t) = \frac{\tau(r,t)}{G_0 + \alpha \tau(r,t)}
$$
\n(95)

La contrainte en fonction du déplacement s'écrit donc:

$$
\tau(r,t) = \frac{G_0 \gamma(r,t)}{1 - \alpha \gamma(r,t)}
$$
\n(96)

La dérivée de la contrainte par rapport au rayon devient:

$$
\frac{\partial \tau(r,t)}{\partial r} = \frac{G_0 \frac{\partial \gamma(r,t)}{\partial r}}{\left(1 - \alpha \gamma(r,t)\right)^2}
$$
(97)

On remplace  $\tau(r, t)$  et *r tr* ∂  $\frac{\partial \tau(r,t)}{\partial \tau}$  dans l'équation fondamentale de la mécanique (1) par leurs expressions issues des deux équations précédentes, soit:

$$
\frac{\partial^2 w(r,t)}{\partial r^2} + \frac{1}{r} \left\{ 1 - \alpha \frac{\partial w(r,t)}{\partial r} \right\} \frac{\partial w(r,t)}{\partial r} - \frac{\rho}{G_0} \left\{ 1 - \alpha \frac{\partial w(r,t)}{\partial r} \right\}^2 \frac{\partial^2 w(r,t)}{\partial t^2} = 0 \tag{98}
$$

## *b. Hystérétique*

#### *b.1. Chargement hystérétique*

Ici la loi de comportement de Hardin et Drnevich du chargement est:

$$
\gamma(r,t) = \frac{2(\tau(r,t) + \tau_0(r))}{2G_0 - \alpha(\tau(r,t) + \tau_0(r))} - \gamma_0(r)
$$
\n(99)

La contrainte en fonction du déplacement s'écrit:

$$
\tau(r,t) = \frac{\left(2G_0 - \alpha \tau_0(r)\right)\left(\gamma(r,t) + \gamma_0(r)\right) - 2\tau_0(r)}{2 + \alpha\left(\gamma(r,t) + \gamma_0(r)\right)}\tag{100}
$$

La dérivée de la contrainte par rapport au rayon devient après simplifications:

$$
\frac{\partial \tau(r,t)}{\partial r} = \frac{4G_0 \left( \frac{\partial \gamma(r,t)}{\partial r} + \frac{\partial \gamma_0(r)}{\partial r} \right)}{\left\{ 2 + \alpha(\gamma(r,t) + \gamma_0(r)) \right\}^2} - \frac{\partial \tau_0(r)}{\partial r}
$$
(101)

On remplace  $\tau(r, t)$  et *r tr* ∂  $\frac{\partial \tau(r,t)}{\partial \tau}$  dans l'équation fondamentale de la mécanique (1) par

leurs expressions issues des deux équations précédentes, soit:

$$
4G_0r\left(\frac{\partial^2 w(r,t)}{\partial r^2} + \frac{\partial \gamma_0(r)}{\partial r}\right) + \left\{2 + \alpha \left(\frac{\partial w(r,t)}{\partial r} + \gamma_0(r)\right)\right\} \left\{ (2G_0 - \alpha \tau_0(r)) \left(\frac{\partial w(r,t)}{\partial r} + \gamma_0(r)\right) - 2\tau_0(r) - r \left\{2 + \alpha \left(\frac{\partial w(r,t)}{\partial r} + \gamma_0(r)\right)\right\} \left(\frac{\partial \tau_0(r)}{\partial r} + \rho \frac{\partial^2 w(r,t)}{\partial t^2}\right)\right\} = 0 \tag{102}
$$

## *b.2. Déchargement hystérétique*

La loi de comportement de Hardin et Drnevich du déchargement est:

$$
\gamma(r,t) = \frac{2(\tau(r,t) - \tau_0(r))}{2G_0 + \alpha(\tau(r,t) - \tau_0(r))} + \gamma_0(r)
$$
\n(103)

La contrainte en fonction du déplacement s'écrit:

$$
\tau(r,t) = \frac{(2G_0 - \alpha \tau_0(r))(\gamma(r,t) - \gamma_0(r)) + 2\tau_0(r)}{2 - \alpha(\gamma(r,t) - \gamma_0(r))}
$$
(104)

La dérivée de la contrainte par rapport au rayon devient:

$$
\frac{\partial \tau(r,t)}{\partial r} = \frac{4G_0 \left( \frac{\partial \gamma(r,t)}{\partial r} - \frac{\partial \gamma_0(r)}{\partial r} \right)}{\left\{ 2 - \alpha(\gamma(r,t) - \gamma_0(r)) \right\}^2} + \frac{\partial \tau_0(r)}{\partial r}
$$
(105)

On remplace  $\tau(r, t)$  et *r tr* ∂  $\frac{\partial \tau(r,t)}{\partial \theta}$  dans l'équation fondamentale de la mécanique (1) par leurs expressions issues des deux équations précédentes, soit:

$$
4G_0r\left(\frac{\partial^2 w(r,t)}{\partial r^2} - \frac{\partial \gamma_0(r)}{\partial r}\right) + \left\{2 - \alpha \left(\frac{\partial w(r,t)}{\partial r} - \gamma_0(r)\right)\right\} \left\{ \left(2G_0 - \alpha \tau_0(r)\left(\frac{\partial w(r,t)}{\partial r} - \gamma_0(r)\right) + 2\tau_0(r) + r\left\{2 - \alpha \left(\frac{\partial w(r,t)}{\partial r} - \gamma_0(r)\right)\right\} \left(\frac{\partial \tau_0(r)}{\partial r} - \rho \frac{\partial^2 w(r,t)}{\partial r^2}\right)\right\} = 0 \tag{106}
$$

# *B. Équations constitutives aux frontières*

#### *a. Frontière au puits*

Les conditions à la frontière au puits sont imposées en déplacement. Comme l'opérateur différentiel est écrit en fonction du seul déplacement, les conditions à la limite au puits ne nécessitent aucune équation spécifique pour cette frontière.

## *b. Frontière au loin*

#### *b.1. Méthode du gradient nul*

On formule ici l'hypothèse que la dérivée première du déplacement suivant l'axe radial est nulle à la frontière. Soit:

$$
\frac{\partial w(r_f, t)}{\partial r} = 0\tag{107}
$$

Pour que cette condition soit valide, il est nécessaire de placer la frontière à une grande distance du puits. On considère qu'alors on peut également faire l'hypothèse du comportement linéaire du sol. Donc l'équation (60) devient:

$$
\frac{\partial^2 w(r_f, t)}{\partial r^2} - \frac{1}{c_s^2} \frac{\partial^2 w(r_f, t)}{\partial t^2} = 0
$$
 (108)

## *b.2. Méthode de la frontière absorbante*

La frontière absorbante (56) donne le déplacement à la frontière  $r_f$  en variables dimensionnelles:

$$
\frac{\partial w(r_f, t)}{\partial r} + \frac{1}{c_s} \frac{\partial w(r_f, t)}{\partial t} + \frac{w(r_f, t)}{2r_f} = 0
$$
\n(109)

# **III.2.3. Principe de discrétisation**

## *A. Évolution dans le temps: méthode de Newmark-Wilson*

L'accélération est discrétisée par le schéma de Newmark-Wilson (33) dans le temps, soit:

$$
\frac{\partial^2 w(r_i, t + \theta \Delta t)}{\partial t^2} \approx \frac{2}{b(\theta \Delta t)^2} \left( w_{i,n+\theta} - w_{i,n} \right) - \frac{2}{b \theta \Delta t} \dot{w}_{i,n} - \left( \frac{1}{b} - 1 \right) \ddot{w}_{i,n} \tag{110}
$$

# *B. Évolution dans l'espace: méthode des pas variables*

Les différentielles des équations sont discrétisées par pas variables dans l'espace à l'aide des équations (27) et (28), soit:

$$
\frac{\partial w(r_i, t + \theta \Delta t)}{\partial r} \approx \Delta'_{i-1} w_{i-1, n+\theta} + \Delta'_{i} w_{i, n+\theta} + \Delta'_{i+1} w_{i+1, n+\theta}
$$
\n(111)

$$
\frac{\partial^2 w(r_i, t + \theta \Delta t)}{\partial r^2} \approx \Delta_{i-1}^{\prime\prime} w_{i-1, n+\theta} + \Delta_i^{\prime\prime} w_{i, n+\theta} + \Delta_{i+1}^{\prime\prime} w_{i+1, n+\theta} \tag{112}
$$

# *C. Évolution de la convergence: méthode de Newton-Raphson*

Le déplacement se résout à chaque pas de temps à l'aide du processus de Newton-Raphson, décrit page 34, en résolvant les deux systèmes d'équations:

$$
\left\{\Delta W^{s+1}\right\} = \left[J(W^s)\right]^{-1} \left\{G(W^s)\right\} \tag{113}
$$

$$
\{W^{s+1}\} = \{W^s\} - \{\Delta W^{s+1}\}\tag{114}
$$

Le système d'équations (114) est une simple soustraction de vecteurs. Le système (113), avant sa résolution, peut se développer comme suit:

$$
\begin{array}{c|c|c|c|c} \n\frac{1}{\partial s_{2,n+\theta}^s} & \frac{\partial s_{2,n+\theta}^s}{\partial w_{2,n+\theta}} & \frac{\partial s_{2,n+\theta}^s}{\partial w_{3,n+\theta}} & \frac{\partial s_{3,n+\theta}^s}{\partial w_{3,n+\theta}} & \frac{\partial s_{3,n+\theta}^s}{\partial w_{3,n+\theta}} & \frac{\partial s_{3,n+\theta}^s}{\partial w_{4,n+\theta}} & \frac{\partial s_{3,n+\theta}^s}{\partial w_{4,n+\theta}} & \vdots & \vdots
$$

La première ligne du système correspond au déplacement au puits qui est la condition initiale, donc l'erreur  $\Delta w_{1,n}^s$  $\int_{1,n+\theta}^{s}$  sera nulle. La dernière ligne décrira la condition à la frontière. On construira un système tri diagonal qui se résout rapidement par la méthode du double balayage [27, pp. 29-32] [34].

# **III.2.4. Équations discrétisées**

La présentation des équations discrétisées sera faite dans l'ordre où elles apparaissent dans l'algorithme d'évolution numérique, résumé ci-dessous.

# *A. Évolution numérique*

Le processus d'évolution numérique proposé pour passer du temps t à un temps t + θ∆t est le suivant:

(i) Initialisation du pas de temps à t +  $\theta \Delta t$  Évolution de la condition au puits Initialisation du calcul non linéaire

(ii) Calcul du déplacement à t +  $\theta \Delta t$ 

 Le déplacement w est évalué en tout point par un processus d'approximations successives en calculant les incréments de déplacement par une méthode de Newton-Raphson entre les pas d'itération s et  $s + 1$ . Après test de convergence sur ces incréments de déplacement, on obtient des déplacements valables à t + θ∆t.

(iii) Calcul de l'ensemble des variables avec retour à t +  $\Delta t$ Accélérations, vitesses, déplacements, déformations et contraintes

# *B. Discrétisation relative au déplacement au temps t +* θ∆*t*

Pour alléger les écritures des expressions discrétisées des paragraphes qui suivent, on pose:

$$
w'_{i,n+\theta} \equiv \frac{\partial w(r_i, t + \theta \Delta t)}{\partial r}
$$
 (115)

$$
w_{i,n+\theta}'' \equiv \frac{\partial^2 w(r_i, t + \theta \Delta t)}{\partial r^2}
$$
 (116)

$$
\ddot{w}_{i,n+\theta} \equiv \frac{\partial^2 w(r_i, t + \theta \Delta t)}{\partial t^2}
$$
\n(117)

## *a. Équations discrétisées à l'intérieur du domaine spatial*

# *a.1. Équations discrétisées : cas élastique non linéaire*

#### *Branche positive*

La discrétisation de l'équation (94) nous fournit le terme  $g_{i,n+\theta}^s$  à la ligne i telle que  $2 \le i \le Nr-1$  du système (113):

$$
g_{i,n+\theta}^s = w_{i,n+\theta}^{\prime s} + \frac{1}{r_i} \left( 1 + \alpha w_{i,n+\theta}^{\prime s} \right) w_{i,n+\theta}^{\prime s} - \frac{\rho}{G_0} \left( 1 + \alpha w_{i,n+\theta}^{\prime s} \right)^2 \ddot{w}_{i,n+\theta}^s \tag{118}
$$

Les trois termes non nuls du Jacobien à la ligne i telle que  $2 \le i \le Nr-1$  du système (113) seront:

$$
\frac{\partial g_{i,n+\theta}^s}{\partial w_{i-1,n+\theta}^s} = \Delta_{i-1}'' + \left\{ \frac{1 + 2\alpha w_{i,n+\theta}^{\prime s}}{r_i} - \frac{2\alpha \rho}{G_0} \left( 1 + \alpha w_{i,n+\theta}^{\prime s} \right) \ddot{w}_{i,n+\theta}^s \right\} \Delta_{i-1}' \tag{119}
$$

$$
\frac{\partial g_{i,n+\theta}^s}{\partial w_{i,n+\theta}^s} = \Delta_i'' + \left\{ \frac{1 + 2\alpha w_{i,n+\theta}^{\prime s}}{r_i} - \frac{2\alpha \rho}{G_0} \left( 1 + \alpha w_{i,n+\theta}^{\prime s} \right) \ddot{w}_{i,n+\theta}^s \right\} \Delta_i' - \frac{2\rho}{G_0 b (\theta \Delta t)^2} \left\{ \alpha \left( 2 + \alpha w_{i,n+\theta}^{\prime s} \right) w_{i,n+\theta}^{\prime s} + 1 \right\}
$$
\n(120)

$$
\frac{\partial g_{i,n+\theta}^s}{\partial w_{i+1,n+\theta}^s} = \Delta_{i+1}'' + \left\{ \frac{1 + 2\alpha w_{i,n+\theta}^{\prime s}}{r_i} - \frac{2\alpha \rho}{G_0} \left( 1 + \alpha w_{i,n+\theta}^{\prime s} \right) \ddot{w}_{i,n+\theta}^s \right\} \Delta_{i+1}' \tag{121}
$$

# *Branche négative*

La discrétisation de l'équation (98) nous fournit donc le terme  $g_{i,n+\theta}^s$  à la ligne i telle que  $2 \le i \le Nr-1$  du système (113):

$$
g_{i,n+\theta}^{s} = w_{i,n+\theta}''^{s} + \frac{1}{r_{i}} \left( 1 - \alpha w_{i,n+\theta}'^{s} \right) w_{i,n+\theta}'^{s} - \frac{\rho}{G_{0}} \left( 1 - \alpha w_{i,n+\theta}'^{s} \right)^{2} \ddot{w}_{i,n+\theta}^{s}
$$
(122)

Les trois termes non nuls du Jacobien à la ligne i telle que  $2 \le i \le Nr-1$  du système (113) seront:

$$
\frac{\partial g_{i,n+\theta}^s}{\partial w_{i-1,n+\theta}^s} = \Delta_{i-1}'' + \left\{ \frac{1 - 2\alpha w_{i,n+\theta}^s}{r_i} + \frac{2\alpha \rho}{G_0} \left( 1 - \alpha w_{i,n+\theta}^s \right) \ddot{w}_{i,n+\theta}^s \right\} \Delta_{i-1}' \tag{123}
$$

$$
\frac{\partial g_{i,n+\theta}^{s}}{\partial w_{i,n+\theta}^{s}} = \Delta''_{i} + \left\{ \frac{1 - 2\alpha w'_{i,n+\theta}}{r_{i}} + \frac{2\alpha \rho}{G_{0}} \left( 1 - \alpha w'_{i,n+\theta}^{s} \right) \widetilde{w}_{i,n+\theta}^{s} \right\} \Delta'_{i} + \frac{2\rho}{G_{0}b(\theta \Delta t)^{2}} \left\{ \alpha \left( 2 - \alpha w'_{i,n+\theta}^{s} \right) w'_{i,n+\theta} - 1 \right\}
$$
\n(124)

$$
\frac{\partial g_{i,n+\theta}^s}{\partial w_{i+1,n+\theta}^s} = \Delta_{i+1}'' + \left\{ \frac{1 - 2\alpha w_{i,n+\theta}^{\prime s}}{r_i} + \frac{2\alpha \rho}{G_0} \left( 1 - \alpha w_{i,n+\theta}^{\prime s} \right) \ddot{w}_{i,n+\theta}^s \right\} \Delta_{i+1}' \tag{125}
$$

# *a.2. Équations discrétisées : cas hystérétique*

## *Chargement hystérétique*

La discrétisation l'équation (102) nous fournit le terme  $g_{i,n+\theta}^s$  à la ligne i telle que  $2 \le i \le Nr-1$  du système (113):

$$
g_{i,n+\theta}^{s} = 4G_0 r_i \Big( w_{i,n+\theta}^{\prime\prime\prime} + \gamma_0^{\prime}(i) \Big) + \Big\{ 2 + \alpha \Big( w_{i,n+\theta}^{\prime\prime} + \gamma_0(i) \Big) \Big\} \Big( 2G_0 - \alpha \tau_0(i) \Big) \Big( w_{i,n+\theta}^{\prime\prime} + \gamma_0(i) \Big) \\ - 2\tau_0(i) - r_i \Big\{ 2 + \alpha \Big( w_{i,n+\theta}^{\prime\prime} + \gamma_0(i) \Big) \Big\} \Big( \tau_0^{\prime}(i) + \rho \ddot{w}_{i,n+\theta}^{s} \Big) \Big\} \tag{126}
$$

Les trois termes non nuls du Jacobien à la ligne i telle que  $2 \le i \le Nr-1$  du système (113) sont:

$$
\frac{\partial g_{i,n+\theta}^{s}}{\partial w_{i-1,n+\theta}^{s}} = 4G_0 r_{i-1} \Delta_{i-1}'' + \left\{ \left( 2 + \alpha \left( w_{i-1,n+\theta}^{\prime s} + \gamma_0 (i-1) \right) \right) \left[ (2G_0 - \alpha \tau_0 (i-1)) - 2\alpha r_{i-1} \left( \tau_0' (i-1) + \rho \ddot{w}_{i-1,n+\theta}^s \right) \right] \right\}
$$

$$
+ \alpha \left[ \left( 2G_0 - \alpha \tau_0 (i) \right) \left( w_{i,n+\theta}^{\prime s} + \gamma_0 (i) \right) - 2\tau_0 (i) \left[ \Delta_i' - \rho r_i \left\{ 2 + \alpha \left( w_{i,n+\theta}^{\prime s} + \gamma_0 (i) \right) \right\}^2 \frac{2}{b(\theta \Delta t)^2} \right] \tag{127}
$$

$$
\frac{\partial g_{i,n+\theta}^{s}}{\partial w_{i,n+\theta}^{s}} = 4G_{0}r_{i}\Delta_{i}^{*} + \left\{ \left( 2 + \alpha \left( w_{i,n+\theta}^{'s} + \gamma_{0}(i) \right) \right) \left[ (2G_{0} - \alpha \tau_{0}(i)) - 2\alpha r_{i} \left( \tau_{0}^{'}(i) + \rho \ddot{w}_{i,n+\theta}^{s} \right) \right] \right\}
$$

$$
+ \alpha \left[ \left( 2G_{0} - \alpha \tau_{0}(i) \right) \left( w_{i,n+\theta}^{'s} + \gamma_{0}(i) \right) - 2\tau_{0}(i) \left] \Delta_{i}^{'} - \rho r_{i} \left\{ 2 + \alpha \left( w_{i,n+\theta}^{'s} + \gamma_{0}(i) \right) \right\}^{2} \frac{2}{b(\theta \Delta t)^{2}} \quad (128)
$$

$$
\frac{\partial g_{i,n+\theta}^{s}}{\partial w_{i+1,n+\theta}^{s}} = 4G_0 r_{i+1} \Delta_{i+1}^{\prime\prime} + \left\{ \left( 2 + \alpha \left( w_{i+1,n+\theta}^{\prime\prime} + \gamma_0(i+1) \right) \right) \left[ \left( 2G_0 - \alpha \tau_0(i+1) \right) - 2\alpha r_{i+1} \left( \tau_0^{\prime}(i+1) + \rho \ddot{w}_{i+1,n+\theta}^{s} \right) \right] \right\}
$$

$$
+ \alpha \left[ \left( 2G_0 - \alpha \tau_0(i) \right) \left( w_{i,n+\theta}^{\prime\prime} + \gamma_0(i) \right) - 2\tau_0(i) \left[ \Delta_i^{\prime} - \rho r_i \left\{ 2 + \alpha \left( w_{i,n+\theta}^{\prime\prime} + \gamma_0(i) \right) \right\}^2 \frac{2}{b(\theta \Delta t)^2} \right] \tag{129}
$$

## *Déchargement hystérétique*

La discrétisation de l'équation (106) nous fournit donc le terme  $g_{i,n+\theta}^s$  à la ligne i telle que  $2 \le i \le Nr-1$  du système (113):

$$
g_{i,n+\theta}^{s} = 4G_0 r_i \Big( w_{i,n+\theta}^{s} - \gamma_0'(i) \Big) + \Big\{ 2 - \alpha \Big( w_{i,n+\theta}^{s} - \gamma_0(i) \Big) \Big\} \Big( 2G_0 - \alpha \tau_0(i) \Big) \Big( w_{i,n+\theta}^{s} - \gamma_0(i) \Big) \\ + 2\tau_0(i) + r_i \Big\{ 2 - \alpha \Big( w_{i,n+\theta}^{s} - \gamma_0(i) \Big) \Big\} \Big( \tau_0'(i) - \rho \ddot{w}_{i,n+\theta}^{s} \Big) \Big\} \tag{130}
$$

Les trois termes non nuls du Jacobien à la ligne i telle que  $2 \le i \le Nr-1$  du système (113) seront:

$$
\frac{\partial g_{i,n+\theta}^{s}}{\partial w_{i-1,n+\theta}^{s}} = 4G_0 r_{i-1} \Delta_{i-1}^{\prime\prime} + \left\{ \left( 2 - \alpha \left( w_{i-1,n+\theta}^{\prime\prime} - \gamma_0(i-1) \right) \right) \left[ (2G_0 - \alpha \tau_0(i-1)) - 2\alpha r_{i-1} \left( \tau_0^{\prime}(i-1) - \rho \ddot{w}_{i-1,n+\theta}^{s} \right) \right] \right\}
$$

$$
+ \alpha \left[ (2G_0 - \alpha \tau_0(i)) \left( w_{i,n+\theta}^{\prime\prime} + \gamma_0(i) \right) - 2\tau_0(i) \left] \Delta_i^{\prime} - \rho r_i \left\{ 2 + \alpha \left( w_{i,n+\theta}^{\prime\prime} + \gamma_0(i) \right) \right\}^2 \frac{2}{b(\theta \Delta t)^2} \tag{131}
$$

$$
\frac{\partial g_{i,n+\theta}^{s}}{\partial w_{i,n+\theta}^{s}} = 4G_{0}r_{i}\Delta_{i}'' + \left\{ \left(2 - \alpha \left(w_{i,n+\theta}'^{s} - \gamma_{0}(i)\right) \right) \left[ (2G_{0} - \alpha \tau_{0}(i)) - 2\alpha r_{i} \left(\tau_{0}'(i) - \rho \ddot{w}_{i,n+\theta}^{s}\right) \right] - \alpha \left[ (2G_{0} - \alpha \tau_{0}(i)) \left(w_{i,n+\theta}'^{s} - \gamma_{0}(i)\right) + 2\tau_{0}(i) \right] \Delta_{i}' - \rho r_{i} \left\{ 2 - \alpha \left(w_{i,n+\theta}'^{s} - \gamma_{0}(i)\right) \right\}^{2} \frac{2}{b(\theta \Delta t)^{2}} (132)
$$

$$
\frac{\partial g_{i,n+\theta}}{\partial w_{i+1,n+\theta}^s} = 4G_0 r_{i+1} \Delta_{i+1}^{\prime\prime} + \left\{ \left( 2 - \alpha \left( w_{i+1,n+\theta}^{\prime\,s} - \gamma_0(i+1) \right) \right) \left[ (2G_0 - \alpha \tau_0(i+1)) - 2\alpha r_{i+1} \left( \tau_0^{\prime}(i+1) - \rho \ddot{w}_{i+1,n+\theta}^s \right) \right] \right\}
$$

$$
+ \alpha \left[ (2G_0 - \alpha \tau_0(i)) \left( w_{i,n+\theta}^{\prime\,s} + \gamma_0(i) \right) - 2\tau_0(i) \left] \Delta_i^{\prime} - \rho r_i \left\{ 2 + \alpha \left( w_{i,n+\theta}^{\prime\,s} + \gamma_0(i) \right) \right\}^2 \frac{2}{b(\theta \Delta t)^2} \right\} \tag{133}
$$

# *b. Équations discrétisées à la frontière du domaine spatial*

#### *b.1. Méthode du gradient nul*

La condition (107) calculée en différences finies centrées revient à prendre un point fictif M immédiatement après la frontière (voir figure 22). Ce point M est tel que la frontière agisse comme un miroir c'est-à-dire que M est distant de la frontière de  $\Delta r_{Nr-1}$  et à pour amplitude  $w_{Nr-1}$ . Par cette méthode la discrétisation de l'équation (108) devient:

$$
g_{N_r,n+\theta}^s = 2 \frac{w_{N_r-1,n+\theta}^s - w_{N_r,n+\theta}^s}{\Delta r_{N_r-1}^2} - \frac{1}{c_s^2} \left\{ \frac{2}{b(\theta \Delta t)^2} \left( w_{N_r,n+\theta}^s - w_{N_r,n} \right) - \frac{2}{b \theta \Delta t} \dot{w}_{N_r,n} + \left( 1 - \frac{1}{b} \right) \ddot{w}_{N_r,n} \right\}
$$
(134)

On obtient deux éléments de la matrice Jacobienne:

$$
\frac{\partial g_{N_r,t+\theta\Delta t}^s}{\partial w_{N_r-1,t+\theta\Delta t}^s} = \frac{2}{\Delta r_{N_r-1}^2}
$$
\n(135)

$$
\frac{\partial g_{N_r, t + \theta \Delta t}^s}{\partial w_{N_r, t + \theta \Delta t}^s} = -\frac{2}{\Delta r_{N_r - 1}^2} - \frac{1}{c_s^2} \frac{2}{b(\theta \Delta t)^2}
$$
(136)

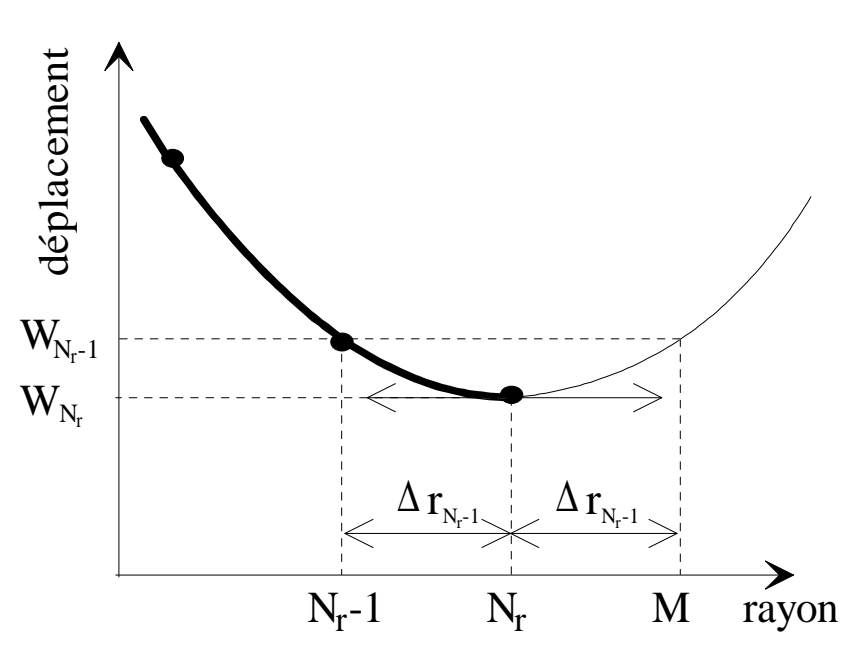

*Figure 22. Calcul de la dérivée première radiale nulle à la frontière d'indice Nr.* 

#### *b.2. Frontière absorbante*

On discrétise l'équation (109) à la frontière au pas d'espace d'indice Nr, au pas de temps t + θ∆t et à l'itération s. Cela nous donne l'élément du deuxième membre du système:

$$
g_{N_r,n+\theta}^s = \frac{w_{N_r,n+\theta}^s - w_{N_r-1,n+\theta}^s}{\Delta r_{N_r-1}} + \frac{\dot{w}_{N_r,n+\theta}^s}{c_s} + \frac{w_{N_r,n+\theta}^s}{2r_{N_r}}
$$
(137)

or avec

$$
\dot{w}_{N_r,n+\theta}^s = \dot{w}_{N_r,n} + \theta \Delta t \big( (1-a)\ddot{w}_{N_r,n} + a\ddot{w}_{N_r,n+\theta}^s \big) \tag{138}
$$

et

$$
\ddot{w}_{N_r,n+\theta}^s = \frac{2}{b(\theta \Delta t)^2} \Big( w_{N_r,n+\theta}^s - w_{N_r,n} \Big) - \frac{2}{b \theta \Delta t} \dot{w}_{N_r,n} + \left( 1 - \frac{1}{b} \right) \ddot{w}_{N_r,n} \tag{139}
$$

on a:

*Partie III: Calculs et Applications.*

$$
\dot{w}_{N_r,n+\theta}^s = \frac{2a}{b\theta\Delta t} \Big( w_{N_r,n+\theta}^s - w_{N_r,n} \Big) + \left( 1 - \frac{2a}{b} \Big) \dot{w}_{N_r,n} + \theta \Delta t \Big( 1 - \frac{a}{b} \Big) \ddot{w}_{N_r,n} \tag{140}
$$

soit finalement:

$$
g_{N_r,n+\theta}^s = -\frac{w_{N_r-1,n+\theta}^s}{\Delta r_{N_r-1}} + \left\{ \frac{2a}{c_s b \theta \Delta t} + \frac{1}{\Delta r_{N_r-1}} + \frac{1}{2r_{N_r}} \right\} w_{N_r,n+\theta}^s + \frac{1}{c_s} \left\{ -\frac{2a}{b \theta \Delta t} w_{N_r,n} + \left( 1 - \frac{2a}{b} \right) \dot{w}_{N_r,n} + \theta \Delta t \left( 1 - \frac{a}{b} \right) \ddot{w}_{N_r,n} \right\}
$$
(141)

On obtient deux éléments de la matrice Jacobienne:

$$
\frac{\partial g_{N_r,t+\theta\Delta t}^s}{\partial w_{N_r-1,t+\theta\Delta t}^s} = \frac{-1}{\Delta r_{N_r-1}}
$$
(142)

$$
\frac{\partial g^s_{N_r, t + \theta \Delta t}}{\partial w^s_{N_r, t + \theta \Delta t}} = \frac{2a}{c_s b \theta \Delta t} + \frac{1}{\Delta r_{N_r - 1}} + \frac{1}{2r_{N_r}}
$$
(143)

# *C. Discrétisation relative à l'ensemble des variables à t +*  $\Delta t$

## *a. Accélération au temps*  $t + \Delta t$

L'accélération se calcule au temps t +  $\theta \Delta t$  à partir du déplacement au temps t +  $\theta \Delta t$  et du déplacement, vitesse et accélération au temps t suivant le processus de Newmark-Wilson par:

$$
\ddot{w}_{i,n+\theta} = \frac{2}{b(\theta \Delta t)^2} \left( w_{i,n+\theta} - w_{i,n} \right) - \frac{2}{b \theta \Delta t} \dot{w}_{i,n} + \left( 1 - \frac{1}{b} \right) \ddot{w}_{i,n}
$$
(144)

On revient au pas de temps t + ∆t en faisant l'hypothèse de variations linéaires de l'accélération entre t et t + θ∆t, soit:

$$
\ddot{w}_{i,n+1} = \ddot{w}_{i,n} + \frac{1}{\theta} \left( \ddot{w}_{i,n+\theta} - \ddot{w}_{i,n} \right)
$$
\n(145)

#### *b. Vitesse au temps t +*  $\Delta t$

La vitesse se calcule au temps  $t + \Delta t$  à partir de l'accélération au temps  $t + \Delta t$  et des vitesses et accélérations au temps t suivant le processus de Newmark-Wilson par:

$$
\dot{w}_{i,n+1} = \dot{w}_{i,n} + \Delta t \big( (1-a)\ddot{w}_{i,n} + a\ddot{w}_{i,n+1} \big) \tag{146}
$$

## *c. Déplacement au temps*  $t + \Delta t$

Le déplacement au temps t + ∆t se calcule maintenant à partir de l'accélération au temps t + ∆t et du déplacement, de la vitesse et de l'accélération au temps t avec le développement:

$$
w_{i,n+1} = w_{i,n} + \Delta t \dot{w}_{i,n} + \frac{\Delta t^2}{2} \{ (1-b) \ddot{w}_{i,n} + b \ddot{w}_{i,n+1} \}
$$
 (147)

#### *d. Déformation au temps*  $t + \Delta t$

Par définition (2), la déformation est le gradient du déplacement. Elle se calcule numériquement par:

$$
\gamma_{i,n+1} = \Delta'_{i-1} w_{i-1,n+1} + \Delta'_{i} w_{i,n+1} + \Delta'_{i+1} w_{i+1,n+1}
$$
\n(148)

Ce calcul est effectué sur tout l'axe radial soit  $1 \le i \le Nr$ .

#### *e.* Contrainte au temps  $t + \Delta t$

La contrainte se calcule de quatre manières différentes. En effet, on fait les calculs pour le modèle non linéaire élastique au démarrage des calculs puis avec le modèle non linéaire dissipatif. Dans chacun de ces cas, on a deux phases différentes.

En non linéaire élastique, les phases positives et négatives sont déterminées simplement par le signe de la déformation.

Soit, en phase positive non linéaire élastique par discrétisation de l'équation (92):

$$
\tau_{i,n+1} = \frac{G_0 \gamma_{i,n+1}}{1 + \alpha \gamma_{i,n+1}}
$$
(149)

En phase négative non linéaire élastique par discrétisation de l'équation (96):

$$
\tau_{i,n+1} = \frac{G_0 \gamma_{i,n+1}}{1 - \alpha \gamma_{i,n+1}}
$$
(150)

En non linéaire dissipatif les phases de charge-décharge sont obtenues par l'observation des extrema de déformation dans le cas non linéaire élastique. Les valeurs maximales de déformation  $\gamma_0$  et de contrainte  $\tau_0$  ainsi que leurs gradients  $\gamma_0$  et  $\tau_0$  sont prises sur le calcul non linéaire élastique stabilisé.

En charge non linéaire dissipative par discrétisation de l'équation (100):

$$
\tau_{i,n+1} = \frac{(2G_0 - \alpha \tau_0(i))(\gamma_{i,n+1} + \gamma_0(i)) - 2\tau_0(i)}{2 + \alpha(\gamma_{i,n+1} + \gamma_0(i))}
$$
(151)

En décharge non linéaire dissipative par discrétisation de l'équation (104):

$$
\tau_{i,n+1} = \frac{(2G_0 - \alpha \tau_0(i))(\gamma_{i,n+1} - \gamma_0(i)) + 2\tau_0(i)}{2 - \alpha(\gamma_{i,n+1} - \gamma_0(i))}
$$
(152)

Ces calculs sont effectués sur tout l'axe radial soit  $1 \le i \le Nr$ .

# **III.2.5. Programmation**

#### *A. Configuration du calcul*

Les paramètres à préciser au départ d'un calcul sont à définir dans le fichier "nrnw.ini" comme suit:

- Paramètres du calcul
	- **-** Paramètres de discrétisation θ, a et b
	- Distance adimensionnelle de la frontière à l'axe
	- Nombre d'échantillons par période

 - Maillage d'espace: le premier échantillon étant choisi près du puits, une augmentation des pas d'espace forfaitaire est donnée en %. Cependant un pas d'espace maximal est imposé, de façon à garder une valeur acceptable vis-à-vis de la longueur d'onde.

- Erreur maximale dans le processus itératif de Newton-Raphson

#### *Partie III: Calculs et Applications.*

- Nombre de périodes en régime élastique non linéaire
- Nombre total de périodes
- Nombre d'harmoniques pris en compte dans le signal d'entrée
- Paramètres du sol

 Masse volumique apparente du sol ρ Module d'élasticité linéaire G<sub>0</sub> Paramètre non linéaire α

• Paramètres d'essai

 Rayon du puits Fréquence du signal sinusoïdal d'entrée en déplacement vertical  $f_0$ Déplacement au puits

# *B. Conditions initiales*

L'initialisation du calcul hystérétique était envisagée dans le programme initial de M. Mabssout [23] en partant des données d'un calcul analytique linéaire suivi d'une phase de premier chargement limité à un quart de période. La procédure proposée ici consiste à diviser le calcul en deux phases, l'une de calcul élastique non linéaire en suivant la loi de Hardin-Drnevich, l'autre de calcul hystérétique.

#### *a. Initialisation du calcul élastique non linéaire*

Toutes les variables (déplacement, vitesses, accélérations, déformations, contraintes) sont prises égales à zéro dans tout l'intérieur du domaine et sur la frontière au loin à  $t = 0$ .

Au puits, sont connus a priori uniquement les déplacements, vitesses et accélérations. On ignore les contraintes et les déformations, qui sont posées nulles à l'instant  $t = 0$ .

### *b. Initialisation du calcul hystérétique*

L'initialisation du calcul hystérétique suppose connues toutes les caractéristiques des cycles d'hystérésis, et ceci en tout point du domaine spatial. Ces données sont enregistrées sur la dernière période stabilisée du calcul non linéaire. Elles concernent:

- la distribution des variables 
$$
\tau_0(r)
$$
,  $\gamma_0(r)$ ,  $\frac{\partial \tau_0(r)}{\partial r}$  et  $\frac{\partial \gamma_0(r)}{\partial r}$ .

 - et l'état de charge ou décharge, pour tout indice du temps sur une période et pour tout indice de l'espace.

## *C. Conditions à la limite*

#### *a. Signal de déplacement au puits*

Le signal d'entrée en déplacement au puits joue le rôle de condition unique à la limite. Si ce signal n'est pas donné expérimentalement, on peut fabriquer un signal d'entrée de synthèse par le programme "gensin".

Toutefois ce signal nécessite une adaptation, car on a besoin dans l'évolution du calcul numérique, à chaque pas de temps n + θ, du signal aux temps t + θ∆t, alors que l'on dispose des échantillons du signal aux seuls temps  $t + \Delta t$ . L'interpolation, pour obtenir le signal au temps t + θ∆t, s'effectue par transformée de Fourier placée dans le module "spelh" du programme "nrnw".

La valeur du déplacement w(t+ $\theta \Delta t$ ) au pas n +  $\theta$  se situe en général hors des points de discrétisation, car  $1 < \theta < 2$ . Pour lire puis stocker ces valeurs, on avance fictivement le signal de déplacement par une translation temporelle (θ−1)∆t, pour se ramener sur les points de maillage du calcul. Pratiquement, on effectue cette interpolation en utilisant le théorème de translation dans le temps de la transformée de Fourier [21] [37]. L'algorithme est le suivant:

$$
\begin{cases}\nw(r_{puits}, f_n) = TFD\{w(r_{puits}, t_k)\} \\
\widetilde{w}(r_{puits}, f_n) = w(r_{puits}, f_n). \exp\left(\frac{2j\pi n(\theta - 1)}{Nt}\right) \\
w(r_{puits}, t_k + \theta \Delta t) = TFD^{-1}\{\widetilde{w}(r_{puits}, f_n)\}\n\end{cases}
$$
\n(153)

avec:

f<sub>n</sub>: fréquence échantillonnée t<sub>k</sub>: temps échantillonné n: indice de fréquence Nt: nombre d'échantillons par période

## *b. Signal au loin*

Compte tenu de la méthode utilisée, locale en temps et espace, pour fixer les conditions au loin, la seule donnée à rentrer dans le programme est la limite du domaine de discrétisation.

# *D. Calcul élastique non linéaire*

Ce calcul s'effectue dans le module "spnl" du programme "nrnw", en imposant un test, à chaque temps, à chaque point et chaque itération sur le signe de la déformation afin de choisir l'équation correcte.

Après un certain nombre de cycles, qui permettent au calcul de se stabiliser, les résultats de ce calcul non linéaire donnent:

- d'une part les valeurs initiales pour le passage au calcul hystérétique. Ce point n'est cependant pas essentiel, car on pourrait éventuellement redémarrer avec des valeurs nulles, sauf au puits.

- d'autre part, ce qui est l'objet principal de ce calcul élastique non linéaire, la distribution en fonction de la position sur l'axe r des valeurs maximales des contraintes et déformations. Ces données sont nécessaires pour fixer le cycle d'hystérésis en chaque point r. De même sont calculées les valeurs de leurs gradients, qui apparaissent dans les équations constitutives hystérétiques.

 - de plus sur la dernière période du calcul élastique non linéaire est enregistré, sous forme de matrice booléenne espace-temps, l'état charge ou décharge en chaque point r, et ceci au cours d'une période quelconque qui suit le calcul non linéaire.

# *E. Calcul hystérétique*

Ce calcul s'effectue dans le module "spnl" du programme "nrnw". Le choix, à chaque temps et à chaque point entre les équations en charge et en décharge, s'effectue grâce à la matrice booléenne issue du calcul non linéaire. Cette matrice est supposée figée pour toutes les périodes du calcul hystérétique, quels que soient le numéro de l'itération et la valeur du paramètre θ supposé peu différent de 1.

Le calcul reprend les étapes décrites plus haut pour le calcul du déplacement aux temps  $t + \theta \Delta t$  et retour, pour toutes les variables, aux temps  $t + \Delta t$ .

Les résultats sur toutes les variables sont disponibles, sur la dernière période, après convergence du calcul hystérétique:

- soit en fonction du temps, pour 4 points de l'axe radial.

- soit en fonction de l'espace, pour 4 points de l'axe temporel, dans la période considérée.

# **III.2.6. Application du programme 2**

Avant d'aborder l'illustration du programme sur des signaux donnés, il est souhaitable de disposer de l'ordre de grandeur des paramètres du calcul qui fassent un compromis entre

- les conditions de convergence
- une précision correcte
- un calcul de durée raisonnable
- une disponibilité en mémoire qui ne dépasse pas les possibilités du système utilisé.

Un tel ordre de grandeur est difficile à obtenir par des considérations théoriques et résulte essentiellement, dans des situations non linéaires, de tests numériques.

Il est clair que ces conditions sont propres à l'ensemble des paramètres du sol et du calcul numérique proprement dit. Cependant, on peut rechercher pour chaque paramètre, indépendamment des autres, des plages d'évolution acceptables.

# *A. Étude de sensibilité aux paramètres du calcul*

# *a. Pas de temps*

Le pas de temps, inverse de la fréquence d'échantillonnage, dépend de la finesse souhaitée sur l'analyse fréquentielle des résultats. Si par exemple on veut analyser les harmoniques sur les accélérogrammes jusqu'à une fréquence de 320 Hz, pour un fondamental à 10Hz, la fréquence d'échantillonnage donnée par le théorème de Shannon est de 640 Hz, soit un pas de temps d'environ 1,6 ms. La fréquence d'échantillonnage est ici supposée identique à la fréquence d'échantillonnage du signal d'entrée en déplacement au puits. De façon adimensionnelle, la fréquence d'échantillonnage donc le nombre de points par période est de 64, soit un pas de temps adimensionnel de 0,016. Ces valeurs sont retenues dans l'illustration suivante.

Du point de vue purement numérique, des pas de temps trop grands peuvent conduire à des imprécisions, voire une divergence. À l'inverse, des pas de temps trop petits, indépendamment de la longueur des calculs, peuvent amplifier les effets de discontinuité notés au passage des sommets de la boucle d'hystérésis et de ce fait engendrer des phénomènes d'oscillation, au moins numériques, au voisinage de ces sommets.

#### *b. Pas d'espace*

Les phénomènes non linéaires ainsi que les gradients sur les variables sont très forts au voisinage du puits, ce qui oblige à accroître dans cette zone la finesse des pas d'espace. Au contraire loin du puits, ces pas d'espace peuvent être plus larges, sans toutefois dépasser un ordre de grandeur acceptable par rapport à la longueur d'onde. Dans l'illustration suivante, le pas d'espace varie de 0,1 mm au puits avec une progression de 5%. Pour de très grandes distances au puits, ces pas seraient limités à 200 cm, le dixième de la longueur d'onde.

Si les pas d'espace sont plus grands, on constate des oscillations importantes sur les accélérations, lors du passage au sommet des cycles d'hystérésis, du moins au voisinage du puits.

#### *c. Paramètres a et b*

Les conditions de stabilité inconditionnelle en régime linéaire sont données par [10, p.375, formule (5.154)]:

$$
a \ge \frac{1}{2} b \ge \frac{1}{2} \left( a + \frac{1}{2} \right)^2
$$
 (154)

Aucune information n'est disponible dans un calcul non linéaire le plus général. De manière expérimentale il n'a pas été constaté de convergence pour des valeurs de a et b autres que  $a = b = 1$ .

#### *d. Paramètre* θ

Le paramètre θ permet de stabiliser les calculs si sa valeur est supérieure à 1. La sensibilité au paramètre θ peut être jugée sur les accélérogrammes, au voisinage du puits.

Les résultats sont présentés dans les conditions suivantes:

• Paramètres du calcul:

 $\theta = 1$ ; 1.00001; 1,0005; 1,0001; 1,001; 1,01; 1,1  $a = 1$   $b = 1$  Type de frontière: frontière absorbante du premier ordre Distance adimensionnelle de la frontière à l'axe = 101 Nombre d'échantillons par période = 64 Maillage d'espace: premier échantillon au puits  $= 10^{-3}$  augmentation à chaque échantillon = 5 % Erreur maximale dans le processus itératif de Newton-Raphson  $= 10^{-15}$  Nombre de périodes en régime élastique non linéaire = 30 Nombre de périodes totales = 60 Nombre d'harmoniques pris en compte en entrée = 1

• Paramètres du sol:

Masse volumique apparente adimensionnelle du sol  $\rho = 2.7778 \, 10^{-5}$ Module d'élasticité linéaire adimensionnel  $G_0 = 1$ Paramètre non linéaire  $\alpha = 2000$ 

• Paramètres d'essai:

Rayon adimensionnel du puits  $= 1$ 

Fréquence adimensionnelle du signal sinusoïdal d'entrée en déplacement vertical  $f_0 = 1$ Module adimensionnel du déplacement maximal au puits  $|w_0| = 10^{-3}$ 

Les figures 23 à 26 représentent l'accélération au voisinage immédiat du puits en fonction du temps et de l'espace pour θ variant de 1 à 1.0001. On constate que pour une augmentation de θ de 0,01 % les oscillations au très proche voisinage du puits ont presque disparu.

L'influence du paramètre θ est encore examinée sur les figures 27 à 30 qui représentent le module du spectre en fréquence de l'accélération, sans le fondamental, au voisinage du puits pour θ variant de 1.0001 à 1.1. On constate sur la figure 27 un pic au voisinage du puits à une fréquence proche de la fréquence de Shannon. Ce pic est atténué lorsque l'on augmente la valeur de θ. Les basses fréquences, créées par les non-linéarités du modèle, ne sont pas affectées par l'augmentation de θ. Le paramètre θ = 1.001 semble être une valeur qui filtre de manière suffisante les hautes fréquences tout en faisant subir un décalage de temps suffisamment faible pour n'induire aucune erreur notable dans la détermination des valeurs maximales des contraintes et déformations nécessaires au calcul hystérétique. De plus un

filtrage trop important n'est pas souhaitable à la reconstitution convenable des discontinuités accélérométriques.

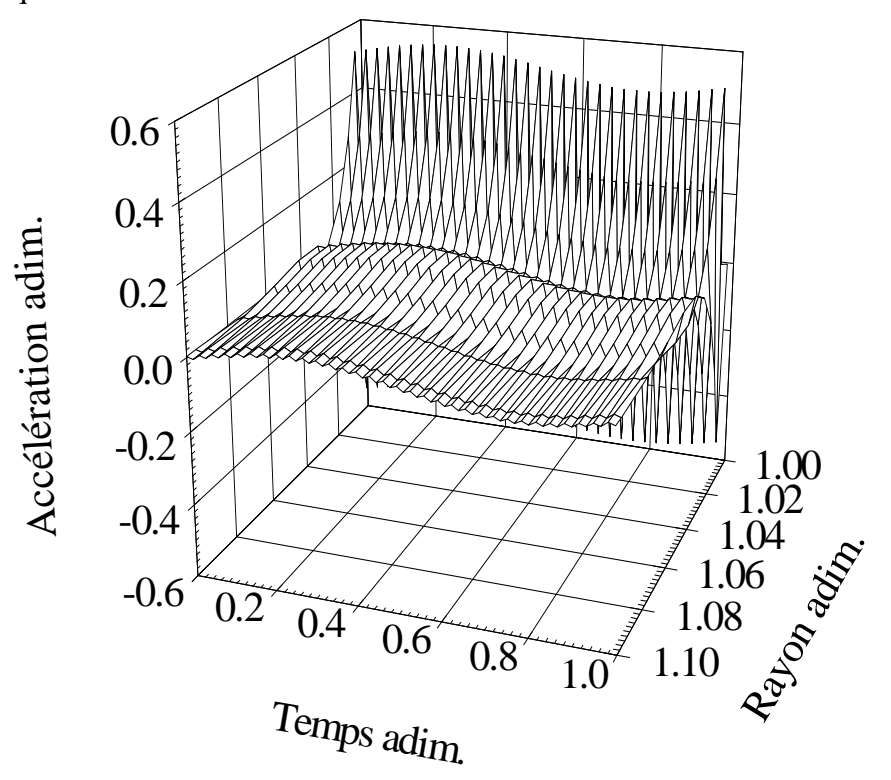

*Figure 23. Accélération en fonction du temps et de l'espace au proche voisinage du puits calculée avec*  $\theta = 1$ *.* 

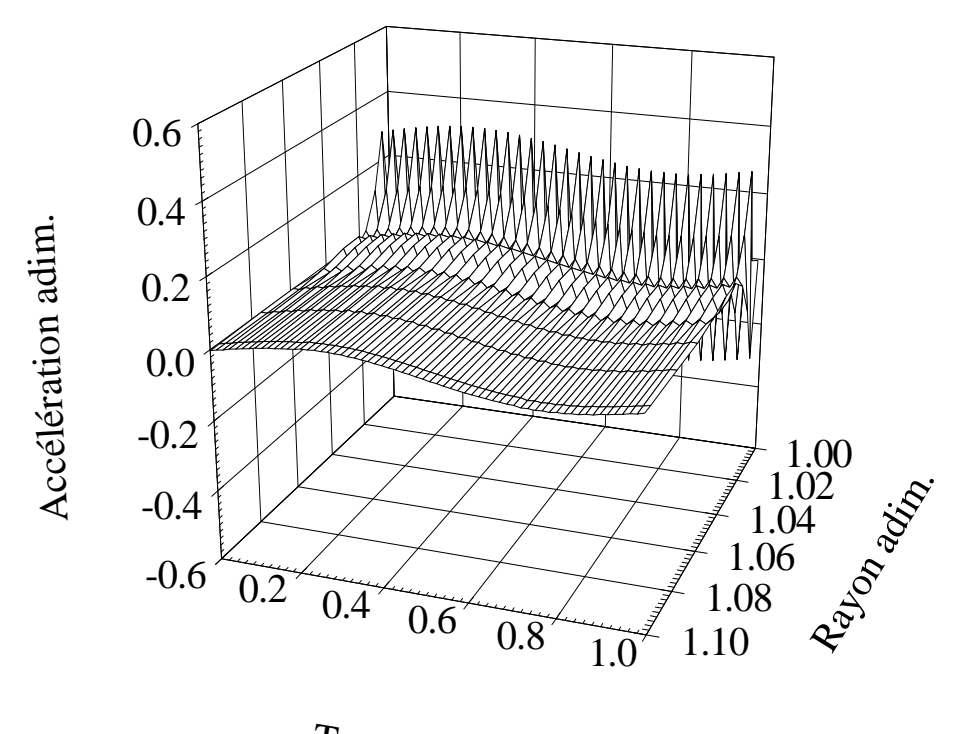

Temps adim.

*Figure 24. Accélération en fonction du temps et de l'espace au proche voisinage du puits calculée avec*  $\theta = 1,00001$ *.* 

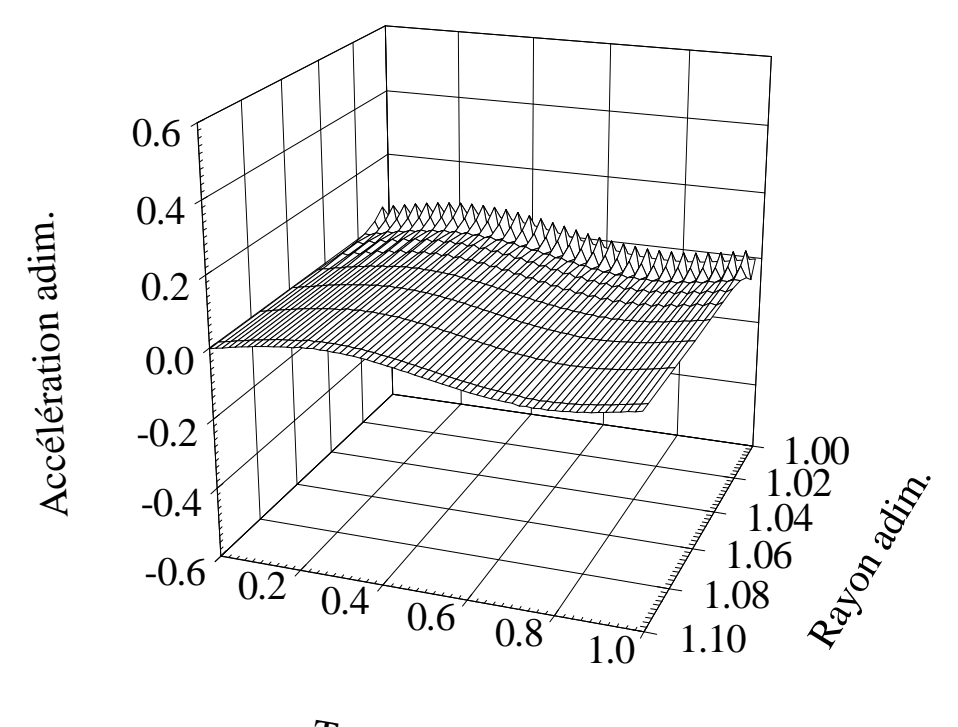

Temps adim.

*Figure 25. Accélération en fonction du temps et de l'espace au proche voisinage du puits calculée avec*  $\theta = 1,00005$ *.* 

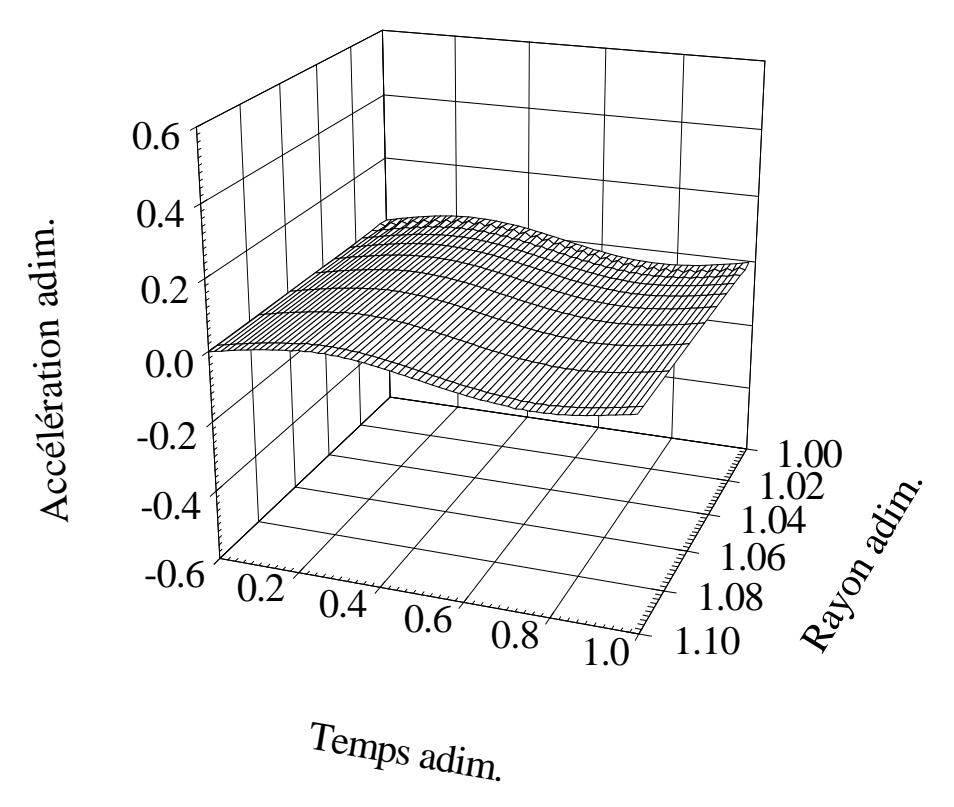

*Figure 26. Accélération en fonction du temps et de l'espace au proche voisinage du puits calculée avec*  $\theta = 1,0001$ *.* 

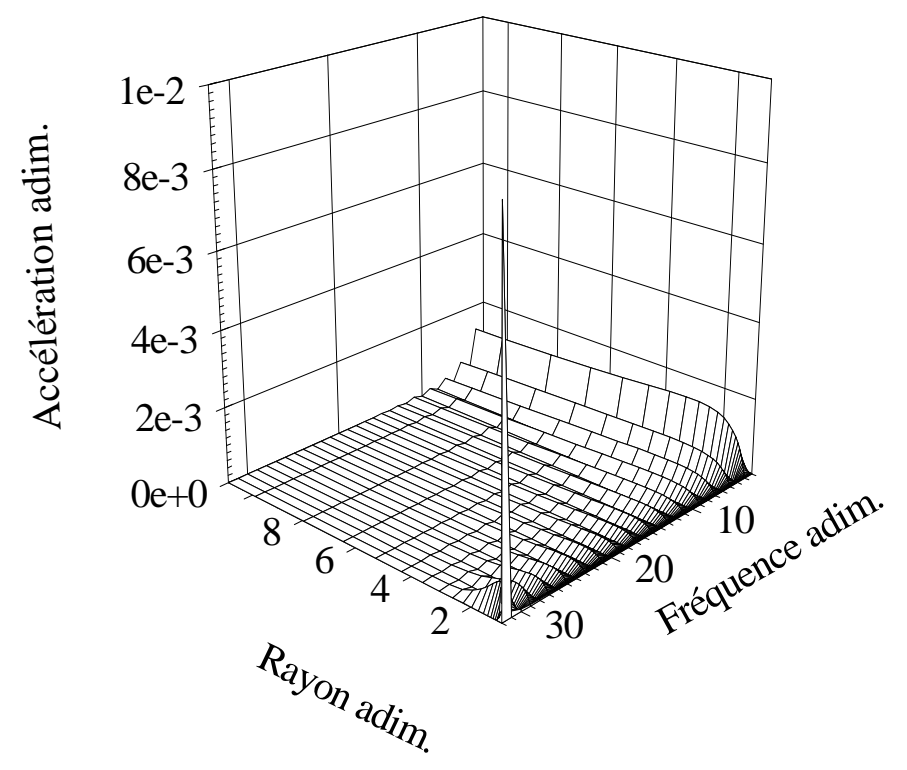

*Figure 27. Accélération en fonction de la fréquence et de l'espace au voisinage du puits calculée avec θ* = 1,0001. Le fondamental n'est pas *représenté.* 

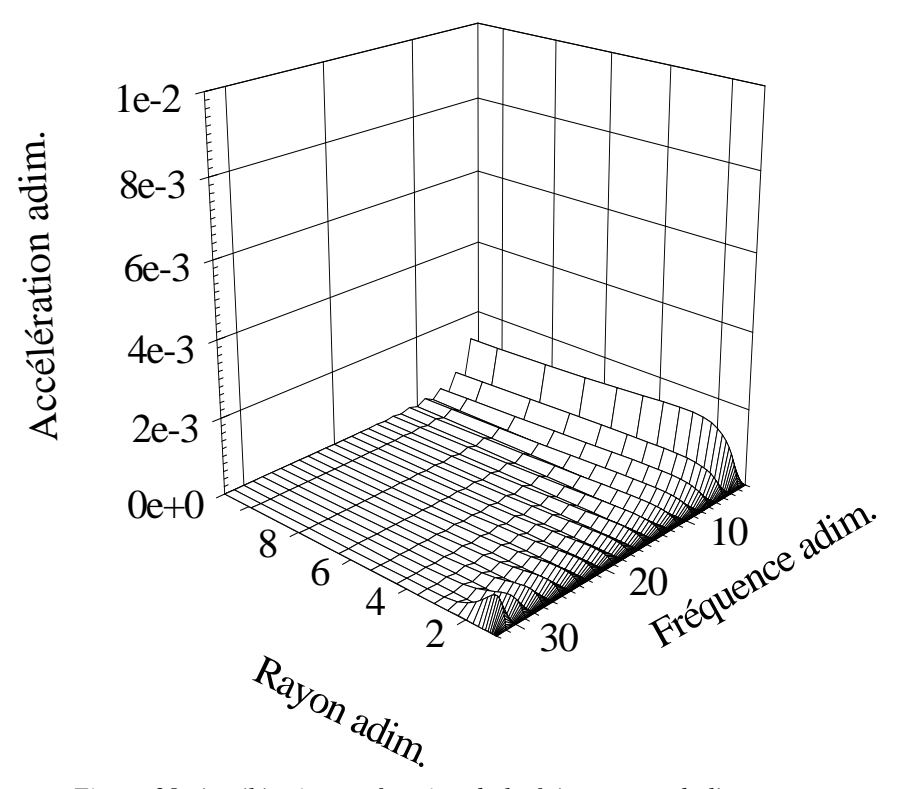

*Figure 28. Accélération en fonction de la fréquence et de l'espace au voisinage du puits calculée avec θ* = 1,001. Le fondamental n'est pas *représenté.* 

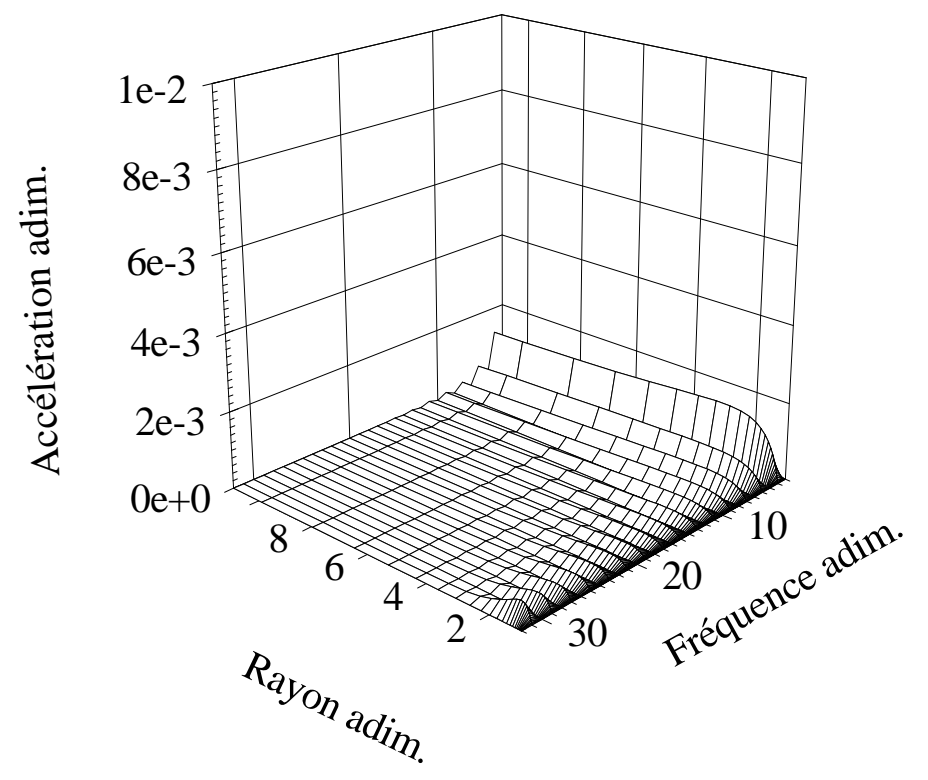

*Figure 29. Accélération en fonction de la fréquence et de l'espace au voisinage du puits calculée avec θ* = 1,01. Le fondamental n'est pas *représenté.* 

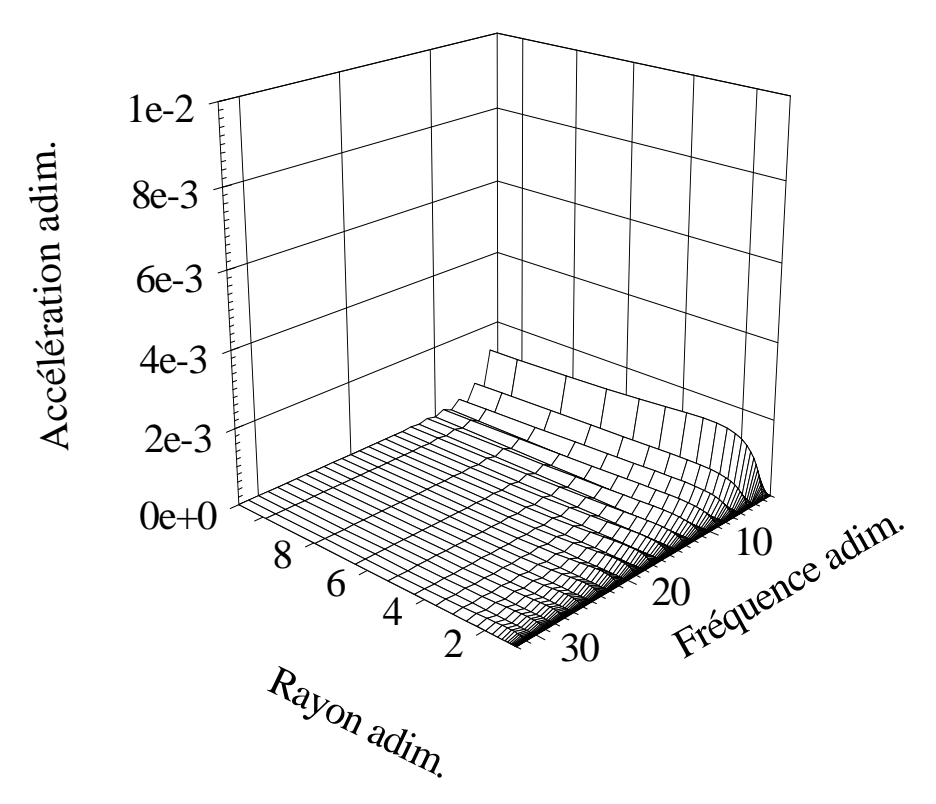

*Figure 30. Accélération en fonction de la fréquence et de l'espace au voisinage du puits calculée avec θ* = 1,1. Le fondamental n'est pas *représenté.* 

## *e. Influence de la distance de la frontière au loin*

L'influence de la distance de la frontière au puits a été examinée dans les conditions suivantes:

- Paramètres du calcul:  $\theta = 1$   $a = 1$   $b = 1$  Distance adimensionnelle de la frontière à l'axe 11; 21; 51;101; 501; 1001; 5001; 10001 Nombre d'échantillons par période = 64 Maillage d'espace: premier échantillon au puits  $= 10^{-3}$  augmentation à chaque échantillon = 5 % Erreur maximale dans le processus itératif de Newton-Raphson  $= 10^{-15}$  Nombre de périodes en régime élastique non linéaire = 100 Nombre de périodes totales = 200 Nombre d'harmoniques pris en compte en entrée = 1
- Paramètres du sol:

Masse volumique apparente adimensionnelle du sol  $\rho = 2.7778 \, 10^{-5}$ Module d'élasticité linéaire adimensionnel  $G_0 = 1$ Paramètre non linéaire  $\alpha = 0$ 

• Paramètres d'essai:

Rayon adimensionnel du puits  $= 1$ 

Fréquence adimensionnelle du signal sinusoïdal d'entrée en déplacement vertical  $f_0 = 1$ Module adimensionnel du déplacement maximal au puits  $|w_0| = 10^{-3}$ 

L'erreur, au puits, entre l'impédance mécanique analytique et l'impédance mécanique calculée est donnée sur la figure 31 en fonction de la distance de la frontière au puits, et ceci pour une frontière absorbante et une frontière à contrainte nulle. Les résultats apparaissent meilleurs pour la frontière absorbante, sauf très loin du puits où les deux types de frontières sont équivalents.

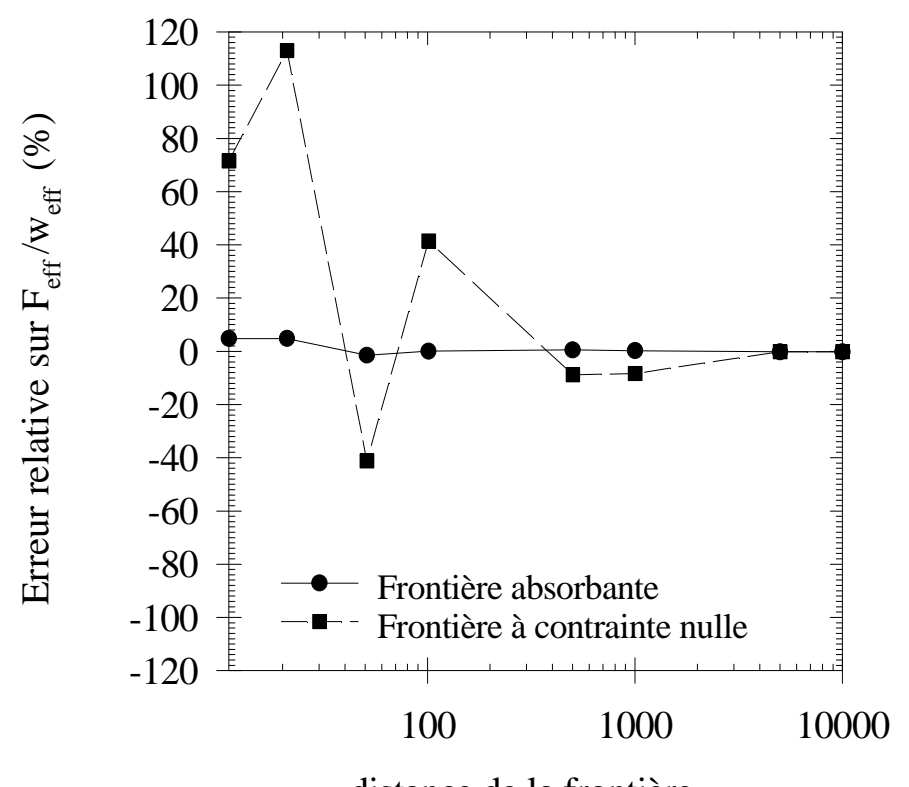

distance de la frontière *Figure 31. Influence des conditions au loin sur l'impédance mécanique au puits. Paramètre*  $\alpha = 0$ *.* 

#### *f. Convergence dans le processus de Newton-Raphson*

À l'intérieur d'un pas de temps, le processus d'itération sur les incréments de déplacements, en tout point r de l'axe radial, est arrêté au pas d'itération s tel que le module adimensionnel du plus grand incrément soit inférieur à une norme donnée, par exemple 10-15.

Si le calcul diverge, c'est-à-dire si le module d'un incrément dépasse une norme donnée, alors l'incrément est fixé à cette norme pour le pas d'itération suivant. Cet artifice n'a pas été utile dans les calculs présentés ici.

#### *g. Convergence en fonction du nombre de périodes*

Dans la réalité, on cherche la réponse du système à un signal supposé périodique, ce qui suppose un régime établi. Or numériquement, au départ du calcul, le régime ne peut-être que transitoire. Il convient donc de disposer d'un certain temps pour approcher d'un régime périodique établi, ou encore d'un certain nombre de périodes du signal d'entrée.

Un tel temps de stabilisation sera nécessaire pour le comportement élastique non linéaire comme pour le comportement hystérétique. Ici, chacun des modèles utilise la moitié du temps de stabilisation. Cette proportion est paramétrable par l'utilisateur grâce au fichier "nrnw.ini".

L'influence du nombre de périodes de stabilisation sur les impédances mécaniques au puits, pour diverses valeurs du paramètre non linéaire α, peut être déduite sur l'un des graphes tracés sur les figures 32, 33 et 34. On observe sur toutes ces figures qu'il y a divergence lorsque α augmente si le nombre de périodes pris en compte dans le calcul est insuffisant. Les paramètres de calcul sont:

• Paramètres du calcul:

 $\theta = 1.001$   $a = 1$   $b = 1$  Type de frontière: frontière absorbante du premier ordre Distance adimensionnelle de la frontière à l'axe = 101 Nombre d'échantillons par période = 64 Maillage d'espace: premier échantillon au puits  $= 10^{-3}$  augmentation à chaque échantillon = 10 % nombre de points = 74 Erreur maximale dans le processus itératif de Newton-Raphson =  $10^{-15}$  Nombre de périodes en régime élastique non linéaire = 25 Nombre de périodes totales = 50 Nombre d'harmoniques pris en compte en entrée = 1

• Paramètres du sol:

Masse volumique apparente adimensionnelle du sol  $\rho = 2.7778 \, 10^{-5}$ Module d'élasticité linéaire adimensionnel  $G_0 = 1$ Paramètre non linéaire  $\alpha = 2000$ 

• Paramètres d'essai:

Rayon adimensionnel du puits  $= 1$ Hauteur de sonde prise en compte  $= 1$ Fréquence adimensionnelle du signal sinusoïdal d'entrée en déplacement vertical  $f_0 = 1$ Module adimensionnel du déplacement maximal au puits  $|w_0| = 10^{-3}$ 

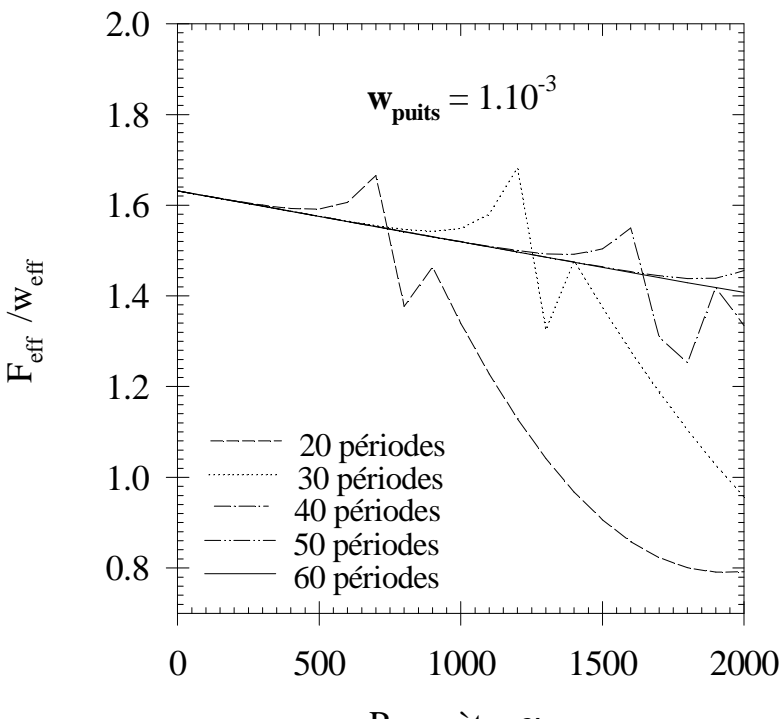

Paramètre α

*Figure 32. Influence du nombre de périodes de stabilisation sur les valeurs de l'impédance mécanique au puits, en valeur efficace, pour différentes valeurs de* α*.* 

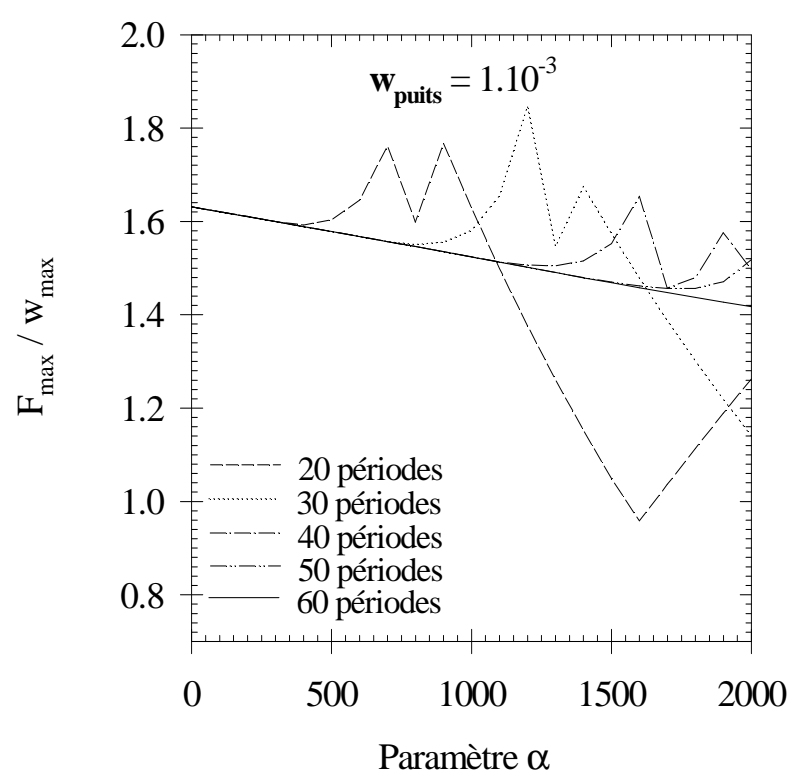

*Figure 33. Influence du nombre de périodes de stabilisation sur les valeurs de l'impédance mécanique au puits, en valeur maximale, pour différentes valeurs de* α*.* 

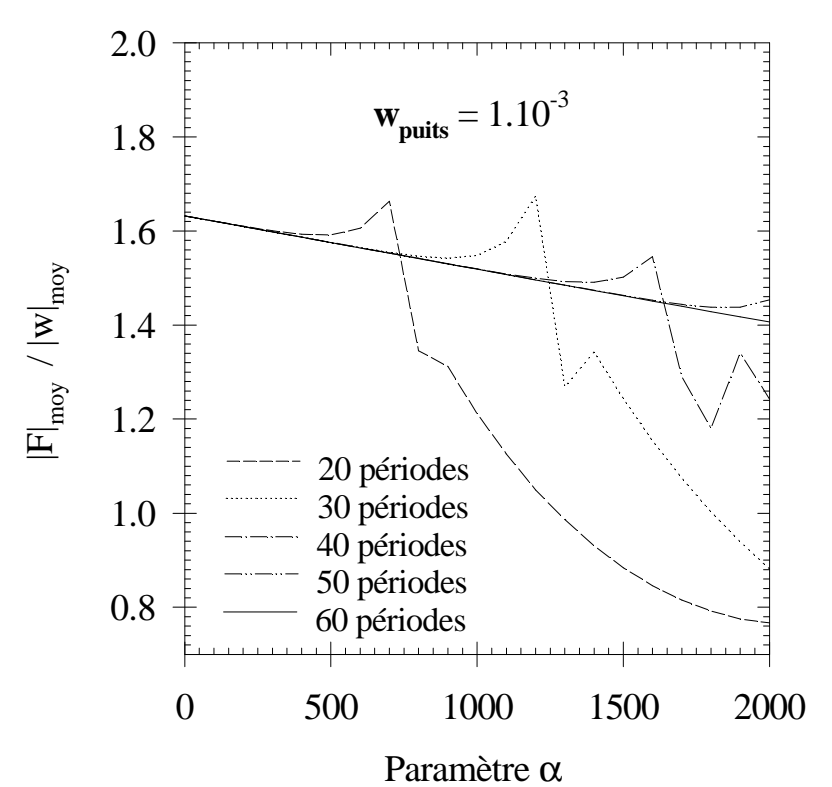

*Figure 34. Influence du nombre de périodes de stabilisation sur les valeurs de l'impédance mécanique au puits, en valeur moyenne, pour différentes valeurs de* α*.* 

## *B. Comparaison avec l'application 1*

Dans le cas  $\alpha = 0$ , on peut comparer les résultats de l'application 2 avec ceux de l'application 1. Cette comparaison est faite ici sur la contrainte au puits, figure 35, et sur l'accélération à une distance adimensionnelle de 5 par rapport à l'axe, figure 36. Les figures 35 et 36 montrent une très bonne correspondance entre les calculs issus des applications 1 et 2. La configuration de l'application 2 est donnée ci-dessous.

• Paramètres du calcul:

 $\theta = 1.001$   $a = 1$   $b = 1$  Type de frontière: frontière absorbante du premier ordre Distance adimensionnelle de la frontière à l'axe = 101 Nombre d'échantillons par période = 64 Maillage d'espace: premier échantillon au puits  $= 10^{-3}$  augmentation à chaque échantillon = 5 % Erreur maximale dans le processus itératif de Newton-Raphson =  $10^{-15}$  Nombre de périodes en régime élastique non linéaire = 30 Nombre de périodes totales = 60

Nombre d'harmoniques pris en compte en entrée = 1

• Paramètres du sol:

Masse volumique apparente adimensionnelle du sol  $\rho = 2.7778$  10<sup>-5</sup> Module d'élasticité linéaire adimensionnel  $G_0 = 1$ Paramètre non linéaire  $\alpha = 0$ 

• Paramètres d'essai:

Rayon adimensionnel du puits  $= 1$ 

Fréquence adimensionnelle du signal sinusoïdal d'entrée en déplacement vertical  $f_0 = 1$ Module adimensionnel du déplacement maximal au puits  $|w_0| = 10^{-3}$ 

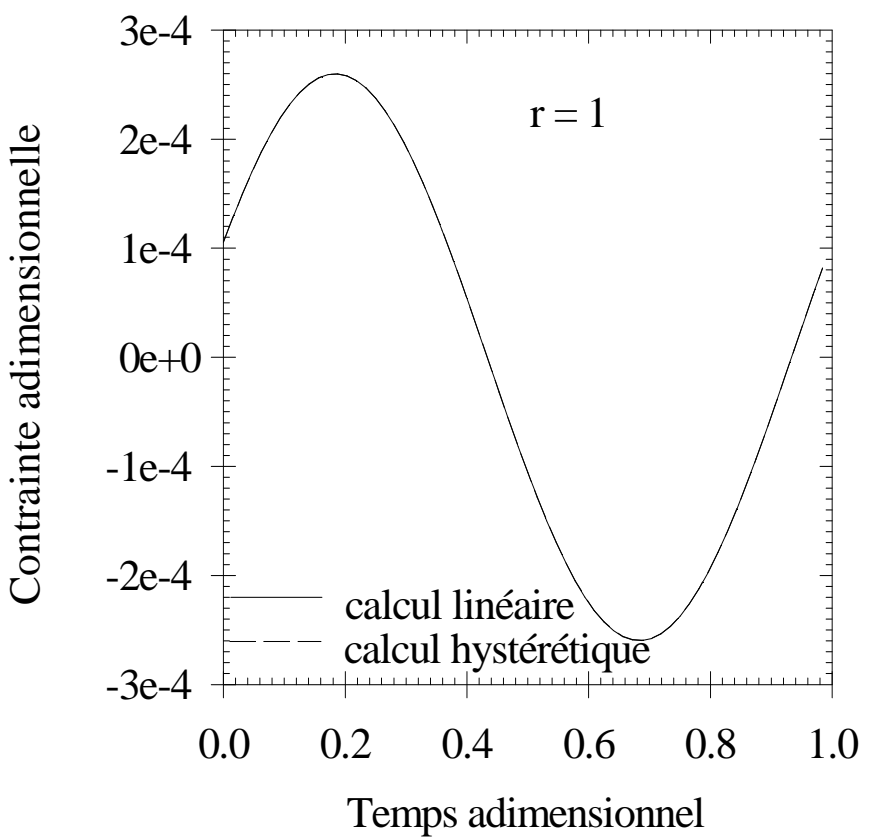

*Figure 35. Contrainte au puits en fonction du temps calculée avec l'application 1 et l'application 2 pour le même signal d'entrée et avec*   $\alpha = 0$ .

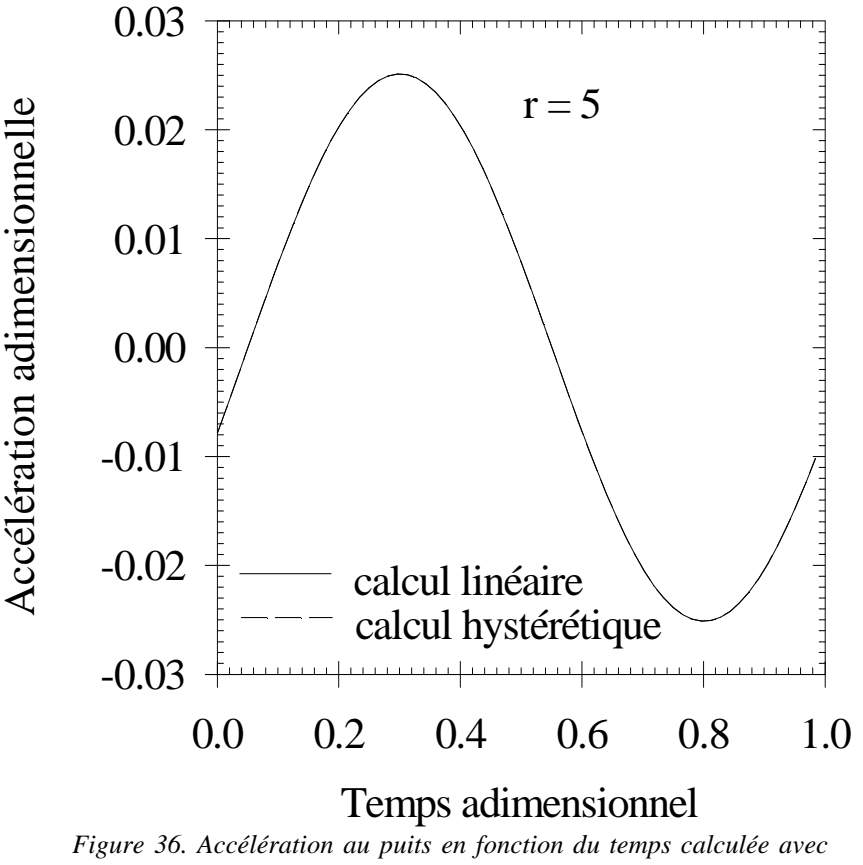

*l'application 1 et l'application 2 pour le même signal d'entrée et avec*   $\alpha = 0$ .

## *C. Simulation de résultats d'essai SHS*

Une illustration des résultats d'une simulation d'un essai SHS est donnée ci-dessous, dans la configuration suivante du calcul.

• Paramètres du calcul:

 $\theta = 1.001$   $a = 1$   $b = 1$  Type de frontière: frontière absorbante du premier ordre Distance adimensionnelle de la frontière à l'axe = 101 Nombre d'échantillons par période = 64 Maillage d'espace: premier échantillon au puits  $= 10^{-3}$  augmentation à chaque échantillon = 5 % Erreur maximale dans le processus itératif de Newton-Raphson  $= 10^{-15}$  Nombre de périodes en régime élastique non linéaire = 30 Nombre de périodes totales = 60 Nombre d'harmoniques pris en compte en entrée = 1

• Paramètres du sol:

Masse volumique apparente adimensionnelle du sol  $\rho = 2.7778 \, 10^{-5}$ Module d'élasticité linéaire adimensionnel  $G_0 = 1$ Paramètre non linéaire α variable.

• Paramètres d'essai:

Rayon adimensionnel du puits  $= 1$ 

Fréquence adimensionnelle du signal sinusoïdal d'entrée en déplacement vertical  $f_0 = 1$ Module adimensionnel du déplacement maximal au puits  $|w_0|$  variable.

## *a. Impédance mécanique au puits*

Les impédances mécaniques sont calculées ici par unité adimensionnelle de hauteur de sonde, la sonde étant supposée de hauteur infinie. Les impédances mécaniques sont données ci-dessous en valeur efficace, maximale ou moyenne, pour les valeurs suivantes de  $|w_0|$  de 5 10<sup>-5</sup>; 10<sup>-4</sup>; 5 10<sup>-4</sup>; 10<sup>-3</sup> et pour des paramètres α de 0, 500, 1000, 1500 et 2000. Le paramètre θ est tel que θ = 1,001. A noter que, bien que les calculs soient non linéaires, les résultats numériques aboutissent graphiquement à une relation linéaire entre les impédances mécaniques et le paramètre α.

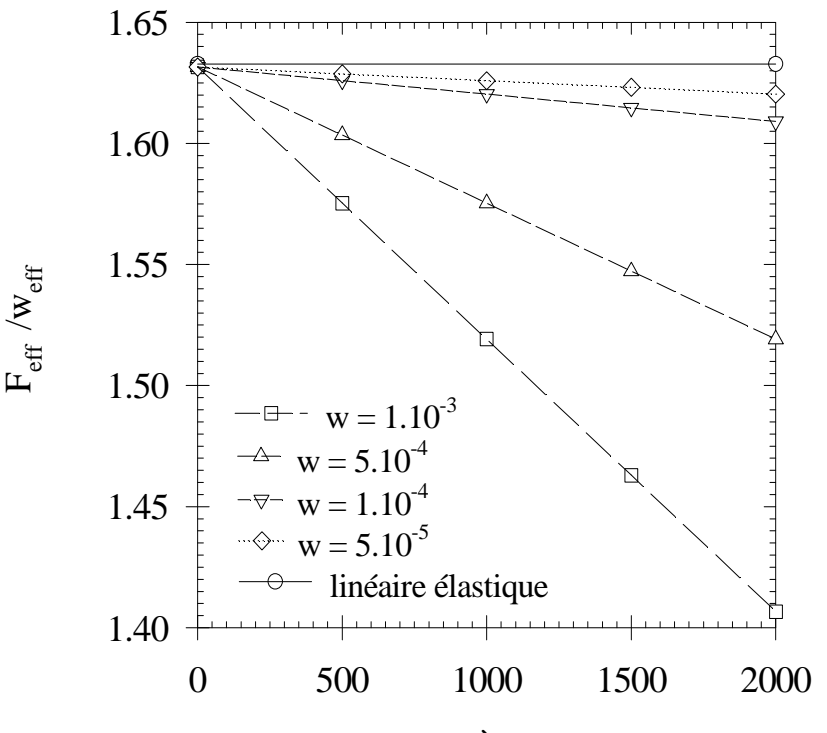

paramètre α

*Figure 37. Influence du module du déplacement au puits sur l'impédance mécanique au puits, en valeur efficace, pour différentes valeurs de* α*.* 

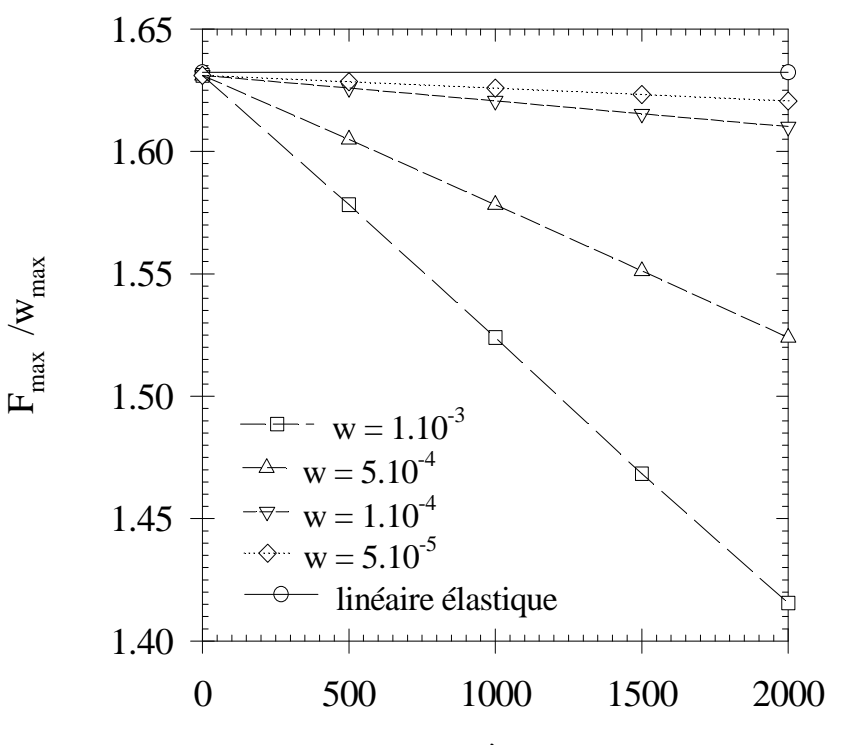

paramètre α

*Figure 38. Influence du module du déplacement au puits sur l'impédance mécanique au puits, en valeur maximale, pour différentes valeurs de* α*.* 

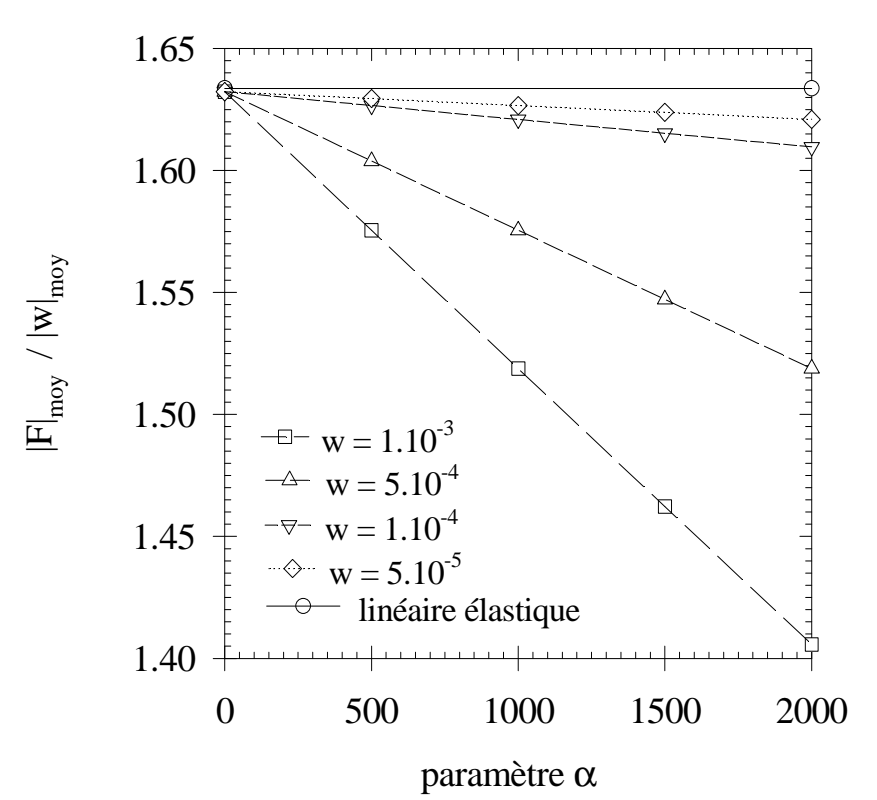

*Figure 39. Influence du module du déplacement au puits sur l'impédance mécanique au puits, en valeur moyenne, pour différentes valeurs de* α*.* 

## *b. Accélérations au voisinage du puits*

Les accélérogrammes sont donnés sur la figure 40 pour  $|w_0| = 10^{-3}$  et pour des paramètres  $\alpha$  = 2000 et  $\theta$  = 1,001, et à des distances adimensionnelles à l'axe r = 2; 3 et 5. La figure 41 représente les modules des harmoniques impairs de l'accélération sur l'espace en partant de la paroi du puits jusqu'à dix fois le rayon du puits. On remarque bien ici que les non-linéarités sont créées dans le proche voisinage du puits. Les harmoniques pairs n'ont pas été représentés ici, car ils sont de valeurs pratiquement nulles.

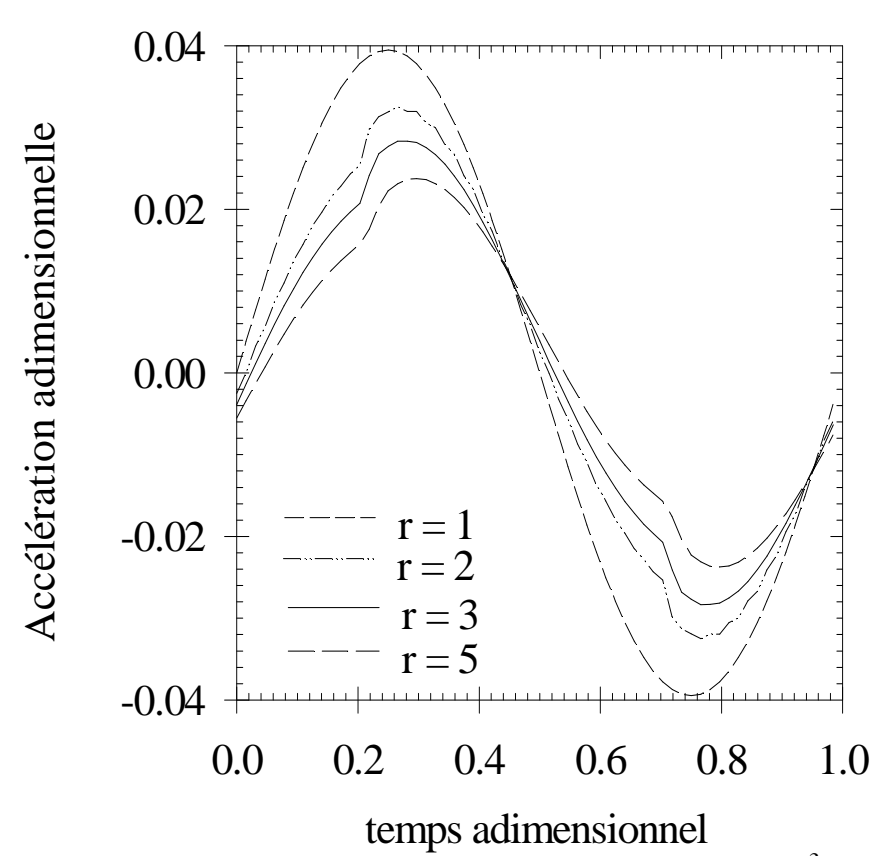

*Figure 40. Accélérations au cours d'une période, pour*  $|w_0| = 10^{-3}$  *et* <sup>α</sup> *= 2000 pour différentes distances adimensionnelles à l'axe du puits r = 2; 3 et 5.* 

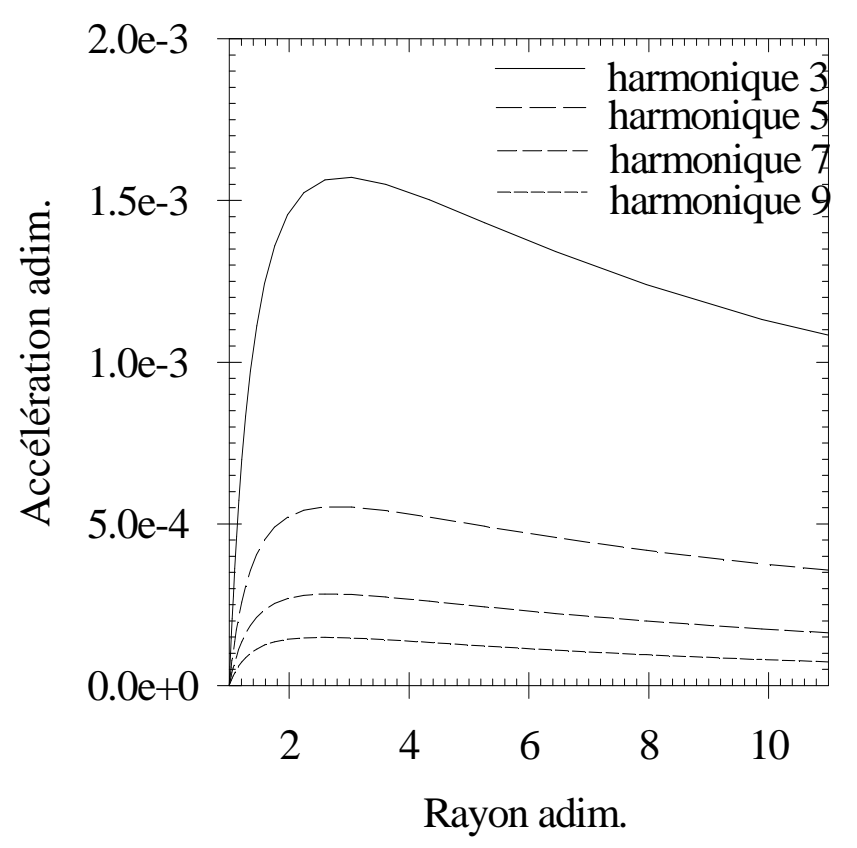

*Figure 41. Modules des harmoniques impaires de l'accélération en fonction de l'espace de la paroi du puits jusqu'à dix fois le rayon du puits.* 

## *c. Cycles d'hystérésis*

La puissance dissipée thermiquement en un point r est égale à la surface du cycle d'hystérésis multipliée par la fréquence.

La figure 42 représente les cycles d'hystérésis pour des distances adimensionnelles à l'axe de r = 1; 2; 3 et 5, dans les conditions générales données en début de paragraphe avec  $|w_0| = 10^{-3}$ . On observe directement sur ces tracés l'importance de l'affaiblissement de la dissipation dès que l'on s'éloigne du puits.

La figure 43 représente les cycles d'hystérésis au puits pour  $\alpha = 0$ ; 1000 et 2000 dans les mêmes conditions que précédemment. On vérifie ici l'influence du paramètre α.
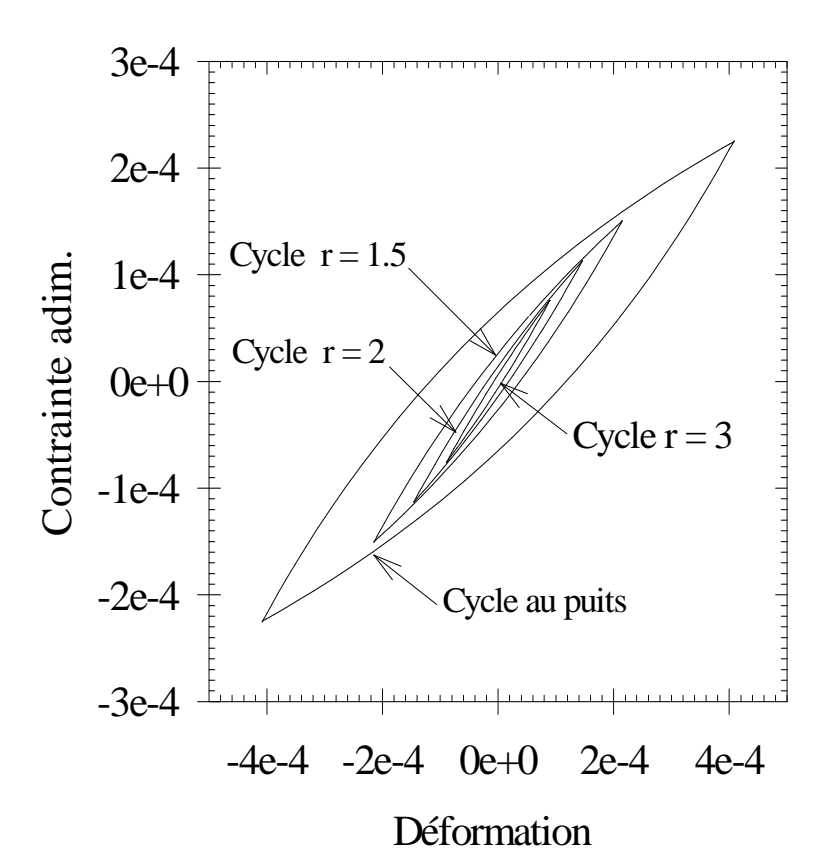

*Figure 42. Cycles d'hystérésis pour*  $|w_0|= 10^{-3}$  *et*  $\alpha = 2000$  *pour différentes distances adimensionnelles à l'axe du puits.* 

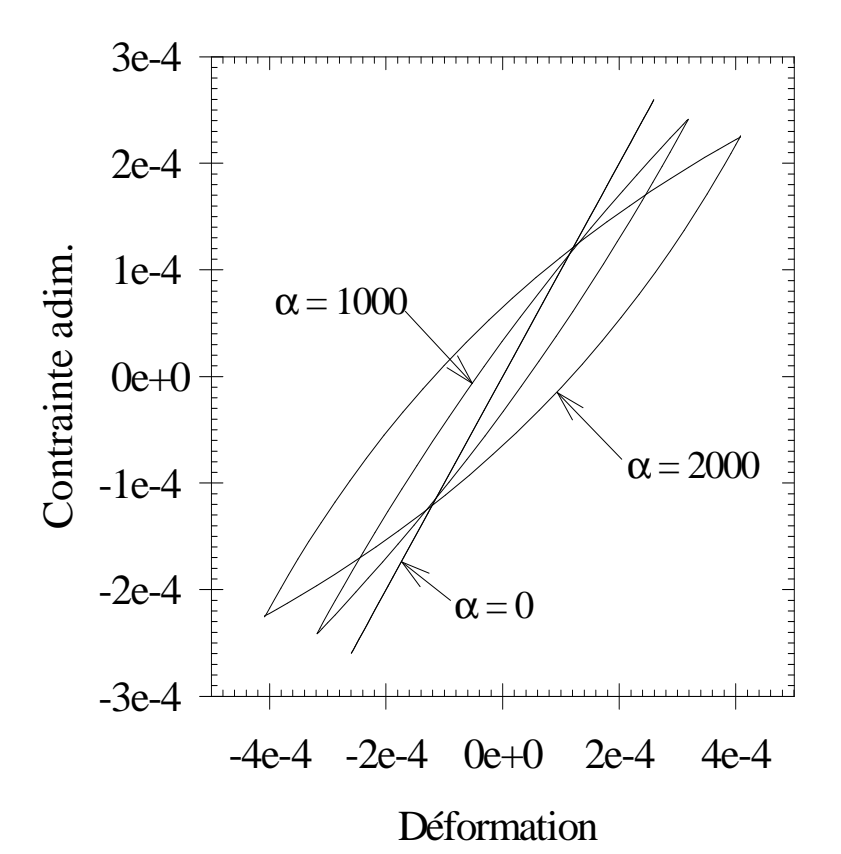

*Figure 43. Cycles d'hystérésis au puits pour*  $|w_0|= 10^{-3}$  *et*  $\alpha = 0$ *; 1000 et 2000.* 

### *d. Vitesses matérielles au loin*

Les vitesses sont calculées ici loin du puits. Elles sont données ci-dessous pour le paramètre  $\alpha = 2000$  et  $|w_0| = 10^{-3}$ , et à des distances adimensionnelles à l'axe r = 21; 31 et 61.

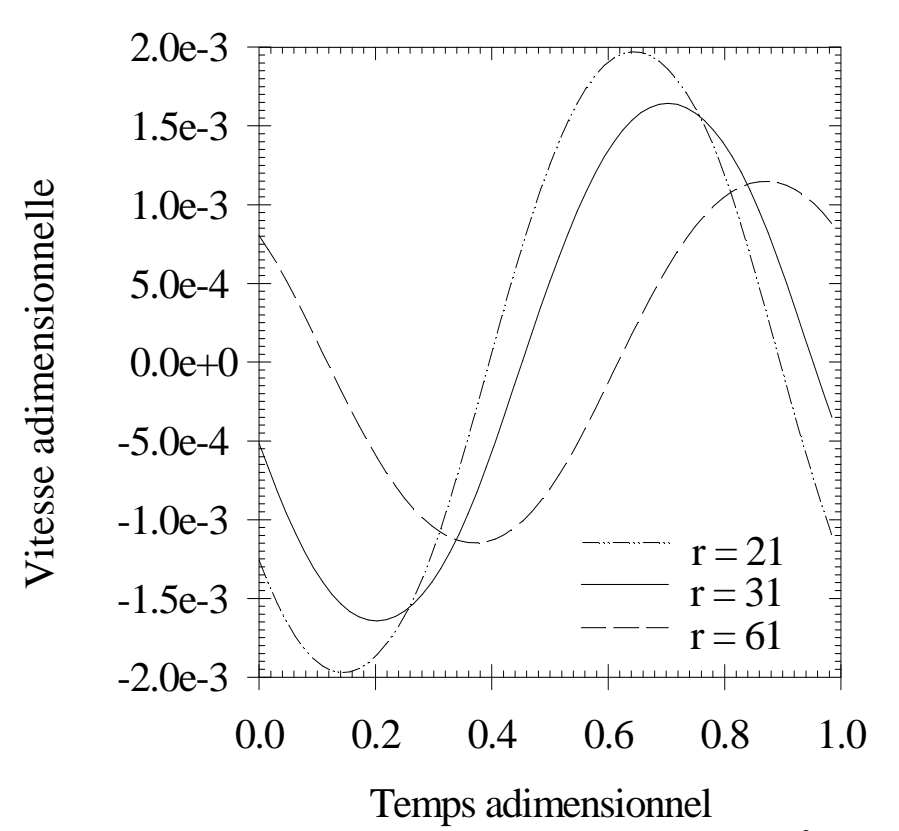

*Figure 44. Vitesses au cours d'une période, pour |wo| = 10-3 et*  <sup>α</sup> *= 2000 pour différentes distances adimensionnelles à l'axe du puits r = 21; 31 et 61.* 

# **III.3. IDENTIFICATION**

# **III.3.1. Interprétation des essais SHS: les divers procédés d'identification des paramètres**

Le problème d'identification de lois de comportement de sols à partir d'essais in situ porte de façon générale sur la détermination du type de modèle de sol et les coefficients de ces modèles. Le traitement des données expérimentales ne conduit en général qu'à un nombre limité de paramètres, c'est-à-dire que l'on est obligé de supposer une certaine connaissance préalable du système. Le traitement de ce problème inverse d'identification s'effectue en général à partir d'un seul type de mesures. Cependant on peut chercher à faire intervenir des mesures de nature entièrement différentes, soit pour enrichir le nombre de paramètres identifiés, soit pour comparer les valeurs des paramètres identifiés à partir de mesures de natures différentes.

Cette méthodologie générale s'applique aux essais S.H.S.. Dans les études précédentes [23, pp. 109-130] l'identification des paramètres du sol était fondée a priori sur la pertinence d'un modèle de comportement hystérétique de Hardin et Drnevich pour simuler le comportement du sol. Restait à déterminer les paramètres  $G_0$  et  $\alpha$  de ce modèle. Les mesures exploitées étaient d'une part les accélérations mesurées au voisinage du puits et d'autre part les élévations de température mesurées au voisinage immédiat du puits; l'interprétation était conduite de façon indépendante pour chaque type de mesure.

On ne reprendra pas ici ces méthodes d'identification par étude des accélérations ou des températures, même si les modifications apportées au traitement du problème direct, telles que vues dans l'application 2, sont de nature à apporter des améliorations dans ce problème d'identification.

On se penchera en revanche sur les résultats nouveaux apparus dans l'application 2 et qui concernent la sensibilité de l'impédance mécanique aux deux paramètres du modèle  $G_0$  et α. Cette sensibilité conduit tout naturellement à s'interroger sur la possibilité d'extraire de cette nouvelle mesure des informations sur les paramètres du modèle mécanique et ainsi d'enrichir l'interprétation des essais S.H.S. en introduisant comme nouveau type de mesure l'impédance mécanique, c'est-à-dire la relation entre force et déplacement au puits. Cette mesure a de plus l'avantage de ne nécessiter que des mesures dans le puits, sans capteur annexe disposé soit dans le sol au voisinage du puits soit dans des forages différents. Différentes approches d'identification de  $G_0$  et  $\alpha$ , basées sur la mesure d'impédance mécanique, sont données dans la suite.

# **III.3.2. Identification des paramètres par mesure d' impédance mécanique au puits**

À partir du rapport d'impédance "force au puits" sur "déplacement au puits" ( $F_p/w_p$ ), mesuré in situ, on peut envisager de déterminer le module de rigidité au cisaillement  $G_0$  et le coefficient de non-linéarité α par comparaison avec des simulations.

Le principe d'identification consiste à égaler l'impédance mécanique mesurée avec la valeur de l'impédance obtenue par simulation soit:

$$
\left[\frac{F_p}{w_p}\right]_{\text{mes}} \approx \left[\frac{F_p}{w_p}\right]_{\text{sim}} \tag{155}
$$

### *A. Principe d'identification du paramètre linéaire G<sup>0</sup>*

En régime linéaire, l'impédance mécanique est uniquement fonction du paramètre  $G_0$ . On se placera expérimentalement dans le domaine de validité de ce modèle, c'est-à-dire à des déformations au puits inférieures à 10-5. Cette mesure sera reportée sur le graphe de l'impédance mécanique au puits en fonction de  $G_0$  tracé à l'aide du programme linéaire élastique (ou du programme non linéaire dissipatif avec  $\alpha = 0$ ). La mesure de  $G_0$  sera obtenue par projection comme sur la figure 45.

#### *B. Principe d'identification du paramètre non linéaire* <sup>α</sup>

Si l'on estime que la détermination du paramètre  $G_0$  est satisfaisante, ou si l'on dispose d'une valeur de  $G_0$  par un autre précédé, on peut chercher à déterminer le paramètre de nonlinéarité α par application de la relation (155), les mesures étant effectuées pour de plus grandes déformations ( comprises entre 10-5 et 10-4 ) en régime non linéaire.

Le principe d'identification est le même que dans le paragraphe précédent. On trace tout d'abord le graphe donnant les valeurs de l'impédance mécanique théorique en fonction de α, et ceci pour la valeur de G<sub>0</sub> précédemment déterminée, et pour le niveau de déplacement au puits utilisé in situ. Puis on reporte la valeur de l'impédance  $F_p/w_p$  mesurée in situ d'où la valeur du paramètre d'amortissement α obtenu comme indiqué sur la figure 46.

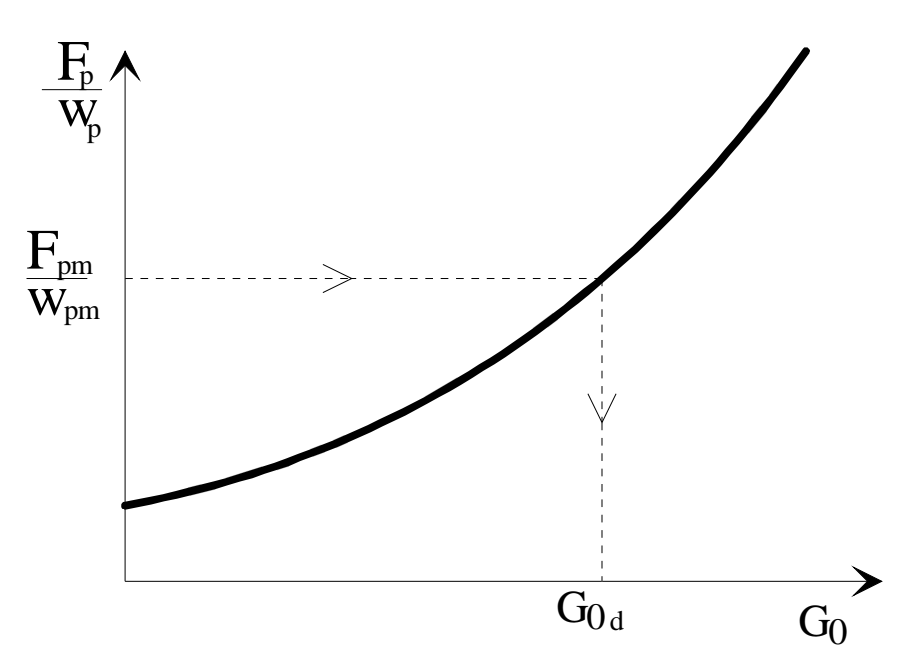

*Figure 45. Détermination du paramètre G0 par comparaison de l'impédance mécanique expérimentale avec le graphe de l'impédance mécanique théorique en fonction de G0 .* 

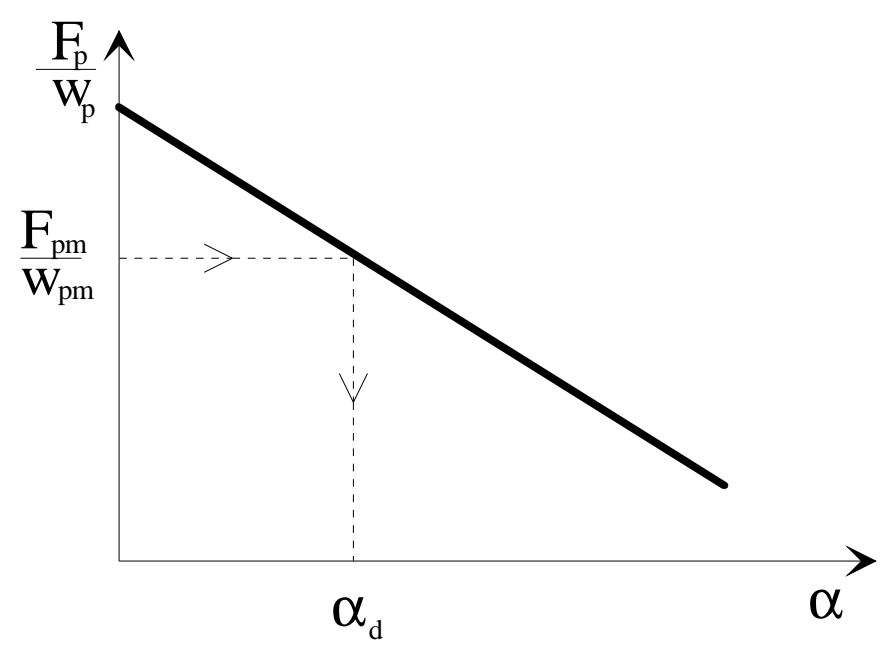

*Figure 46. Détermination du paramètre* α *par comparaison de l'impédance mécanique expérimentale avec le graphe de l'impédance mécanique théorique en fonction de* α*.* 

### *C. Discussion*

L'approche précédente suppose une connaissance aussi précise que possible de l'impédance mécanique exacte au contact sol-outil. Or dans l'état actuel de l'instrumentation, les mesures tant de la force que du déplacement sont effectuées à l'intérieur de l'outil et non pas au contact sol-outil. On peut pallier cette difficulté expérimentale tout d'abord en recherchant des mesures au plus près du sol, ce qui est dès à présent possible à partir des mesures d'accélérations effectuées à la surface externe du casing spécial, ce qui suppose bien entendu une double intégration pour obtenir le déplacement au contact sol-outil. D'autre part, en ce qui concerne la force, il est possible d'évaluer l'effet propre à l'outil en opérant par différence entre mesures de force enregistrées avec excitateur couplé et non couplé au casing spécial.

Il convient d'autre part d'approcher au plus près la modélisation des impédances mécaniques théoriques, en simulant au mieux l'environnement réel de l'outil. Les simulations simples développées dans ce mémoire ont montré la sensibilité des impédances mécaniques aux valeurs des paramètres du sol. Elles n'ont évidemment pas la prétention de représenter le cas d'une sonde de dimension finie, et l'on doit s'acheminer dans les études ultérieures vers des modélisations plus réalistes. Les premiers modèles réalisés à deux dimensions montreraient en effet la sensibilité des impédances mécaniques au puits à la longueur de l'outil. Il n'en reste pas moins que ces modélisations se heurtent aux difficultés de stabilité numérique et de singularité des signaux qui rendent l'étude par transformée de Fourier délicate. Elles devraient profiter des investigations menées dans ce domaine à propos de l'application 2 unidimensionnelle.

On devrait terminer ce panorama sur les méthodes d'identification par les perspectives prometteuses offertes par l'interprétation d'autres types de mesures, à savoir les mesures de type cross-hole haute énergie, bien que l'on sorte du cadre strict d'essais monopuits.

# **CONCLUSION GENERALE**

Ce mémoire fait tout d'abord en partie I un exposé sur la méthode de reconnaissance des caractéristiques dynamiques d'un sol sous fortes sollicitations par le Système Harmonique Sismique. Après une brève description de l'instrumentation, les différents types de mesures sont décrits; aux mesures précédemment exploitées d'accélérations et de températures sont venues s'ajouter récemment l'impédance mécanique au puits et des mesures de vitesse matérielle par essai cross-hole sous forte énergie. Une synthèse est ensuite donnée sur le problème d'interprétation des résultats expérimentaux. Un inventaire des divers modèles utilisés en vue de la simulation mécanique des essais in situ est dressé avant d'exposer le principe d'identification des paramètres de comportement du sol à partir des seules mesures d'accélération ou de températures. Au terme de cette présentation, les objectifs de l'étude sont centrés sur les difficultés numériques rencontrées pour effectuer des simulations des essais SHS.

L'analyse de ces difficultés et des possibilités de les surmonter est effectuée dans la partie II, qui porte successivement sur le caractère non linéaire des opérateurs, sur le caractère non différentiable de ces opérateurs et sur le problème des frontières en régime dynamique. Sur le traitement numérique des opérateurs non linéaires, il existe déjà une littérature abondante, qu'il convenait néanmoins de passer en revue avant de pouvoir choisir les méthodes les plus adaptées à la présente étude. La difficulté relative à la non-différentiabilité est plus fondamentale et, de plus, n'est pas abordée par la littérature classique, tout particulièrement en régime dynamique où l'accélération pose un problème très spécifique. Enfin la troisième difficulté est relative aux frontières du domaine numérique pour simuler des phénomènes dynamiques se propageant à l'infini, en régime dynamique. Ce problème a été déjà abordé de plusieurs manières dans la littérature; cependant il devient très spécifique ici du fait de la non-linéarité et la non-différentiabilité des opérateurs.

La partie III illustre les difficultés précédemment analysées et les moyens mis en oeuvre pour les surmonter. L'application 1, bien que reprenant un problème jugé tout à fait classique, dans un contexte linéaire, apporte des améliorations par rapport aux programmes précédents. Le code de calcul mis au point est basé sur la solution analytique d'un modèle élastique linéaire dans une configuration axisymétrique de révolution à une dimension radiale et sert à la recherche des paramètres de simulation optimaux et à la validation, dans le cas non dissipatif, de programmes plus sophistiqués. Il est également adapté à l'étude des signaux à faible déformation.

L'application 2 est basée sur un modèle de comportement hystérétique du sol dans la même configuration axisymétrique que le code précédent. En vue d'améliorer la stabilité et la convergence des calculs, dont les défauts avaient été constatés dans les programmes précédents, un traitement aussi monolithique que possible est obtenu d'une part en réduisant les équations différentielles à la seule inconnue déplacement et d'autre part en incluant sous forme différentielle les conditions à la frontière au loin. De plus, précision et stabilité ont été améliorées par l'adoption de discrétisations adaptées, à savoir une discrétisation spatiale à pas variables et une discrétisation temporelle suivant le processus d'avance de Newmark-Wilson. Quant aux difficultés de convergence dues au caractère non linéaire des équations, elles sont résolues par la méthode itérative de Newton-Raphson qui assure une convergence rapide et plus sûre que dans les programmes précédents. Ce programme de simulation d'un essai S.H.S. à partir d'un signal d'entrée de synthèse, bien que limité dans les illustrations données à des cas simples de signaux de synthèse, peut être étendu à des signaux réels.

In fine, le principe d'identification des paramètres du modèle par des mesures d'impédance mécanique au puits est décrit, en attendant d'être mis au banc d'essai d'une interprétation réelle et d'être comparé aux autres possibilités d'identification des paramètres par interprétation des mesures d'accélération, d'élévation de température ou de mesures crosshole haute énergie.

Diverses perspectives sont ouvertes à l'aval de ce mémoire parmi lesquelles on peut citer pour la résolution du problème direct l'utilisation de modèles élastoviscoplastiques à deux, voire trois dimensions pour mieux rendre compte des conditions aux limites et/ou du comportement du sol, les techniques numériques mises en oeuvre dans ce mémoire étant généralisables à des codes à deux ou trois dimensions en différences finies ou en éléments finis.

Quant au problème d'identification lui-même, il reste à comparer le principe d'identification par impédance mécanique aux autres possibilités d'identification des paramètres par interprétation des mesures d'accélération, d'élévation de température ou de mesures cross-hole haute énergie. Sans parler sur un plan plus général des difficultés pratiques liées au bruit des signaux expérimentaux, difficultés qui posent des problèmes nouveaux du fait de la non-linéarité du système et ceci tout particulièrement sur les aspects dynamiques.

# **RÉFÉRENCES BIBLIOGRAPHIQUES**

[1] Abramowitz M. & Stegun I.A. (1970). *Handbook of Mathematical Functions*. Dover Publications, Inc., Ninth Printing, New-York.

[2] Achenbach J. D. (1973). *Wave propagation in elastic solids*. North-Holland Publishing Company, Amsterdam, New-York, Oxford.

[3] Barhe K.J. & Wilson E.L. (1973). *Stability and accuracy analysis of direct integration methods*. Earthquake Engineering and Structural Dynamics, vol. 1, pp. 283-291.

[4] Bonnet G. (1994). Interprétation des essais à la sonde harmonique sismique, *Géodynamique et Structure*, note n° 1.

[5] Bonnet G. (1994). Interprétation des essais à la sonde harmonique, *Géodynamique et Structure*, note n° 2.

[6] Bonnet G. (1994). Interprétation des essais à la sonde harmonique, *Géodynamique et Structure*, note n° 3.

[7] Bonnet G. (1994). Interprétation des essais à la sonde harmonique, *Géodynamique et Structure*, note n° 4.

[8] Bracewell R. (1965). *The Fourier Transform and Its Applications,* McGraw-Hill Book Company, New -York, San Francisco, Toronto, London, Sydney.

[9] Ciarlet P. G. (1978). *The finite element method for elliptic problems*. North-Holland publishing company, Amsterdam, New York, Oxford.

[10] Dhatt G. & Touzot G. (1981). *Une présentation de la méthode des éléments finis*. Les presses de l'université Laval, Québec.

[11] Eiselt F. (1993).Étude de la propagation d'ondes sismiques de hautes fréquences: application à la reconnaissance des cavités du proche sous-sol, *Thèse de Doctorat*, Université des sciences et techniques de Lille, école centrale de Lille, France.

[12] Engquist B. & Majda A. (1977). *Absorbing Boundary Conditions for the Numerical Simulation of Waves*. Mathematics of Computation, vol. 31, n° 139, pp. 629-651.

[13] Euvrad D. (1988). *Résolution numérique des équations aux dérivées partielles*, Masson.

[14] Gasquet C. & Wintomski P. (1990). *Analyse de Fourier et applications*, Masson.

[15] Golub G. H. & Meurant G. A. (1983). *Résolution numérique des grands systèmes linéaires*. Collection de la direction des études et recherches d'Électricité De France, Eyrolles.

[16] Haghou M. (1985). Mesure in situ de l'amortissement interne des sols. Étude bibliographique, *Gières: Sol Engineering,* France.

[17] Hardin B.O. & Drnevich V.P. (1970). *Shear Modulus and Damping in Soils: Design Equations and Curves.* Journal of the Soil Mechanics and Foundations Division. Proceeding of the ASCE, vol. 98. N°. SM6, June, pp. 603-624.

[18] Hardin B.O. & Drnevich V.P. (1972). *Shear Modulus and Damping in Soils: Design Equations and Curves.* Journal of the Soil Mechanics and Foundations Division. Proceeding of the ASCE, vol. 98. N°. SM7, July, pp. 667-692.

[19] Heitz J. F. (1992). Propagation d'ondes en milieu non linéaire. Applications à la reconnaissance des sols et au génie parasismique, *Thèse de Doctorat*, Université Grenoble I, France.

[20] Jeambrun D. & Jouanna P. (1994-1995). *Rapport 3 d'avancement au 20/06/94:*  Amélioration de la simulation par modèle 1 Dim. *Rapport 4 d'avancement au 20/09/94:*  Interprétation des mesures accélérométrique et température. *Rapport 5 d'avancement au 20/12/94:* Interprétation des mesures accélérométriques, température et fonctions de transfert. *Rapport 6 d'avancement au 20/03/95:* Sur les techniques numériques et types de frontières applicables à la simulation S.H.S.. *Rapport 7 d'avancement au 20/06/95*. Université Montpellier II.

[21] Kunt M. (1986). *Traitement numérique des signaux*, Traité d'électricité, Presses Polytechniques Romandes.

[22] Le Pourhiet A. (1988). *Résolution numérique des équations aux dérivées partielles*. Cépadues-éditions.

[23] Mabssout M. (1993). Introduction à la reconnaissance dynamique de sols in situ par système harmonique sismique, *Thèse de Doctorat Européen*, Université Montpellier II, France.

[24] Masing G. (1926). *Eigenspannungen und Verfestigung beim Messing.* Proc. of the 2nd Int. Congress of Applied Mechanics, Zürich, pp. 332-335.

[25] Max J. (1972). *Méthode et techniques de traitement du signal et applications aux mesures physiques*, tome premier, Masson et Cie.

[26] Newmark N.M. & Asce F. (1959). A method of computation for structural dynamics. Journal of the Engineering Mechanics Division, Proceeding of the American Society of Civil Engineers, July 1959, pp. 67-94

[27] Nougier J.P. (1989). *Méthodes de calcul numérique*, Masson.

[28] Pastor M., Zienkiewicz O.C. & Leung K.H. (1985). Simple model for transient soil loading in earthquake analysis: Non-associative models for sands. *Int. J. Numer. Anal. Meth. Geomech.*, **9**, pp. 477-498.

[29] Pastor M. & Zienkiewicz O.C. (1986). A generalized plasticity, hierarchical model for sand under monotonic and cyclic loading. *Numerical models in Geomechanics, NUMOGII*, eds. Pande, G.N. and van Impe, W.F., M. Jackson and Son, pp. 131-150.

[30] Pastor M., Zienkiewicz O.C. & Chan A.H.C. (1990). Generalized plasticity and the modelling of soil behaviour. *Int. J. Numer. Anal. Meth. Geomech.*, **14**, pp. 151-190.

[31] Pecker A. (1984). Dynamique des sols, Presses E.N.P.C., Paris.

[32] Plested M. L. (1985). In situ investigation of shear waves in soil media. *University of Auckland, Department of Civil Engineering, Report n°378*.

[33] Pratap R., Mukherjee S. & Moon F.C. (1992). Limit cycles in an elasto-plastic oscillator. *Physics Letters A 170, North-Holland*, pp. 384-392.

[34] Press W. H. & Teukolsky S. A. & Vetterling W. T. & Flannery B. P. (1992). *Numerical Recipes in Fortran.* Cambridge University Press.

[35] Raviart P.A. & Thomas J.M. (1988). *Introduction à l'analyse numérique des équations aux dérivées partielles*. Masson.

[36] Réfrégier Ph. (1993). *Théorie du signal Signal-Information-Fluctuations,* Masson.

[37] Roddier F. (1988). *Distributions et transformation de Fourier*. McGraw Hill.

[38] Schrefler B.A. & Simoni L. (1994). *Numerical solutions of thermo-hydromechanical problems*.

[39] Semblat J.F. (1994). Sols sous sollicitations dynamiques et transitoires: réponse dynamique aux barres de Hopkinson, propagation d'ondes en milieu centrifugé. *Thèse de Doctorat*, Ecole Polytechnique, France.

[40] Tcherneva-Popova (1976). Note sur quelques propriétés des vibrations non linéaires de systèmes de solides en présence de frottement sec. *Journal de Mécanique*, Vol. 15, N° 5, pp. 877-884.

[41] Théodor R. (1986 tome 1, 1987 tome 2). *Analyse numérique matricielle appliquée à l'art de l'ingénieur*. Masson, Paris New York Barcelone Milan Mexico Sao Paulo.

[42] Vaissière J.C., Nougier J.P. (1991). *Programmes et exercices sur les méthodes numériques*. Masson, Paris Milan Barcelone Bonn.

[43] Zienkiewicz O.C. & Mròz Z. (1984). Generalized plasticity formulation and applications to geomechanics, Ch. 33 in: *Mechanics of Engineering Materials*,eds Desai, C.S. and Gallagher R.H., John Wiley and Sons, Chichester.

# **ANNEXES**

### **Annexe 1**

# **Calcul des dérivées d'une fonction par différences finies à pas variables**

On se limite ici au calcul des approximations dont on a besoin lors de la mise en oeuvre de l'application 2.

On utilise les séries de Taylor:

$$
f(x+h_+) = \sum_{k=0}^{\infty} \frac{h_+^k}{k!} f^{(k)}(x)
$$
 (156)

$$
f(x - h_{-}) = \sum_{k=0}^{\infty} \frac{h_{-}^{k}}{k!} f^{(k)}(x)
$$
 (157)

Sur les points du maillage on a  $x = x_i$ ,  $x + h_+ = x_{i+1}$ et  $x - h_- = x_{i-1}$  donc les équations précédentes peuvent s'écrire de manière simplifiée:

$$
f_{i+1} = \sum_{k=0}^{\infty} \frac{h_+^k}{k!} f_i^{(k)}
$$
 (158)

$$
f_{i-1} = \sum_{k=0}^{\infty} \frac{h_{-}^{k}}{k!} f_i^{(k)}
$$
 (159)

### **Dérivée première à droite**

À partir de l'équation (158):

$$
f_{i+1} = f_i + h_+ f'_i + \frac{h_+^2}{2} f''_i + \dots
$$
 (160)

on a:

$$
f'_{i} = \frac{f_{i+1} - f_{i}}{h_{+}} - \frac{h_{+}}{2} f'_{i} + \dots
$$

L'erreur commise dans l'approximation qui suit est donc proportionnelle à  $h_+$ , l'approximation suivante est donc au premier ordre.

$$
f_i' \approx \frac{f_{i+1} - f_i}{h_+}
$$
 (161)

# **Dérivée première à gauche**

À partir de l'équation (159) on a de même, au premier ordre, l'approximation de la dérivée suivante:

$$
f_i' \approx \frac{f_i - f_{i-1}}{h_{-}}
$$
 (162)

# **Dérivée première centrée**

À partir des équations (158) et (159):

$$
h_{-}^{2}f_{i+1} - h_{+}^{2}f_{i-1} = (h_{-}^{2} - h_{+}^{2})f_{i} + h_{-}h_{+}(h_{-} + h_{+})f_{i}' + \frac{1}{6}h_{-}^{2}h_{+}^{2}(h_{-} + h_{+})f_{i}'' + \dots
$$
 (163)

$$
f'_{i} = \frac{h_{-}^{2} f_{i+1} + (h_{-}^{2} - h_{+}^{2}) f_{i} - h_{+}^{2} f_{i-1}}{h_{-} h_{+} (h_{-} + h_{+})} + \frac{1}{6} h_{-} h_{+} f_{i}^{\prime \prime \prime} \cdots
$$

L'approximation parabolique, dont l'erreur est ici proportionnelle à  $h_{+}$ , sera:

$$
f_i' \approx \frac{h_{-}^{2} f_{i+1} + (h_{-}^{2} - h_{+}^{2}) f_i - h_{+}^{2} f_{i-1}}{h_{-} h_{+} (h_{-} + h_{+})}
$$
(164)

$$
f_i' \approx \frac{h_-}{h_+(h_- + h_+)} f_{i+1} - \frac{h_- - h_+}{h_- h_+} f_i - \frac{h_+}{h_-(h_- + h_+)} f_{i-1}
$$
(165)

Cette approximation est de la forme:

$$
f_i' \approx \Delta_{i-1}' f_{i-1} + \Delta_i' f_i + \Delta_{i+1}' f_{i+1}
$$
\n(166)

Avec:

$$
\begin{cases}\n\Delta'_{i-1} = -\frac{h_+}{h_-(h_- + h_+)} \\
\Delta'_{i+1} = \frac{h_-}{h_+(h_- + h_+)} \\
\Delta'_{i} = -(\Delta'_{i+1} + \Delta'_{i-1})\n\end{cases}
$$

L'approximation qui suit, moins précise en théorie, a permis, en pratique, une convergence plus rapide et une meilleure stabilité des calculs. On suppose que cela est dû à la plus grande précision de l'approximation précédente qui la rend plus sensible aux singularités des signaux étudiés dans ce mémoire rendant la convergence et la stabilité du code de calcul plus difficile.

À partir des équations (158) et (159):

$$
h_{-}f_{i+1} - h_{+}f_{i-1} = (h_{-} - h_{+})f_{i} + 2h_{-}h_{+}f_{i}' + \frac{1}{2}(h_{-}h_{+}^{2} - h_{+}h_{-}^{2})f_{i}'^{2} + \dots
$$
 (167)

$$
f'_{i} = \frac{h_{-}f_{i+1} + (h_{+} - h_{-})f_{i} - h_{+}f_{i-1}}{2h_{-}h_{+}} + \frac{1}{4}(h_{-} - h_{+})f_{i} + \dots
$$

Lorsque  $h_1 \neq h_1$  l'erreur de la série est proportionnelle à  $h_1 - h_+$ , on a:

$$
f_i' \approx \frac{h_{-}f_{i+1} + (h_{+} - h_{-})f_i - h_{+}f_{i-1}}{2h_{-}h_{+}}
$$
(168)

$$
f_i' \approx \frac{f_{i+1}}{2h_+} - \left(\frac{1}{2h_+} - \frac{1}{2h_-}\right) f - \frac{f_{i-1}}{2h_-}
$$
 (169)

Cette approximation est de la forme:

$$
f_i' \approx \Delta_{i-1}' f_{i-1} + \Delta_i' f_i + \Delta_{i+1}' f_{i+1}
$$
\n(170)

Avec:

$$
\begin{cases}\n\Delta'_{i-1} = \frac{-1}{2h_-} \\
\Delta'_{i+1} = \frac{1}{2h_+} \\
\Delta'_i = -(\Delta'_{i+1} + \Delta'_{i-1})\n\end{cases}
$$

À partir des équations (158) et (159):

$$
h_{-}^{2}f_{i+1} - h_{+}^{2}f_{i-1} = (h_{-}^{2} - h_{+}^{2})f_{i} + h_{-}h_{+}(h_{-} + h_{+})f_{i}' + \frac{1}{6}h_{-}^{2}h_{+}^{2}(h_{-} + h_{+})f_{i}'' + \dots
$$
 (171)

$$
f'_{i} = \frac{h_{-}^{2} f_{i+1} + (h_{-}^{2} - h_{+}^{2}) f_{i} - h_{+}^{2} f_{i-1}}{h_{-} h_{+} (h_{-} + h_{+})} + \frac{1}{6} h_{-} h_{+} f_{i}^{\prime \prime \prime} \cdots
$$

L'approximation parabolique sera:

$$
f_i' \approx \frac{h_{-}^2 f_{i+1} + (h_{-}^2 - h_{+}^2) f_i - h_{+}^2 f_{i-1}}{h_{-} h_{+} (h_{-} + h_{+})}
$$
(172)

$$
f_i' \approx \frac{h_-}{h_+(h_- + h_+)} f_{i+1} - \frac{h_- - h_+}{h_- h_+} f_i - \frac{h_+}{h_-(h_- + h_+)} f_{i-1}
$$
(173)

Cette approximation est de la forme:

$$
f_i' \approx \Delta_{i-1}' f_{i-1} + \Delta_i' f_i + \Delta_{i+1}' f_{i+1}
$$
\n(174)

Avec:

$$
\begin{cases}\n\Delta'_{i-1} = -\frac{h_+}{h_-(h_- + h_+)} \\
\Delta'_{i+1} = \frac{h_-}{h_+(h_- + h_+)} \\
\Delta'_{i} = -(\Delta'_{i+1} + \Delta'_{i-1})\n\end{cases}
$$

 $\sinh = h_{+} = h$  on a l'approximation à pas constants du second ordre:

$$
f_i' \approx \frac{f_{i+1} - f_{i-1}}{2h} \tag{175}
$$

### **Dérivées secondes centrées**

À partir des équations (158) et (159):

$$
2h_{-}f_{i+1} + 2h_{+}f_{i-1} = 2(h_{+} + h_{-})f_{i} + h_{+}h_{-}(h_{+} + h_{-})f_{i}' + \frac{1}{3}(h_{-}h_{+}^{3} - h_{+}h_{-}^{3})f_{i}'' + \dots
$$
  

$$
f_{i}'' = \frac{2}{h_{+}(h_{+} + h_{-})}f_{i+1} - \frac{2}{h_{+}h_{-}}f_{i} + \frac{2}{h_{-}(h_{+} + h_{-})}f_{i-1} - \frac{1}{3}(h_{+} - h_{-})f_{i}'' + \dots
$$

On a l'approximation au deuxième ordre:

$$
f_i'' \approx \frac{2}{h_+(h_+ + h_-)} f_{i+1} - \frac{2}{h_+ h_-} f_i + \frac{2}{h_-(h_+ + h_-)} f_{i-1}
$$
(176)

Cette dérivée seconde est donc de la forme:

$$
f_i'' \approx \Delta_{i-1}'' f_{i-1} + \Delta_i'' f_i + \Delta_{i+1}'' f_{i+1}
$$
\n(177)

Avec:

$$
\begin{cases}\n\Delta_{i-1}'' = \frac{2}{h_{-}(h_{+} + h_{-})} \\
\Delta_{i+1}'' = \frac{2}{h_{+}(h_{+} + h_{-})} \\
\Delta_{i}'' = -(\Delta_{i+1}'' + \Delta_{i-1}'')\n\end{cases}
$$

 $\sinh = h_{+} = h$  on a l'approximation à pas constants au deuxième ordre:

$$
f_i'' \approx \frac{f_{i+1} - 2f_i + f_{i-1}}{h^2} \tag{178}
$$

# **Annexe 2**

# **Calcul des coefficients de la série de Fourier d'un créneau**

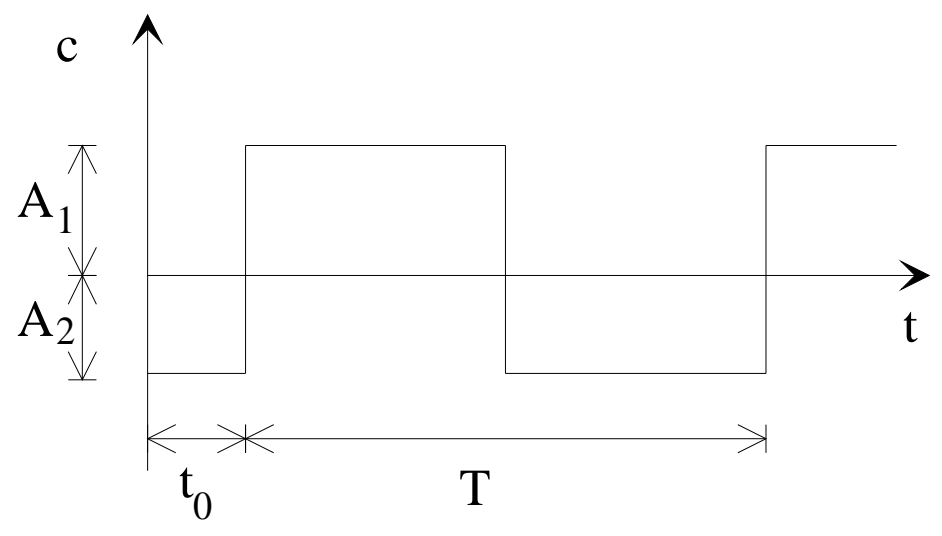

*Figure 47: Signal créneau de période T, d'amplitude A1 -A2 , et de retard t0 par rapport à l'origine.* 

Pour le calcul des coefficients d'un créneau, du type de celui représenté sur la figure 47, on utilise les formules traditionnelles (références [14] [37] par exemple) :

$$
c_n = \frac{1}{T} \int_{t_0}^{t_0 + T} c(t) e^{-2i\pi n \frac{t}{T}} dt
$$
 (179)

Pour simplifier le calcul, on retarde le signal c de t<sub>0</sub>:

$$
c_n = \frac{1}{T} \int_0^T c(t + t_0) e^{-2i\pi n \frac{t + t_0}{T}} dt
$$
 (180)

donc

$$
c_n = \frac{e^{-2i\pi n \frac{t_0}{T}}}{T} \int_0^T c(t + t_0) e^{-2i\pi n \frac{t}{T}} dt
$$
 (181)

On remplace  $c(t+t_0)$  par ses valeurs sur la période T:

$$
c_n = \frac{e^{-2i\pi n \frac{t_0}{T}}}{T} \left\{ A_1 \int_0^{T/2} e^{-2i\pi n \frac{t}{T}} dt - A_2 \int_{T/2}^T e^{-2i\pi n \frac{t}{T}} dt \right\}
$$

d'où

$$
c_n = \frac{A_1 + A_2}{2i\pi n} \left( 1 - (-1)^n \right) e^{-2i\pi n \frac{t_0}{T}}
$$
 (182)

On peut faire apparaître le module et la phase du signal:

$$
c_n = \frac{A_1 + A_2}{2\pi n} \left( 1 - (-1)^n \right) e^{-i \left( 2\pi n \frac{t_0}{T} + \frac{\pi}{2} \right)} \tag{183}
$$

Pour n pair:

$$
c_n = 0 \tag{184}
$$

Pour n impair:

$$
c_n = \frac{A_1 + A_2}{\pi n} e^{-i\left(2m\frac{t_0}{T} + \frac{\pi}{2}\right)}
$$
(185)

Si  $1 - \frac{1}{2} - 2$  $A_1 = A_2 = \frac{A}{2}$  alors:

$$
c_n = \frac{A}{2\pi n} \left( 1 - (-1)^n \right) e^{-i \left( 2\pi n \frac{t_0}{T} + \frac{\pi}{2} \right)} \tag{186}
$$

Le même raisonnement s'applique sur les harmoniques pairs et impairs.

### **Année:** 1995

### **Nom de l'auteur:** Denis JEAMBRUN

Université Montpellier II - Science et Techniques du Languedoc

**Résumé:** Le dimensionnement d'ouvrages importants, comme les centrales nucléaires sous sollicitations vibratoires ou sismiques, requiert l'étude du comportement des sols de fondation sous l'effet de chargements dynamiques intenses. Dans le but de mieux connaître les phénomènes d'amortissement du sol, un code de calcul capable de simuler la propagation d'une onde sismique de cisaillement dans un milieu dissipatif a été développé. Ce programme, fondé sur un modèle non linéaire hystérétique utilisant les algorithmes de Newmark-Wilson, Newton-Raphson et une discrétisation spatiale à pas variables, s'affranchit des difficultés liées aux discontinuités accéléromètriques. Ces simulations pourraient permettre l'identification des paramètres du sol par comparaison avec des mesures in situ.

### **Mots clés:**

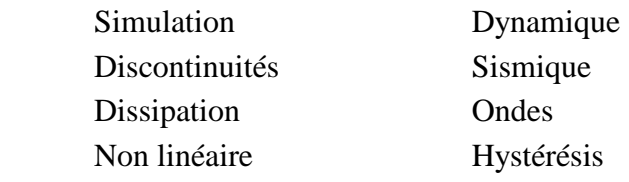

**Abstract:** The civil engineering projects, like nuclear installations, submitted to vibrations or seismic motions, require the study of the soil behaviour underlying the site under intensive dynamic loading. In order to understand in depth the soil damping phenomenon, a propagation of a shear seismic wave in a dissipative medium has been numerically simulated. The computer code, based on a nonlinear hysteretic model using Newmark-Wilson and Newton-Raphson algorithms and variable spatial steps, passes through the difficulties related to acceleration discontinuities. The simulation should allow the identification of the soil parameters by comparison with in situ measures.

### **Key words:**

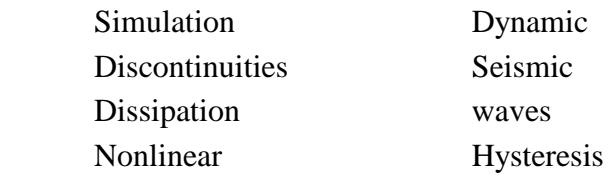